PONTIFÍCIA UNIVERSIDADE CATÓLICA DO RIO GRANDE DO SUL FACULDADE DE INFORMÁTICA

PROGRAMA DE PÓS GRADUAÇÃO EM CIÊNCIA DA COMPUTAÇÃO

# RSAPP, UM ALGORITMO BASEADO EM ROUGH SETS PARA AUXÍLIO AO PROCESSO DE DESCOBERTA DE **CONHECIMENTO EM BANCO DE DADOS**

### **JULIANO GOMES DA SILVEIRA**

DISSERTAÇÃO DE MESTRADO

ORIENTADOR: PROF. DR. DUNCAN DUBUGRAS ALCOBA RUIZ

PORTO ALEGRE 2013

PONTIFÍCIA UNIVERSIDADE CATÓLICA DO RIO GRANDE DO SUL FACULDADE DE INFORMÁTICA PROGRAMA DE PÓS GRADUAÇÃO EM CIÊNCIA DA COMPUTAÇÃO

# RSAPP, UM ALGORITMO BASEADO EM ROUGH SETS PARA AUXÍLIO AO PROCESSO DE DESCOBERTA DE **CONHECIMENTO EM BANCO DE DADOS**

Dissertação apresentada como requisito à obtenção parcial ao título de Mestre em Ciência da Computação da Pontifícia Universidade Católica do Rio Grande do Sul.

ORIENTADOR: PROF. DR. DUNCAN DUBUGRAS ALCOBA RUIZ

PORTO ALEGRE 2013

 $\text{S587R}$ Silveira, Juliano Gomes da RSAPP, um algoritmo baseado em rouch sets para auxílio ao processo de descoberta de conhecimento em banco de dados / Juliano Gomes da Silveira. - Porto Alegre, 2013.  $161$  f. Diss. (Mestrado) – Fac. de Informática, PUCRS. Orientador: Prof. Dr. Duncan Dubugras Alcoba Ruiz. 1. Informática. 2. Banco de Dados. 3. Mineração de Dados. I. Ruiz, Duncan Dubugras Alcoba. II. Título. CDD 005.74

Ficha Catalográfica elaborada pelo Setor de Tratamento da Informação da BC-PUCRS

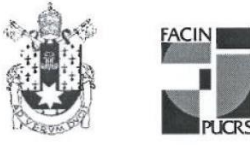

Pontifícia Universidade Católica do Rio Grande do Sul FACULDADE DE INFORMÁTICA PROGRAMA DE PÓS-GRADUAÇÃO EM CIÊNCIA DA COMPUTAÇÃO

#### TERMO DE APRESENTAÇÃO DE DISSERTAÇÃO DE MESTRADO

Dissertação intitulada "Rsapp, Um Algoritmo Baseado em Rough Sets para Auxílio ao Processo de Descoberta de Conhecimento em Banco de Dados" apresentada por Juliano Gomes da Silveira como parte dos requisitos para obtenção do grau de Mestre em Ciência da Computação, Engenharia de Software e Banco de Dados, aprovada em 14/03/2013 pela Comissão Examinadora:

Prof. Dr. Duncan Đubuqras Alcoba Ruiz -Orientador

Prof. Dr. Rafael Prikladnicki -

PPGCC/PUCRS

PPGCC/PUCRS

Profa, Dra, Ana Trindade Winck -

**UFSM** 

Homologada em $\overline{\mathcal{O}_{\mathcal{O}}}\mathcal{O}_{\mathcal{O}}\left(\overline{\mathcal{O}_{\mathcal{O}}}\right)$  aperto and  $\mathcal{O}_{\mathcal{O}}\left(\overline{\mathcal{O}_{\mathcal{O}}}\right)$  and  $\overline{\mathcal{O}_{\mathcal{O}}}$  and  $\overline{\mathcal{O}_{\mathcal{O}}}$  and  $\overline{\mathcal{O}_{\mathcal{O}}}$  and  $\overline{\mathcal{O}_{\mathcal{O}}}$  and  $\overline{\mathcal{O}_{\mathcal{O}}}$  an Coordenadora.

Prof. Dr. Paulo Henrique Lemelle Fernandes

Coordenador.

**PUCRS** 

**Campus Central** 

Av. Ipiranga, 6681 - P32- sala 507 - CEP: 90619-900 Fone: (51) 3320-3611 - Fax (51) 3320-3621 E-mail: ppgcc@pucrs.br www.pucrs.br/facin/pos

"A ciência se torna fascinante quando você não fica só na teoria"

Marcelo Gleiser

### **AGRADECIMENTOS**

Agradeço à minha família e minha namorada Karine, por me apoiarem nesta etapa e por compreenderem quando não pude estar por perto.

Ao meu orientador, professor Duncan, pela oportunidade deste aprendizado, bem como por ter compreendido as minhas ausências durante o curso. Aos colegas do GPIN pela constante troca de conhecimentos e experiências.

Agradeço aos colegas de trabalho, por me apoiarem nesta qualificação, especialmente ao Giovanni e Débora por investirem no meu desenvolvimento profissional.

# RSAPP, UM ALGORITMO BASEADO EM ROUGH SETS PARA AUXÍLIO AO PROCESSO DE DESCOBERTA DE CONHECIMENTO **EM BANCO DE DADOS**

### **RESUMO**

As técnicas de *Business Intelligence* (BI) firmaram-se como grandes aliadas das organizações nas tarefas de transformar dados em conhecimento, apoiando a média e alta gestão na tomada de decisões. As ferramentas de BI em sua composição são fundadas em técnicas de gestão do conhecimento, tais como Data Warehouse (DW), OLAP (Online Analytical Processing), Mineração de Dados (MD), entre outras. Neste contexto, observa-se que em muitos casos, projetos de MD acabam sendo inviabilizados por alguns fatores, tais como, custo do projeto, duração e principalmente, a incerteza na obtenção de resultados que retornem o investimento despendido no projeto. O presente trabalho busca minimizar os fatores acima por meio um diagnóstico sobre os dados, através de um algoritmo baseado em Rough Sets Theory (Teoria dos Conjuntos Aproximados (TCA)). O algoritmo desenvolvido, nomeado Rough Set App (RSAPP) objetiva criar um diagnóstico sobre os dados persistidos no DW, a fim de mapear quais atributos possuem maior potencial de gerar modelos de mineração mais precisos e resultados mais interessantes. Desta forma, entende-se que o diagnóstico gerado por RSAPP pode complementar o processo de KDD (Knowledge Discovery in Database), reduzindo o tempo gasto nas atividades de entendimento e redução da dimensionalidade dos dados. No trabalho se faz uma descrição detalhada acerca do algoritmo implementado, bem como o relato dos testes

que foram executados. Ao final faz-se uma análise empírica sobre os resultados a fim de estimar a eficácia do algoritmo quanto a sua proposta.

Palavras Chave: Mineração de dados, Teoria dos Conjuntos Aproximados, Business Warehouse, Knowledge Discovery in Database - KDD. Intelligence, Data

## RSAPP, A ROUGH SET BASED ALGORITH FOR THE SUPPORT OF KNOWLEDGE DISCOVERY IN DATABASE PROCESS

#### **ABSTRACT**

Techniques of Business Intelligence (BI) became one of the main allies of organizations in tasks of transforming data into knowledge, supporting the middle and upper management levels in decision making. BI tools in their composition are based on techniques of knowledge management, such as Data Warehouse (DW), OLAP (Online Analytical Processing), Data Mining (DM), among others. In this context, it is observed that in many cases, DM projects become unfeasible by some factors, such as project costs, duration and specially the uncertainty in obtaining results that return the investment spent on the project. This work seeks to minimize these factors through a diagnosis on data, by an algorithm based on Rough Sets Theory. The algorithm, named Rough Set App (RSAPP) aims to create a diagnosis on data persisted in DW, in order to map which attributes have the greatest potential for generating more accurate mining models and more interesting results. Thus, it is expected that the diagnosis generated by RSAPP can complement the KDD (Knowledge Discovery in Database) process, reducing the time spent on activities of understanding and reducing data dimensionality. This work presents a detailed description about the implemented algorithm, as well as the report of the executed tests. At the end there is an empirical analysis of the results, in order to estimate the effectiveness of the proposed algorithm.

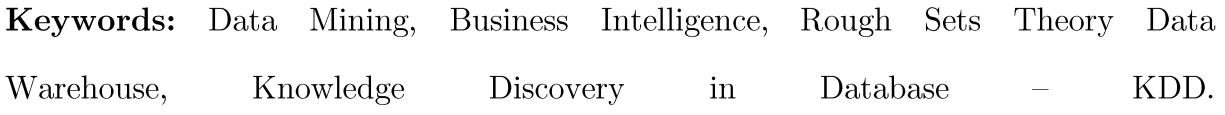

### LISTA DE FIGURAS

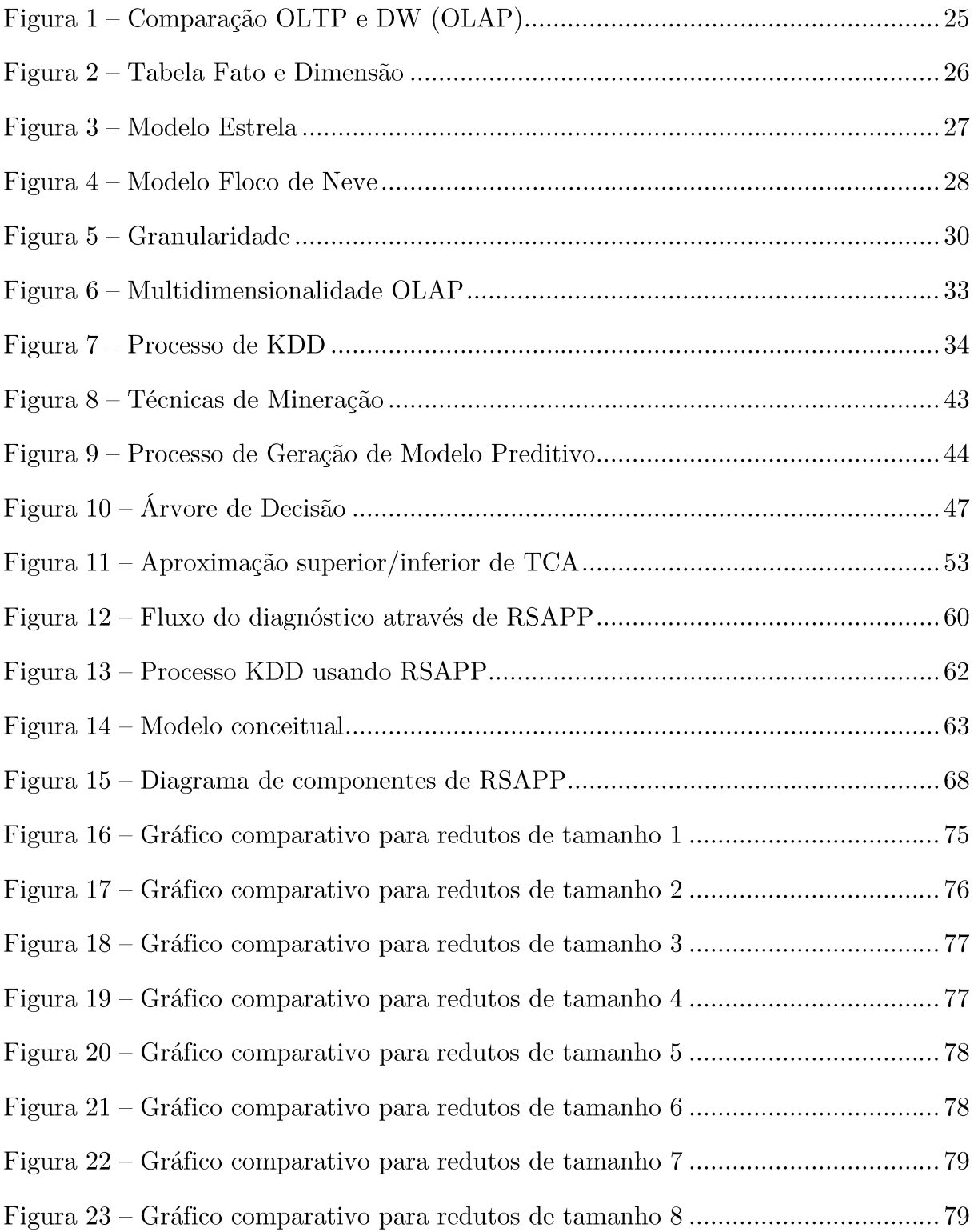

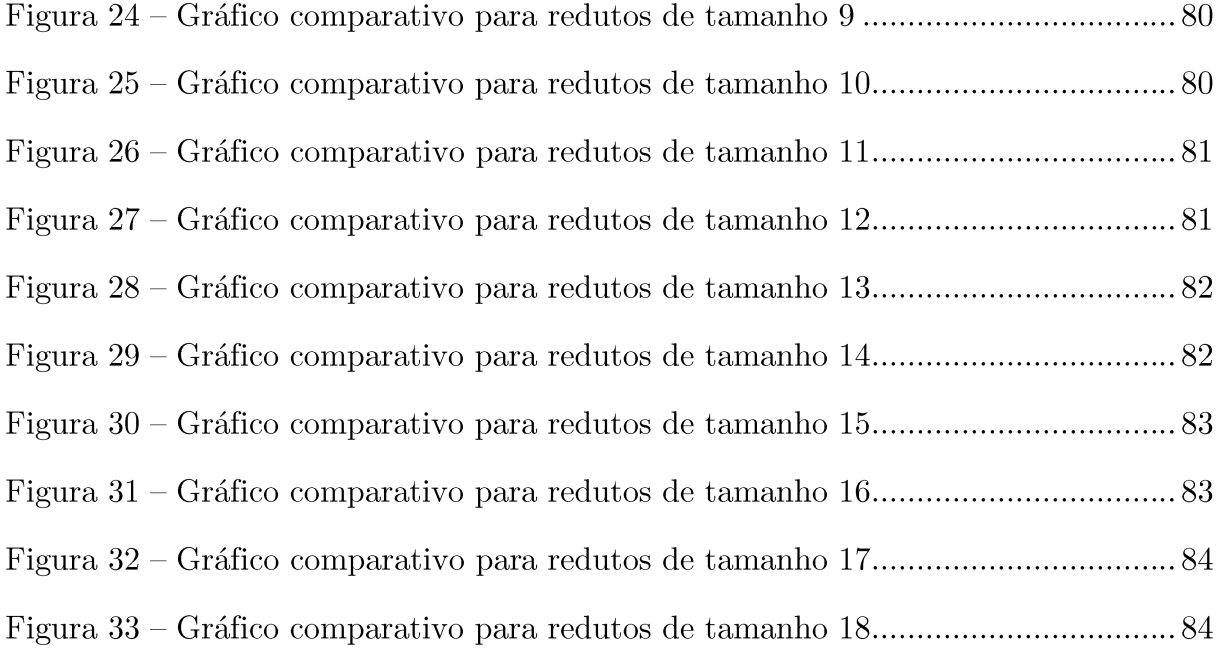

### LISTA DE TABELAS

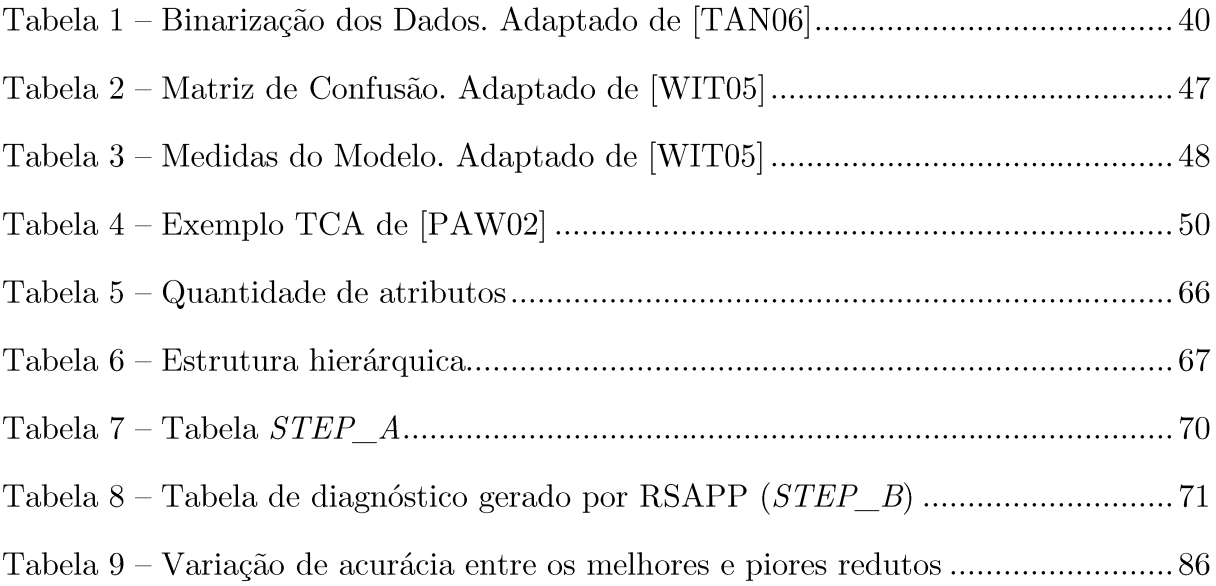

### LISTA DE ABREVIATURAS E SIGLAS

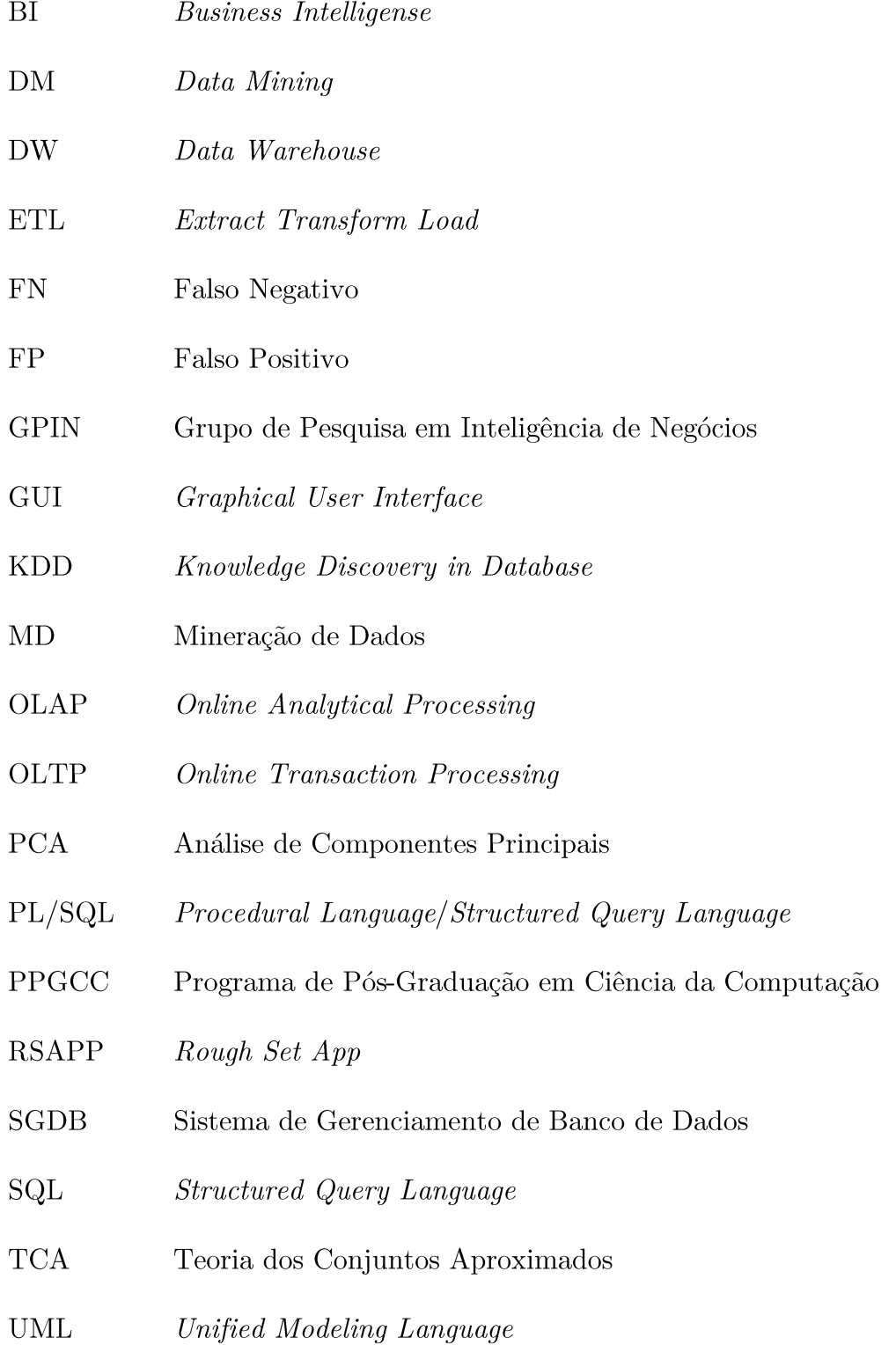

- $\overline{\text{VN}}$ Verdadeiro Negaivo
- $\overline{VP}$  $\label{eq:verd} \text{Verdadeiro Positivo}$

## SUMÁRIO

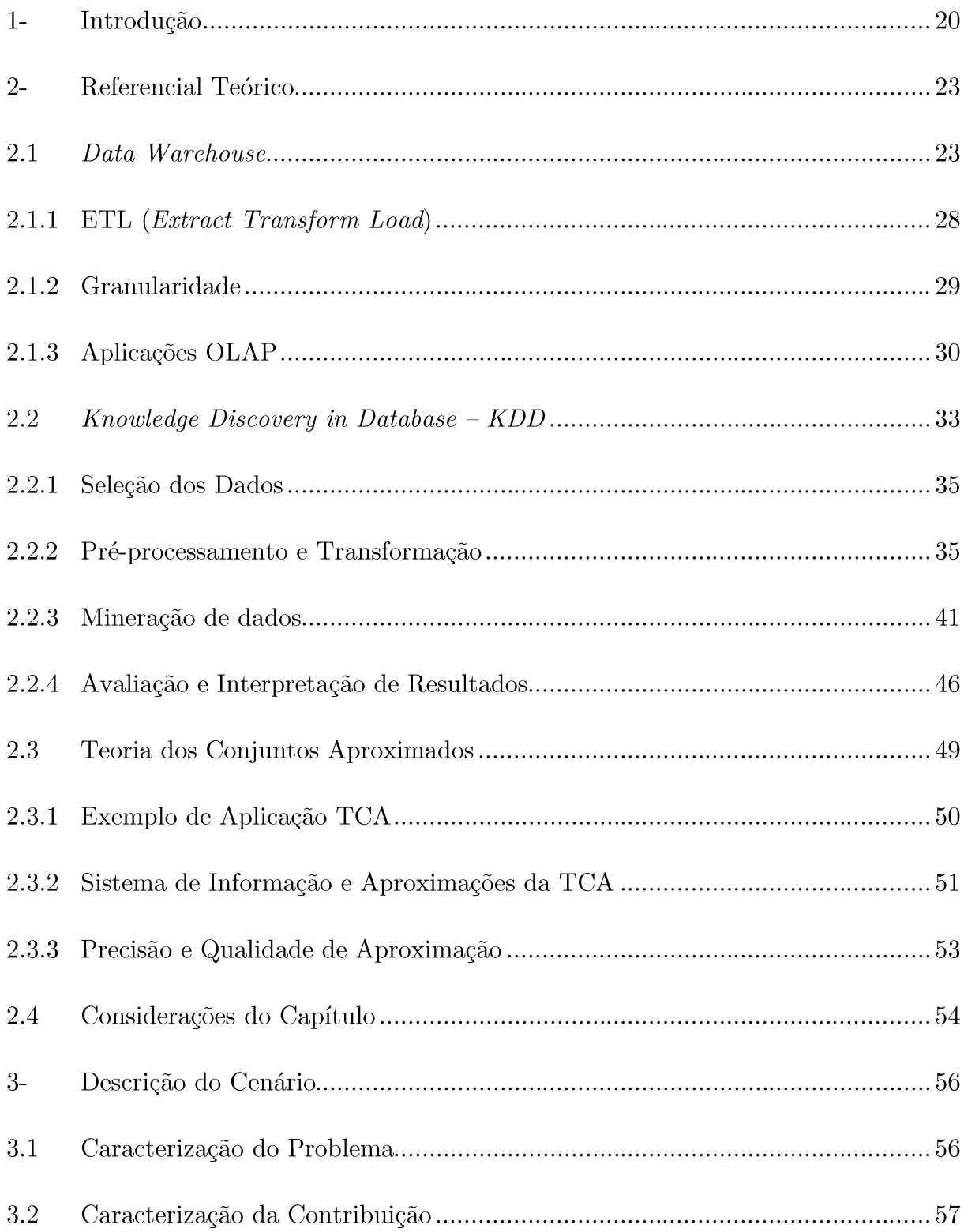

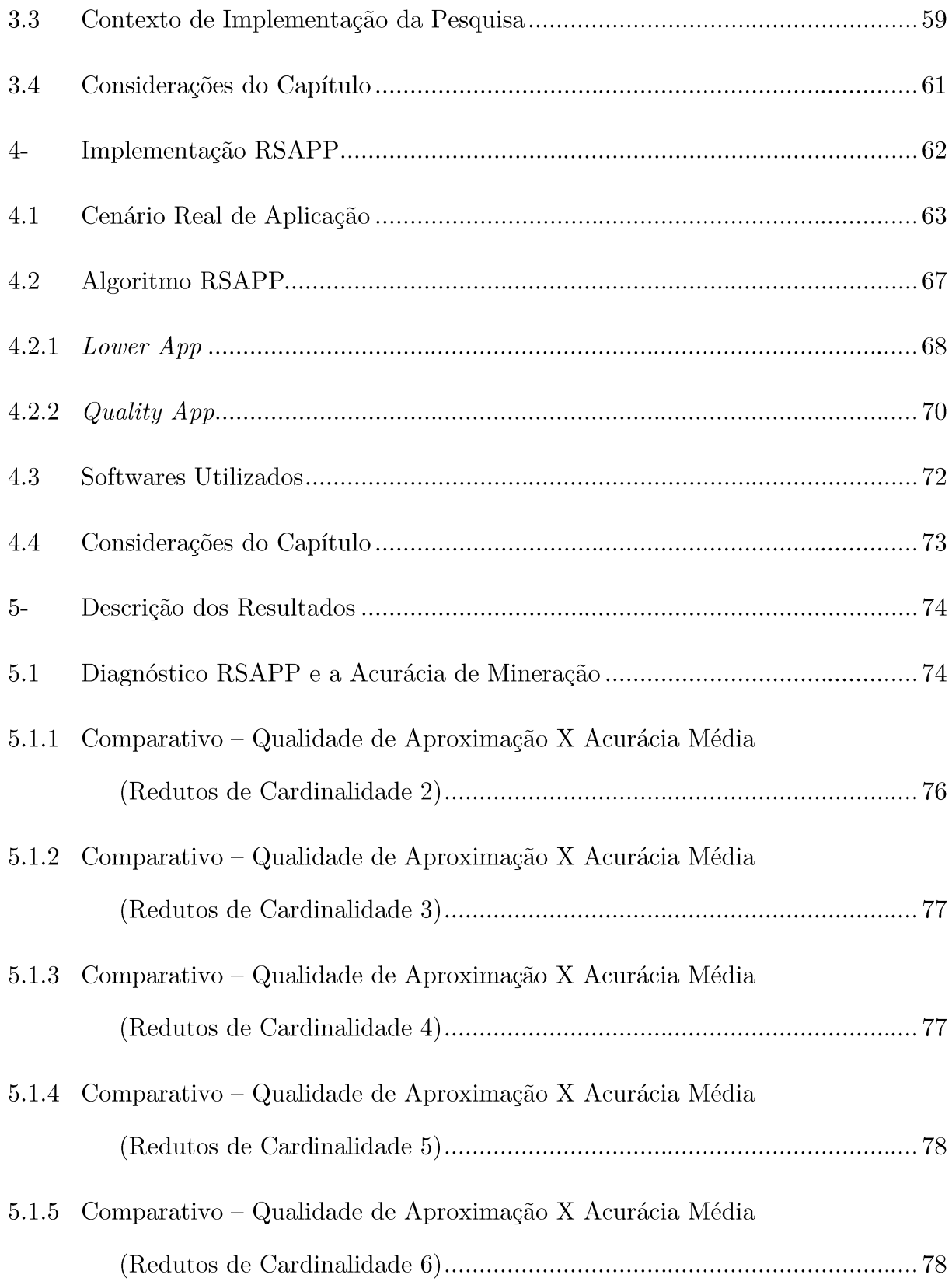

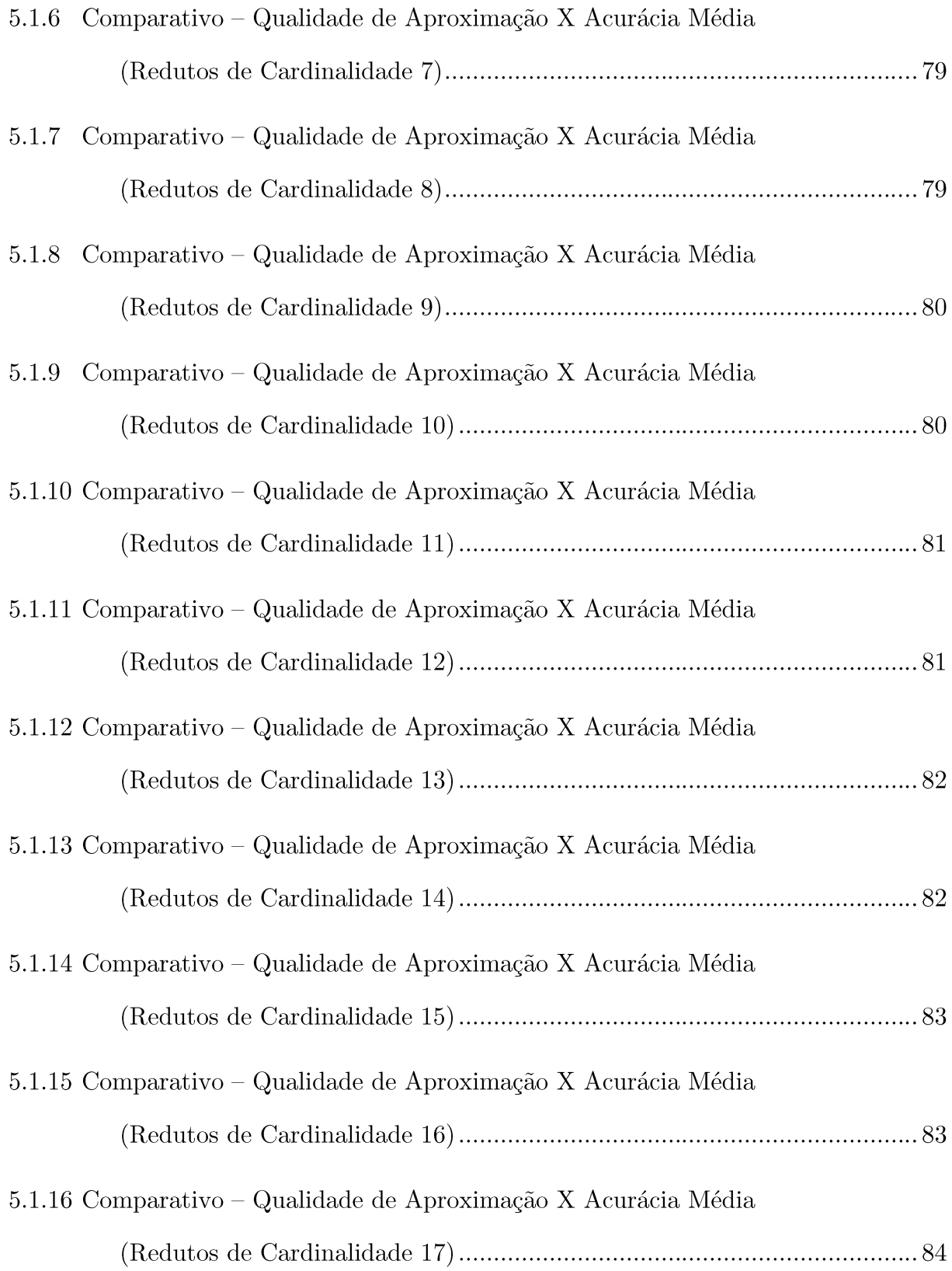

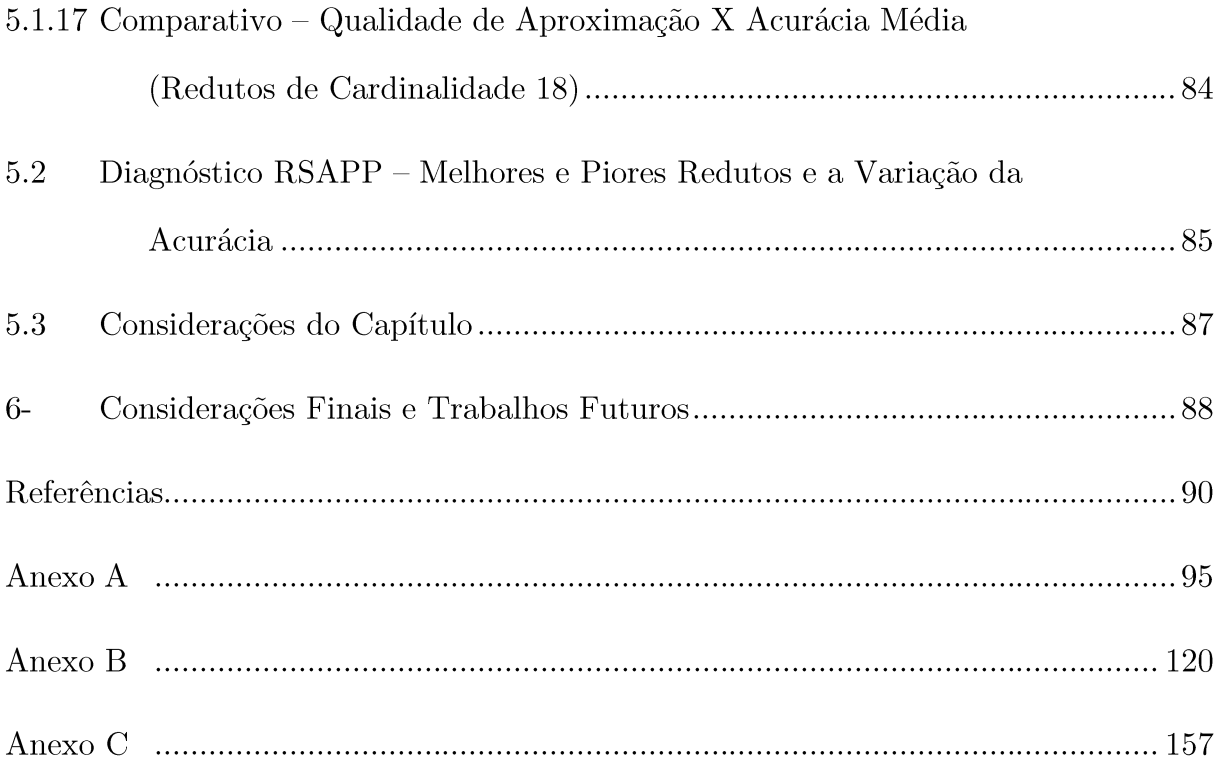

### 1- INTRODUÇÃO

crescimento do volume de dados aportados por sistemas de  $\Omega$ informação estabelece um cenário crítico para a captura e análise de informações estratégicas. Uma vez que o ambiente corporativo mostra-se cada vez mais competitivo, a gestão tática e estratégica necessita de subsídios de informação que os dê suporte às decisões executivas. Em muitos casos, os dados estão persistidos em estruturas de armazenamento heterogêneas, tais como bancos de dados relacionais, arquivos, documentos, etc. Este contexto levou a concepção de um tipo de banco de dados diferenciado, chamado Data Warehouse (DW). Esse banco de dados propõe a integração das diversas estruturas de dados da corporação em um ambiente de persistência único, orientado à recuperação da informação. Por deter essas características, possui alto performance no apoio à análise de grandes volumes de informações, de forma consolidada e integrada  $[INM05]$ .

Sob o mesmo argumento da concepção dos DW, as aplicações OLAP (*Online Analytical Processing*) são ferramentas preparadas para a análise dos dados. Geralmente, esse tipo de aplicação conecta-se ao DW e suporta diversas funções de análise. Desta forma, o software OLAP fornece uma interface amigável, onde o usuário especialista do domínio pode manipular os seus recursos, assistindo a informação consolidada sob diversas perspectivas. Gráficos, tabelas pivô e relatórios analíticos são interfaces comuns desse tipo de aplicação. As tecnologias de DW e OLAP são amplamente difundidas, através de soluções de software e servicos. Normalmente, projetos de DW e OLAP são

complementares, pois aplicações OLAP preferencialmente usam DW como origem dos dados, aproveitando-se de sua organização orientada à recuperação de informação. Essas tecnologias fazem parte do processo conhecido como Business Intelligence (BI), que essencialmente refere-se à prática de capturar, organizar e analisar de informações para suporte à decisão [TUR08].

De fato, aplicações OLAP sobre estruturas de DW têm apoiado as organizações, subsidiando informação estratégica. No entanto, em aplicações OLAP a percepção do especialista de domínio prende-se às informações resultantes da manipulação dos dados, nos seus diferentes níveis de agregação. Neste cenário, o processo KDD (Knowledge Discovery in Database) vai um passo adiante, transcendendo essas possibilidades [HAN11]. Tipicamente, a descoberta de conhecimento sobre bancos de dados é feita por Mineração de Dados (Data Mining). A Mineração de Dados (MD) é um processo exploratório interdisciplinar, que usa técnicas de aprendizagem de máquina, banco de dados e modelos estatísticos. Basicamente, MD propõe descobrir conhecimento que está implícito nos dados, evidenciando padrões e associações.

Organizações de diferentes ramos de atividade têm buscado em KDD informações que agreguem valor competitivo ao negócio. No entanto, a longa duração dos projetos, alto investimento e principalmente a incerteza na obtenção dos resultados são fatores que em muitas vezes inviabilizam projetos desse tipo [COL11]. Conforme [HAN11], os sistemas de mineração de dados tem potencial de gerar milhares ou até milhões de padrões ou regras. No entanto, nem todos os padrões são considerados interessantes. O autor define algumas características para que os padrões e regras sejam considerados interessantes. São elas: (1) facilmente compreensível por humanos  $-$  (2) válido para novos dados com algum grau de certeza – (3) potencialmente útil – e (4) novo. Em suma, um padrão interessante representa conhecimento novo para os especialistas do domínio estudado.

Inserido neste contexto, este trabalho concentra-se na elaboração de um algoritmo para auxilio à MD sobre dados de DW, dando suporte no momento inicial de pré-processamento dos dados, quando o conhecimento de domínio ainda é superficial para seleção eficaz dos dados. O algoritmo aqui proposto, chamado Rough Set App (RSAPP) faz uso da chamada Teoria dos Conjuntos Aproximados - TCA (Rough Sets Theory) para criar um mecanismo semiautomático de diagnóstico dos dados. Com base nesse diagnóstico, tem-se a intenção de focar as tarefas de mineração sobre os dados com maiores chances de produzir padrões mais precisos e interessantes para a área de domínio, logo nas etapas iniciais do projeto de KDD. Tal técnica pode ser utilizada em uma prova de conceito ou anteprojeto, na tentativa de reduzir a dúvida de obtenção dos resultados significativos, podendo-se assim inferir com mais propriedade o retorno sobre o investimento do projeto de KDD.

Esta pesquisa dá continuidade ao trabalho desenvolvido por [COL11], que por sua vez propôs uma técnica de indução e rangueamento de árvores de decisão sobre modelos OLAP. O trabalho aqui desenvolvido e a pesquisa de [COL11] são frutos dos estudos do GPIN-PPGCC (Grupo de Pesquisa em Inteligência de Nepócios do Programa de Pós-Graduação em Ciência da Computação da PUCRS) e convergem na intenção de criar mecanismos de avaliação prévia dos dados, que possibilitem a indicação de tarefas de mineração mais assertivas em projetos de KDD sobre DW.

### 2- REFERENCIAL TEÓRICO

O presente capítulo faz uma breve revisão da bibliografia acerca dos principais temas relacionados à pesquisa. Primeiramente discorre-se sobre os bancos de dados *Data Warehouse* e sua modelagem dimensional. Na segunda seção faz-se um apanhado sobre os conceitos que envolvem KDD, detalhando cada etapa deste processo. Por fim, examina-se a Teoria dos Conjuntos Aproximados (Rough Sets Theory) relacionando as suas definições e expondo um exemplo de seu cálculo sobre um conjunto de dados sucinto, encontrado na bibliografia.

#### Data Warehouse  $2.1$

Em meados da década de oitenta surgem os primeiros DW para subsidiar a tomada de decisão sobre grandes volumes de dados. Subsídios esses, que os bancos de dados existentes na época não atendiam com eficiência. Desde sua concepção, o modelo usado em DW, chamado de Modelo Dimensional [KIM02] prioriza a recuperação de informação, diferentemente do modelo de padrão relacional (normalizado), que é orientado ao processamento de transações (Online Transaction Processing – OLTP). Neste cenário, os DW consolidaram-se como técnica de armazenamento de informações analíticas e atualmente integra o processo de Business Intelligence (BI).

Ralph Kimball [KIM02] e William Inmon [INM05] são importantes pesquisadores sobre o tema, suas pesquisas e métodos são usados como base da

arquitetura de DW. A abordagem de [INM05] baseia-se essencialmente na criação de um banco de dados corporativo, usando um modelo dimensional integrado e singular. Desta forma, montando uma fonte de informações apropriada com granularidade satisfatória, para suporte as decisões estratégicas. Em linhas gerais, [INM05] caracteriza DW como "uma coleção de dados orientada por assunto, integrada, não volátil, variante em relação ao tempo, que dá apoio às decisões gerenciais". É importante fragmentar este conceito e aprofundá-lo para compreender melhor o seu significado:

- Orientado por assuntos: estruturado conforme a perspectiva que se quer analisar, ou seja, é organizado em assuntos de negócio. Por exemplo, assuntos como estoque e vendas são comuns na concepção de DW.
- Integrado: com frequência os dados estão distribuídos em diversas plataformas, tais como arquivos, bancos de dados relacionais, entre outros. Segundo o autor, faz parte das atribuições do DW organizar e integrar esses dados, independentemente de sua origem, visando obter uma visão única das informações. Para tanto, faz-se necessário o uso do processo chamado ETL (Extract *Transform Load*). Na subseção 2.1.1 faz-se uma breve descrição sobre o processo de ETL.
- Não volátil: diferente dos sistemas de bancos de dados orientados às aplicações OLTP, em DW os dados não sofrem atualização ou exclusão pelas aplicações. Neste caso, as atualizações dos sistemas origem geram novas entradas de dados e as informações desatualizadas são mantidas em histórico. A Figura 1, baseada

em [INM05] ilustra a diferença entre DW, que é dirigido às aplicações OLAP e bancos de dados orientados às aplicações OLTP.

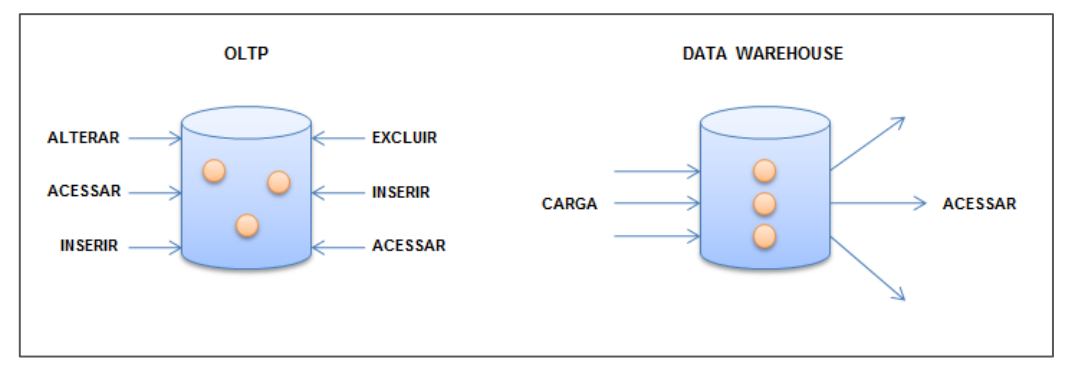

Figura 1 – Comparação OLTP e DW (OLAP) Adptado de [INM05]

Variante no tempo: os dados persistidos em DW devem possuir um horizonte temporal significativamente maior que os dados armazenados em bancos relacionais (OLTP). Assim, por padrão o DW armazena o histórico temporal dos dados. Essa característica torna possível que as informações sejam analisadas sob o prisma temporal, por exemplo, hora, dia, mês, ano, etc.

[KIM02] define uma abordagem ligeiramente diferente de [INM05]. Entretanto, ambos convergem na maioria das suas definições. Para [KIM02], o DW deve ser concebido de forma fragmentada sobre estrututuras conceituais chamadas Data Marts. Os Data Marts essencialmente remetem ao conceito de assuntos, sendo cada *Data Mart* a transcrição de um assunto de negócio específico. Em suma, na abordagem de [KIM02] o DW é formado pela união de projetos de *Data Marts*. Neste contexto o autor argumenta que projetos de DW

são evolutivos, ou seja, novos assuntos podem ser acrescidos ao DW ao longo do tempo, desde que este esteja preparado para recebê-los.

Na modelagem dimensional proposta por [KIM02], o banco de dados é composto por dois tipos de entidades (tabelas), são elas: tabelas Fato e tabelas *Dimensões.* As tabelas dimensionais comportam as informações qualitativas dos dados, já as tabelas de fatos armazenam as informações quantitativas. Por exemplo, no caso de venda de produtos, a quantidade e valor vendidos permanecem computados na tabela fato e as informações descritivas do protudo (nome, categoria...) persistem na tabela dimensional. Na Figura 2, adaptada de [KIM02] estão ilustradas típicas tabelas Fato (esquerda) e Dimensão (direita).

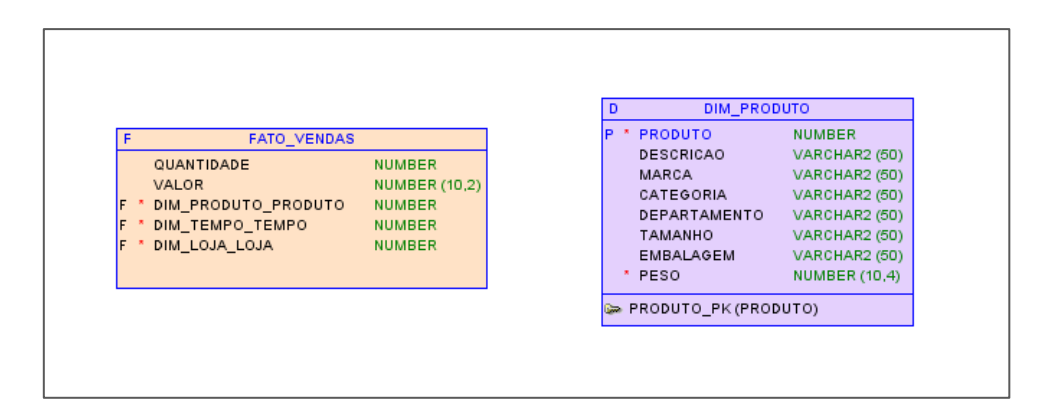

Figura 2 - Tabela Fato e Dimensão Adaptado de [KIM02]

Para [KIM02] a modelagem dimensional permite duas abordagens distintas, são elas: Star Schema (modelo estrela) e Snowflake (modelo floco de neve). Tecnicamente essas abordagens definem como as tabelas se relacionam, ou seja, fornecem um desenho bem definido para as entidades de cada Data Mart. O Modelo Estrela, conforme pode ser visto na Figura 3 é simplificado, e ao contrário da abordagem relacional (OLTP), não exige normalização.

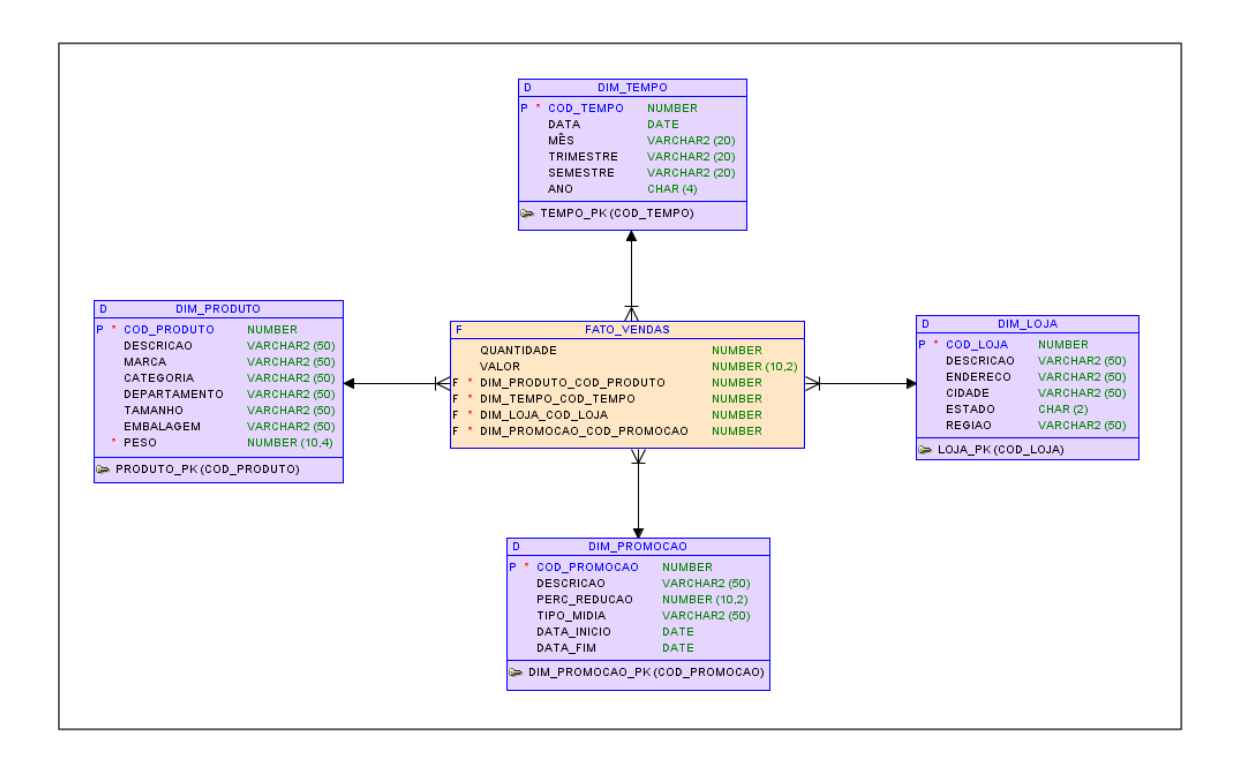

Figura 3 - Modelo Estrela Adaptado de [KIM02]

A abordagem do Modelo Floco de Neve é um pouco mais complexa, permitindo alguma normalização das dimensões e relacionamentos entre elas, conforme pode ser visualizado na Figura 4.

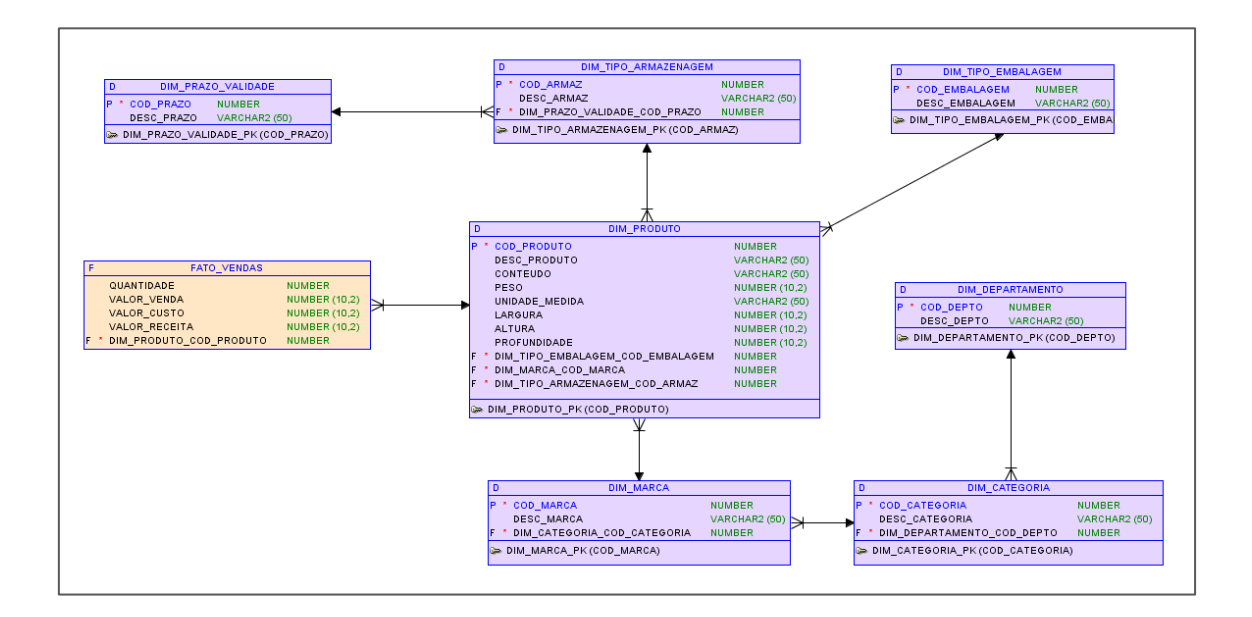

Figura 4 – Modelo Floco de Neve Adaptado de [KIM02]

Nas subseções a seguir faz-se um apanhado de conteúdos relacionados ao tema dessa seção. Discorre-se sobre o processo de ETL e suas motivações, sobre granularidade dos dados e por fim, uma sucinta descrição das aplicações OLAP e a relção sua estreita com DW.

### 2.1.1 ETL (*Extract Transform Load*)

Segundo  $[TUR08]$  o processo de ETL basicamente consiste em  $(1)$ extração (leitura das informações dos bancos de dados de origem) -  $(2)$ transformação (eventuais tratamentos, junções e conversões necessárias) e (3) carga (persistência da informação no DW). Desta forma, a principal finalidade de ETL é garantir a integridade e limpeza dos dados do DW, que podem provir de fontes heterogêneas. Para o autor, "Processos de ETL mal projetados apresentam manutenção, alteração e atualização dispendiosas".

Em sua obra, [BAR01] destaca que as ferramentas de ETL são fundamentais no projeto de DW. Para esse autor, tais ferramentas são encarregadas de transformar os dados do formato operacional (OLTP) em dados "informacionais", ou seja, organizados dimensionalmente.

### 2.1.2 Granularidade

A granularidade dos dados é o atributo que caracteriza o nível de detalhe ou resumo das informações de DW. Nesse contexto, quanto mais detalhada estiver persistida a informação diz-se que a granulação é menor, do contrário, quando mais resumida, maior a granulação. Segundo [INM05] a granuraridade é aspecto muito importante na concepção de projetos de DW, pois tem um reflexo direto no custo do processamento das consultas, bem como o volume de dados armazenados. Sendo assim, a escolha da granularidade deve levar em conta o custo e também a necessidade do negócio envolvido, ou seja, qual o nível de detalhe que se deseja observar a informação. Desta forma, evitando desperdícios de recursos computacionais e o descontentamento do cliente.

Para [KIM02] a escolha da granulação dos dados é um ponto determinante para o sucesso do projeto de DW. O autor afirma que embora primordial, essa escolha não é uma definição trivial para equipe técnica do projeto. No texto de [INM05] destaca-se o exemplo ilustrado na Figura 5, abaixo.

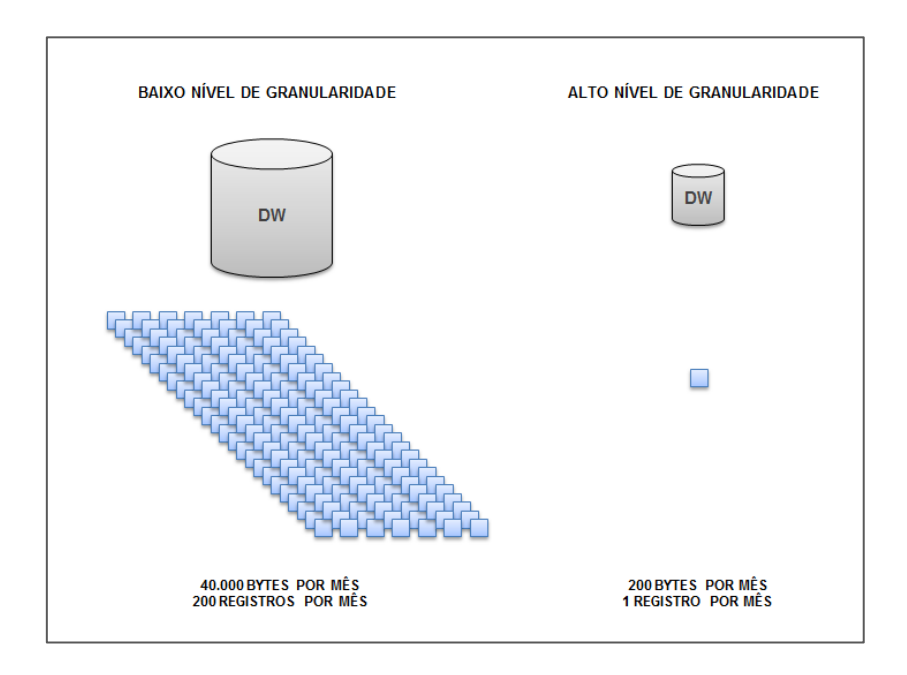

Figura  $5 -$ Granularidade Adaptado de [INM05]

No exemplo acima se tem a comparação de registros de ligações telefônicas de um cliente em diferentes níveis e granulação. À esquerda da figura os dados estão detalhados por registros individuais de ligações no período de um mês (200 ligações), somando 40.000 bytes, representando baixo nível de granularidade. A direita da figura tem-se os mesmos registros (200), porém de forma sumarizada, abstraindo os detalhas individuais de cada ligação.

### 2.1.3 Aplicações OLAP

As habituais operações de sistemas de informação, tais como, criar, modificar e recuperar informações no detalhe elementar são baseadas em OLTP. Por exemplo, uma operação de saque em caixa eletrônico, ou ainda, uma transação individual de venda são típicas funções deste tipo de aplicação. Tais operações são eficientes no contexto operacional, porém deixam a desejar quando a necessidade é recuperar e apresentar informações de apoio à decisão estratégica sobre grandes volumes de dados. Neste cenário que as aplicações OLAP protagonizam [TUR08].

> Uma consulta de OLAP pode acessar um banco de dados com gigabytes ou terabytes de informações sobre vários anos de vendas a fim de encontrar todas as vendas de produtos em cada região para cada tipo de produto. Após revisar os resultados, um analista pode refinar ainda mais a pesquisa com o objetivo de encontrar o volume para cada canal de vendas dentro de uma região, ou dentro de determinadas classificações do produto. Uma última etapa pode envolver o analista executando comparações entre anos ou trimestres para cada canal de vendas. O processo todo pode ser executado online, com um tempo rápido de resposta para que o processo de análise ocorra sem interferências. [TUR08], página 109.

Para [DAT99] OLAP caracteriza-se pelo processo dinâmico de criar, gerenciar e produzir relatórios analíticos sobre os dados da organização. Dados estes que podem ser oriundos de DW ou cubos multidimensionais. Segundo este autor, uma vez que tais ferramentas permitem que o próprio usuário possa customizar de forma ágil as suas consultas, o subsidio de informação se torna dirigido. Desta forma é comum a busca por respostas de questões de negócio, padrões e tendências indicadas por medidas de desempenho.

As ferramentas OLAP são baseadas na arquitetura de dados multidimensional. Comumente essas aplicações são nomeadas como "Cubos de Dados" (uma referência à dimensionalidade de um cubo). Os cubos multidimensionais são assim chamados por permitir a análise de fatos nas suas múltiplas perspectivas (dimensões). A análise das informações sobre cubos são conduzidas pelas funções chamadas roll-up, drill-down, slicing e dicing. As

funções roll-up e drill-down remetem ao conceito de "hierarquias" dimensionais. Essas hierarquias são mapeadas no cubo para que a informação possa ser explorada dinamicamente, navegando entre os diferentes níveis de detalhe. Neste caso, a função *drill-down* aprofunda a análise de uma determinada medida (fato) para um nível mais detalhado e a função *roll-up* retorna ao nível resumido da dimensão analisada. Em ambos os casos, quando essas funções são aplicadas é papel do cubo agregar ou detalhar a informação nas categorias da dimensão. Por exemplo, é possível usar uma hierarquia da dimensão de tempo para observar a informação de vendas por trimestre e dinamicamente, através da função drill-down chegar ao detalhe de mês. Neste caso, obviamente a aplicação distribui o valor de venda de cada trimentre nos seus respectivos meses de venda. De forma análoga, um novo estímulo de detalhamento sobre o mês poderia detalhar as vendas por dia. Técnicamente essas funções quando aplicadas sobre o DW são representadas através de consultas que utilizam a cláusula *GROUP BY*. As operações *slicing* e *dicing* são usadas para selecionar uma parte específica do cubo, filtrando assim os dados de uma ou mais dimensões em algum nível hierárquico específico, neste caso, obtem-se um subcubo de dados parciais [HAN11]. A Figura 6 abaixo, baseada em [HAN11] ilustra a multidimensionalidade conceitual de OLAP bem como a sua representação hierárquica.

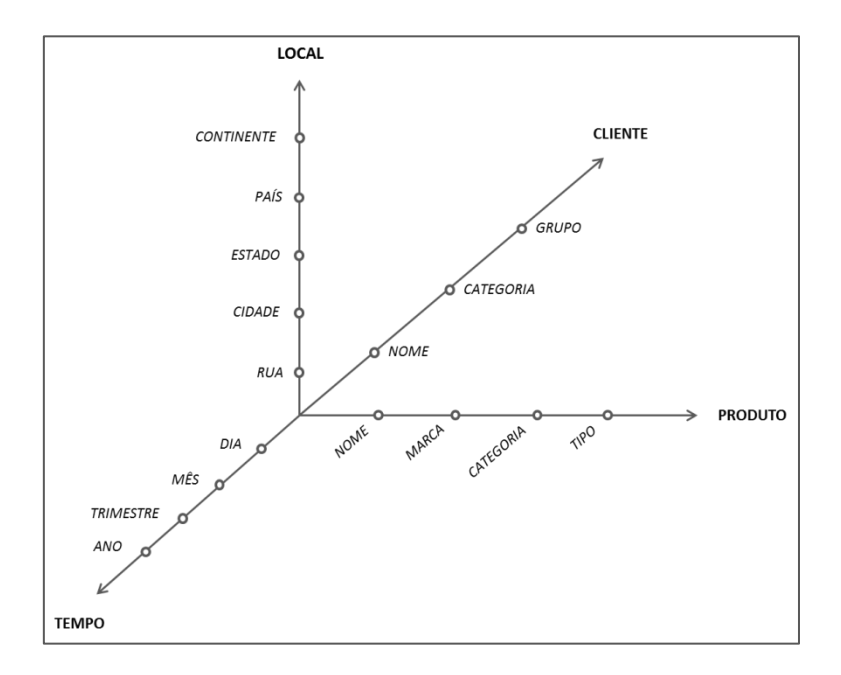

Figura  $6$  – Multidimensionalidade OLAP Adaptado de [HAN11]

Na reprentação acima o cubo OLAP é composto por quatro dimensões, sendo (1) tempo – (2) localidade – (3) cliente e (4) produto. Desta forma, o fato (vendas) pode ser visualizado através do prisma dessas quatro dimensões e detalhado em seus níveis de hierarquia, usando as funções  $roll-up/drill-down$ .

#### $Knowledge\ Discovery\ in\ Database\ -\ KDD$  $2.2$

Organizações diversos nichos dos mais procuram manter suas informações armazenadas em DW a fim de posteriormente utilizar tais recursos como subsídio para decisões estratégicas. Neste sentido, o processo de KDD é utilizado na descoberta automática de conhecimento sobre grandes volumes de dados, uma vez que capacidade de análise manual se torna inviável. Por exemplo, utilizando um banco de dados de uma empresa de bens de consumo,

através de KDD é possível traçar correlações de vendas de certos grupos de clientes e então usar esse conhecimento para introduzir propagandas e novas ofertas direcionadas [FAY96].

> O valor do volume de armazenamento de dados depende da nossa  ${\rm extrair}$ capacidade  $\mathrm{d}\mathrm{e}$ relatórios úteis, detectar eventos interessantes e tendências, decisões estratégicas baseadas na análise estatística e inferência, e explorar os dados como diferencial competitivo de negócios, operacionais ou objetivos científicos. [FAY96], página 28.

Basicamente KDD é composto por uma sequência bem definida de etapas que ao final buscam encontrar, automaticamente, informações úteis em grandes bases de dados, estabelecendo padrões, associações e previsões, que por sua vez passariam despercebidas sob a análise manual. As etapas que compõem o processo do KDD são: (1) seleção dos dados - (2) pré-processamento - (3) transformação - (4) mineração de dados e (5) avaliação e interpretação dos resultados. A Figura 7 de [FAY96] viazualizada logo abaixo demonstra a visão geral do processo de KDD.

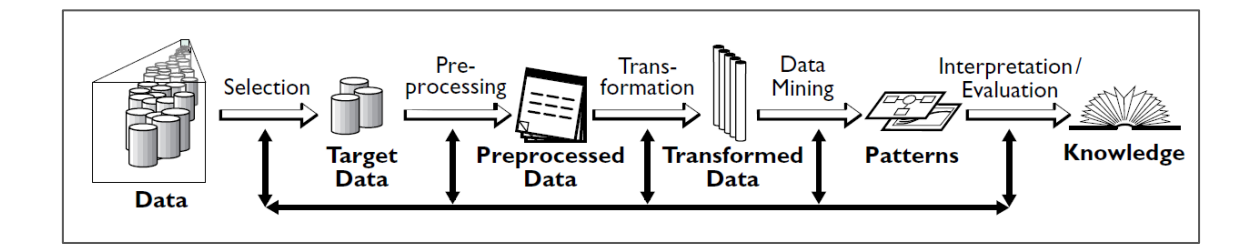

Figura 7 – Processo de KDD Fonte [FAY96]

Cabe estudar cada etapa do processo separadamente, em especial as referências de pré-processamento e mineração. Portanto, ao longo das próximas subseções  $(2.2.1, 2.2.2, 2.2.3, e 2.2.4)$  faz-se um apanhado acerca dos estágios do processo de KDD.

#### $2.2.1$ Seleção dos Dados

Nesta etapa faz-se o levantamento de quais dados serão usados no processo de KDD. Para tanto é necessário estudar as necessidades de negóico e quais dados podem estar relacionados com essas questões. Nesse contexto, para [FAY96] é necessário que o domínio seja estudado, a fim de otimizar a seleção das informações.

Segundo [HAN11] as informações podem ser oriundas de plataformas diferentes, tais como bancos de dados relacionais, arquivos de dados, entre outras fontes. Para este autor os DW estão intimamente relacionados com o processo de KDD. Segundo ele o uso de DW é conveniente, pois se faz uso da sua prévia preparação dos dados, bem como a sua orientação para consultas e modelagem dimensional. Neste contexto, os dados de KDD são mantidos no DW, selecionados através do processo de ETL (subseção 2.1.1).

### 2.2.2 Pré-processamento e Transformação

Segundo [HAN11] bancos de dados do "mundo real" são altamente sucetíveis a ruídos, valores ausentes e inconsistências de dados. Para o autor, a baixa qualidade dos dados implica diretamente nos resultados de mineração. Embora extraídos pelo processo de ETL e persistidos em DW (abordagem de [HAN11]), comumente os dados precisam ser pré-processados, eventualmente transformados e reduzidos para a execução das tarefas de mineração. Esta etapa responde por grande parte do esforço e tempo gasto em KDD. Mesmo que o investimento na preparação dos dados seja significativo, esse trabalho tem reflexo direto sobre a confiabilidade dos resultados obtidos. [TAN06] sugere algumas etapas de preparação para a mineração, que podem ser empregadas ou não, dependendo do problema. A seguir são detalhadas essas etapas.

#### $2.2.2.1$  Agregação

Frequentemente os dados estão disponíveis em um nível granular muito baixo e dependendo do caso é conveniente aumentar esta granularidade, processo semelhante ao empregado em ferramentas OLAP.

Quando as informações estão dispostas no nível elementar, tem-se uma visão mais operacional desses dados. Portanto, a fim de se obter resultados de menor nível de detalhe é possível usar a agregação. Ainda, em condições normais o nível granular é proporcional ao volume de objetos a ser processado. Portanto, em casos quando a tarefa de mineração demanda alto custo de processamento, o emprego de agregação dos dados pode reduzir esse custo computacional.

Tecnicamente atributos quantitativos são agregados aplicando-se funções de soma ou média. Os atruibutos qualitativos podem ser simplesmente suprimidos ou podem ser substituídos por informações de maior nível granular na hierarquia física. A agregação deve ser aplicada com cautela, visto que podem ser perdidos detalhes interessantes dos dados. Por exemplo, no caso de uma agregação de vendas por mês abstaindo os datalhes de dia pode-se ignorar algum padrão relacionado às sazonalidades dos dias.
#### $2.2.2.2$  Amostragem

A amostragem é uma técnica estatística para seleção de um subconjunto dos dados a serem analisados. No caso da disciplina de estatística, frequêntemente não é possível trabalhar com a totalidade dos dados por não ser possível coletar as informações de toda a população. Neste caso então, busca-se um conjunto parcial dos dados chamado de "amostra representativa" tanto para os experimentos preliminares quanto para as análises finais. A amostragem também se mostra útil na mineração, no entanto, diferente da motivação estatística, em mineração de dados o estímulo é reduzir a complexidade computacional, visto que, em alguns casos o processamento de determinado algoritmo de mineração sobre um grande conjunto de dados pode ser impraticável.

#### 2.2.2.3 Redução de Dimensionalidade

 $\overline{A}$ dimensionalidade representa diferentes informações **as**  $(características)$ sobre objeto. Conforme a que se tem  $um$ mesmo dimensionalidade do conjunto cresce, normalmente os dados ficam mais dispersos e consequentemente é mais difícil de se obter padrões precisos. A redução de dimensionalidade busca eliminar as características irrelevantes ou combinar duas ou mais dimensões para execução da tarefa de mineração, visto que tal redução pode levar a resultados mais compreensíveis. Além disso, quanto maior a quantidade de dimensões do conjunto de dados, maior o esforço computacional do algoritmo minerador. Desta forma, reduzem-se as dimensões com pouca ou nenhuma significância para a mineração.

Diferenciar quais dimensões tem maior potencial de gerar padrões classificáveis com maior precisão é uma tarefa que exige análise sobre os dados. Em muitos casos, o técnico que está executando as tarefas de mineração não possui pleno conhecimento sobre o assunto dos dados. Por esse motivo, com frequência utilizam-se técnicas de redução. Algumas técnicas conhecidas utilizam álgebra linear como base para suprimir dimensões, como por exemplo, a Análise de Componentes Principais (PCA).

## 2.2.2.4 Seleção de Subconjuntos

Intuitivamente entende-se que aplicar mineração apenas sobre um subconjunto dos dados perde-se informações e consequentemente os modelos gerados podem não ser válidos. No entanto, quando os dados do conjunto possuem características redundantes ou irrelevantes é possível selecionar apenas um subconjunto, sem perda de informação relevante. Dados redundantes são aqueles que possuem pouca ou nenhuma variação, como por exemplo, uma taxa de cálculo de imposto, que em alguns casos não varia. As informações irrelevantes são aquelas que não produzem conhecimento ao modelo, como por exemplo, uma chave primária sequencial de um conjunto de dados. As redundâncias e irrelevâncias além de não agregarem conhecimento, podem abreviar a qualidade dos grupos gerados.

Quando há conhecimento de domínio torna-se mais fácil suprimir redundâncias e irrelevâncias. No entanto, em alguns casos o conhecimento de domínio não é suficiente para realizar esse trabalho, assim uma abordagem sistemática pode ser usada. Uma abordagem poderia ser executar experimentos de mineração sobre todas as possibilidades de subconjuntos, e então selecionar

os subconjuntos que ofereçam os melhores resultados. Obviamente essa abordagem não é viável, pois sendo n atributos, haverá  $2<sup>n</sup>$  possibilidades. Neste caso, existem três técnicas para seleção de subconjuntos, são elas: (1) interna –  $(2)$  filtro e  $(3)$  envoltório.

- Interna: nessa abordagem atribui-se a seleção de subconjunto ao  $\bullet$ algoritmo de mineração. Neste caso não há pré-processamento, pois se deixa que o próprio algoritmo decida quais os atributos deve ou não usar para geração do modelo.
- Filtro: neste caso faz-se uma seleção antes do processamento do  $\bullet$ algoritmo, baseada em um critério que o técnico ou especialista de domínio podem definir, como por exemplo, uma seleção baseada em correlação.
- Envoltório: a seleção feita nessa abordagem baseia-se na aplicação de um algoritmo de mineração exclusivamente para seleção dos atributos a serem trabalhados. Neste caso a execução do algoritmo que irá indicar os melhores atributos para execução dos próximos experimentos de mineração.

#### 2.2.2.5 Criação de Recursos

Em algumas condições é possível construir novos atributos baseados em combinações. Essa técnica busca extrair as informações mais importantes através da junção, além do ganho provido pela redução de dimensionalidade. A criação de recursos baseia-se em três métodos: (1) extração de características –  $(2)$  mapeamento dos dados para novo espaço e  $(3)$  construção de recursos.

#### 2.2.2.6 Discretização e Binarização

Determinados algoritmos de mineração exigem que as informações sejam discretizadas ou binarizadas. Especialmente em tarefas de classificação o atributo classificador deve estar no formato categórico. De forma similar, para execução de tarefas de padrões de associação as informações devem possuir formato binário.

Frequentemente a categorização não é uma tarefa trivial, pois os atributos classificadores podem estar contidos em uma grande escala de valores. Assim, valores que possuem pouca frequência teriam sua própria descrição. Neste caso, convenientemente a escala de valor pode ser fragmentada em categorias que englobem um intervalo da escala e não todas as variações. Por exemplo, valores contínuos de 0 a 100 podem ser enquadrados em categorias de pequeno, médio e grande. Na binarização a tarefa é transformar os atributos contínuos em atributos booleanos. Neste contexto, verifica-se a escala do atributo que se quer binarizar e depois se cria novos atributos baseado nessa escala, transpondo cada valor no formato de coluna, neste caso, se o objeto se enquadra naquele atributo, então é verdadeiro, senão falso. A tabela abaixo, de [TAN06] exemplifica o processo de binarização.

Tabela 1 – Binarização dos Dados. Adaptado de [TAN06]

| Valor Categorizado | Valor Inteiro |  | $x_2$ | $\mathcal{X}_3$ | $x_{\!\scriptscriptstyle L}$ | $x_5$ |
|--------------------|---------------|--|-------|-----------------|------------------------------|-------|
| Terrível           |               |  |       | 0               |                              |       |
| Fraco              |               |  |       | 0               |                              |       |
| Satisfatório       |               |  |       |                 |                              |       |
| Bom                | 3             |  |       | 0               |                              |       |
| Excelente          |               |  |       |                 |                              |       |

No exemplo acima, de [TAN06] o atribuo de valor contínuo foi convertido em cinco novas propriedades, sendo  $(0\rightarrow x_1, \ldots, 4\rightarrow x_5)$ , onde cada objeto foi identificado por 0 ou 1 em cada nova propriedade. Existem diversas técnicas disponíveis para auxílio de discretização, pois uma vez que os atributos contínuos são aleatórios as categorizações devem manter a semântica dos dados. Na bibliografia da disciplina de análise multivariada são propostas diversas formas de discretização de dados.

#### 2.2.2.7 Transformação de Variáveis

A transformação de variáveis (atributos) baseia-se na aplicação de um cálculo sobre o valor elementar a fim de obter outro valor de referência. Por exemplo, a conversão de uma unidade de medida, ou ainda, uma função de transformação de número absoluto para um número de referência. Neste caso é possível também combinar diferentes variáveis de um objeto para inferir outra variável. Por exemplo, tendo as informações das coordenadas geográficas de um objeto, pode-se transpor essas informações em categorias de localidade, como cidade, CEP, etc.

#### 2.2.3 Mineração de dados

Embora muitas vezes tratada individualmente, a mineração de dados compõe o processo de KDD [FAY96]. Esse processo combina técnicas de banco de dados, estatística e aprendizagem de máquina [TAN06]. Em [HAN11] o autor define mineração de dados como o tema essencial de KDD, onde algoritmos inteligentes são aplicados sobre os dados a fim de extrair novos padrões. Segundo [TAN06] mineração de dados é um processo de descoberta automática de conhecimento útil sobre grandes conjuntos de dados. Para o autor, os algoritmos de mineração são construídos com a intenção de encontrar padrões não evidentes nos dados e prever informações futuras, conhecimento esse que poderia não ser detectado sob análise convencional.

Segundo [TURO8], mineração de dados é um domínio de análise de de dados informações, fundamentado  $\rm{em}$ banco podem que prever comportamentos futuros. Por exemplo, organizações de varejo podem usar os algoritmos de mineração para mapear classes de clientes com interesses comuns. Para o autor, a mineração pode viabilizar a descoberta de novas e importantes correlações, padrões e tendências através de métodos estatísticos e de identificação de padrões.

Algoritmos de mineração podem ser classificados em dois tipos: descritivos e preditivos. Neste aspecto, as tarefas de mineração com abordagem descritiva propõem explorar propriedades de características que estão implícitas nos dados, para tanto, o modelo é orientado a um atributo alvo e explicado através dos demais atributos (condicionais). Os algoritmos preditivos concentram-se em prever informações de um dado atributo a partir dos valores dos demais atributos disponíveis, sendo chamada de atributo alvo a informação a ser prevista e variáveis independentes ou explicativas aquelas usadas para operar a previsão. As abordagens de mineração podem ser divididas em subcategorias, sendo classificação, regressão e detecção de anomalias as preditivas e associação e agrupamento as descritivas. A Figura 8 mostra as diferentes técnicas de mineração. Nas próximas subseções faz-se uma pequena explanação de cada técnica segundo [TAN06].

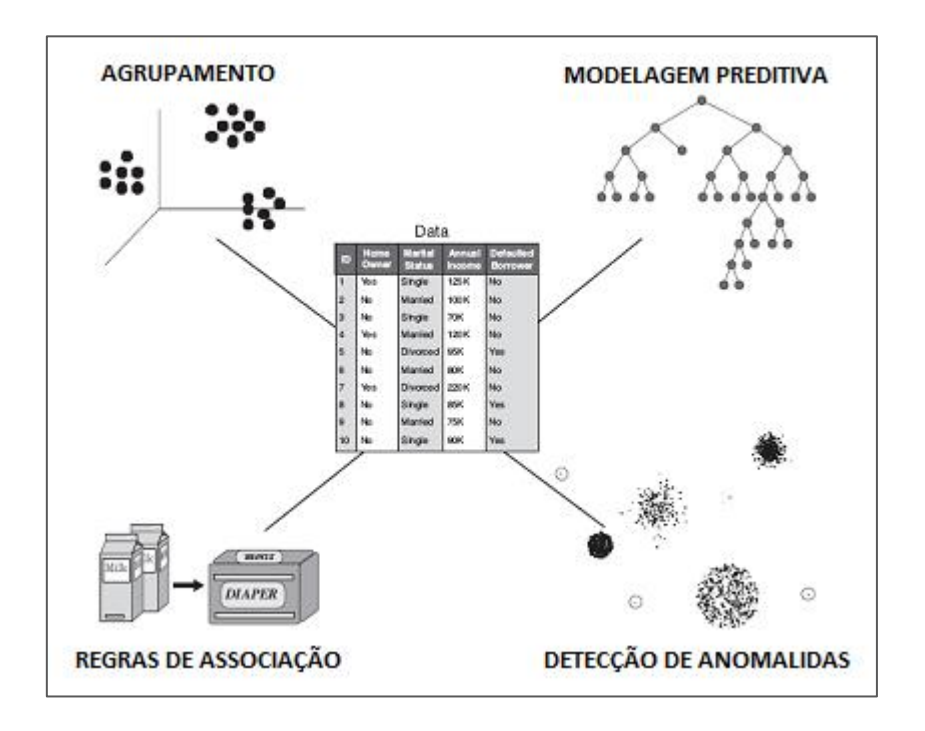

Figura 8 - Técnicas de Mineração Fonte [TAN06]

## 2.2.3.1 Classificação e Regressão

Basicamente a tanto a classificação como a regressão buscam criar um modelo a partir do atributo alvo em relação aos demais atributos do conjunto. Nesse caso tem-se um conjunto de dados de amostra ou população e o objetivo é prever valores  $\mathrm{d}\mathrm{e}$ alvo (classe) futuros ou simplesmente mapear as características que classificam esse atributo alvo. A classificação é usada para execuções sobre atributos alvo categóricos e a regressão para atributos alvo do contínuo. Comumente os modelos baseados em classificação são tipo representados por grafos chamados árvores de decisão, que mapeiam condições para enquadrar os objetos em uma categoria específica do atributo alvo. Por exemplo, prever se um usuário de uma livraria online fará ou não uma compra. Neste exemplo o atributo classe é a compra, que neste caso possui dois domínios

(sim ou não), as demais informações como assunto pesquisado, tempo de pesquisa, cidade, entre outros, são informações que irão classifica-lo no modelo, identificando condições para enquadra-lo em um potencial comprador ou não.

Na classificação e regressão, para gerar o modelo o algoritmo primeiramente executa a etapa conhecida como indução sobre um conjunto de treino, onde os valores do atributo classe são conhecidos. Logo após, esse modelo passa pelo processo de **dedução**, onde é submetido a uma fração do conjunto de dados onde os valores do atributo classe não são conhecidos, conjunto esse chamado teste. A etapa de teste verifica o quanto o modelo conseguiu classificar os dados segundo a propriedade alvo. A imagem abaixo (Figura 9) exemplifica o processo de um classificador típico.

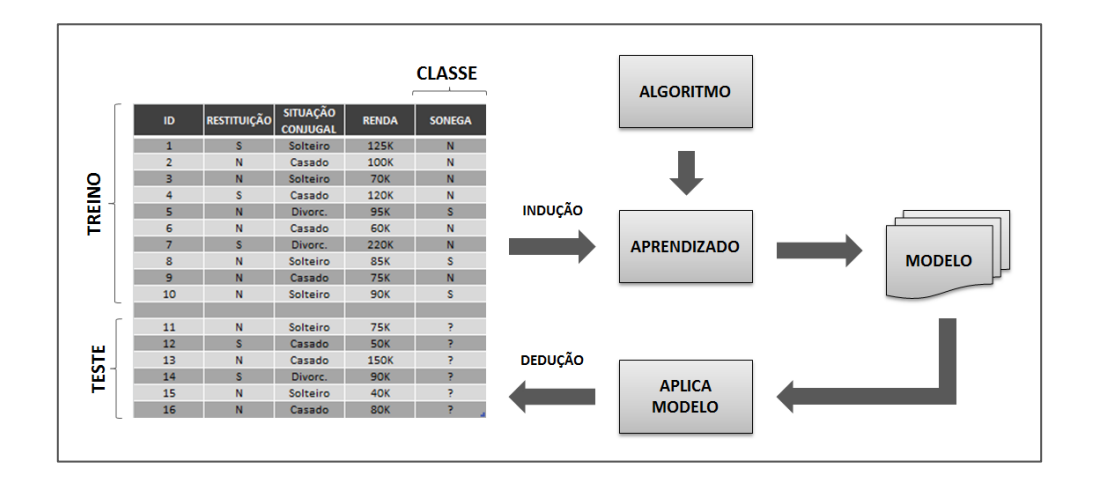

Figura 9 – Processo de Geração de Modelo Preditivo Adaptado de [TAN06]

#### 2.2.3.2 Detecção de Anomalias

A detecção de anomalias busca objetos que apresentam características de exceção perante o conjunto dos demais objetos. Neste contexto, aponta as informações que representam alguma anormalidade nos dados, ou seja, que estejam inconsistentes com os padrões dos demais objetos do conjunto. Uma aplicação comum deste tipo de mineração é a detecção de fraudes, por exemplo, a fraude de compra com cartão de crédito. Nesse exemplo, um modelo é criado a partir do padrão de consumo do portador do cartão, assim cada compra é comparada  $com$ esse modelo e eventualmente. caso identificar  $\mathbf{u}$ comportamento fora do padrão tal transação pode não ser autorizada.

#### 2.2.3.3 Associação

Esse tipo de algoritmo examina associações entre objetos, associações essas que não seriam detectadas empiricamente. Os relacionamentos entre esses objetos são representados na forma de regras de associação. Neste contexto o algoritmo examina os valores de cada atributo e identifica os padrões mais frequentes. Em muitos casos esses padrões podem ser óbvios, porém o objetivo das regras de associação é detectar dentre esses padrões, os mais interessantes e que intuitivamente não seriam identificados. Um exemplo comum de aplicação desse tipo de algoritmo é a associação de itens de cesta de supermercado. Nesse caso, itens que não possuem relação direta podem estar associados pela frequência que estão presentes nas cestas.

#### 2.2.3.4 Agrupamento

Na análise de agrupamento os dados são distribuídos em grupos que possuem alguma similaridade. Neste caso o algoritmo faz um enquadramento do objeto dentre os grupos disponíveis e posiciona-o no grupo que melhor o descreve. Normalmente os agrupamentos são observados em gráficos de dispersão. Aplicações comuns para esse tipo de algoritmo são desde a descoberta de relações de padrões genéticos até identificação de comportamento de índices financeiros.

#### 2.2.4 Avaliação e Interpretação de Resultados

Cada técnica de mineração possui uma saída de formato específico. Como é o caso do modelo de agrupamento, que pode ser visualizado através de um gráfico de dispersão, sendo sua precisão medida através do erro quadrático.

No caso das técnicas de associação a saída é apresentada pelas categorias mais frequentemente associadas dentro do conjunto, acompanhada de medidas de aderência ao modelo gerado, como suporte e confiança.

As técnicas preditivas possuem ampla opção de algoritmos, sendo que alguns desses são capazes de gerar modelos através das árvores de decisão. Nesse contexto a árvore classifica o conjunto de dados de forma intuitiva, sendo os nodos folha o resultado da classificação e os nodos acima representam os pontos condicionais de classificação da classe. A Figura 10 demonstra um exemplo da árvore que classifica declarações de imposto de renda, sendo o atributo alvo a informação sonega (SIM/NÃO) e os demais atributos que induzem o resultado.

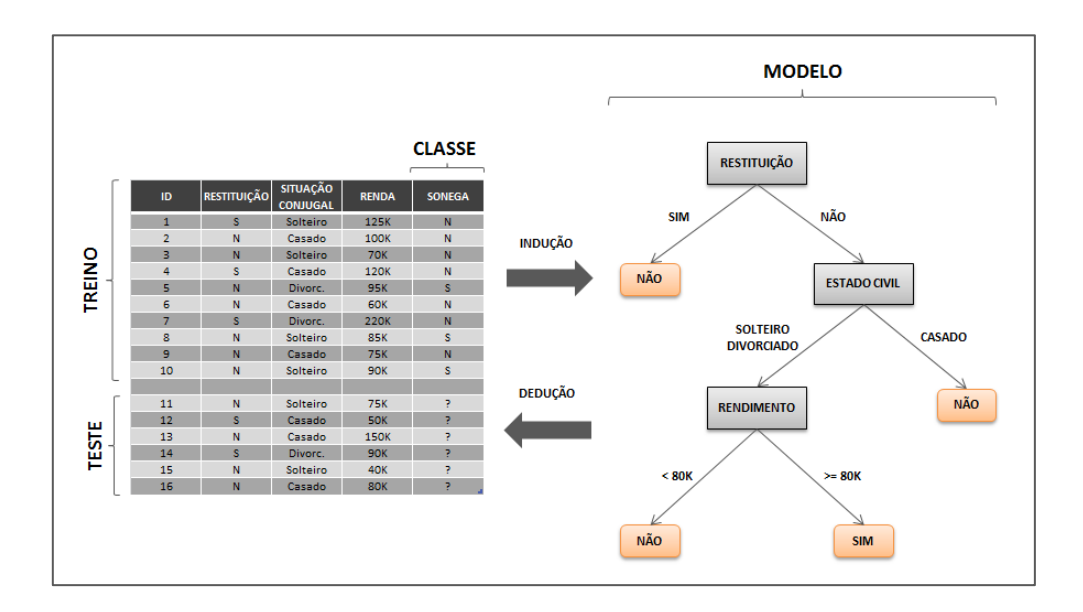

Figura 10 – Árvore de Decisão Adaptado de [TAN06]

Os algoritmos preditivos também possuem medidas que verificam a aderência do modelo em relação ao conjunto de teste, tais como: acurácia, taxa erro, confiabilidade positiva, confiabilidade negativa, sensibilidade e  $\mathrm{d}\mathrm{e}$ especificidade. Tais medidas são calculadas a partir da matriz de confusão. Essa matriz verifica os objetos que foram enquadrados (classificados) de forma correta e de forma errada através da dedução do modelo sobre o conjunto de teste. A Tabela 2, baseada em [WIT05] representa uma matriz de confusão. No quadro subsequente (Tabela 3) tem-se a formalização das medidas de aderência obtidas através da matriz de confusão.

| Atributo Preditivo                  |                      | Classe Preditiva     |                      |  |
|-------------------------------------|----------------------|----------------------|----------------------|--|
|                                     |                      | $\text{Classes} = 1$ | $\text{Classes} = 0$ |  |
| Classe Real<br>$\text{Classes} = 1$ |                      | VР                   | FN                   |  |
|                                     | $\text{Classes} = 0$ | FP                   | VN                   |  |

Tabela 2 – Matriz de Confusão. Adaptado de [WIT05]

Tabela 3 - Medidas do Modelo. Adaptado de [WIT05]

| $VP + VN$<br>$ACURÁCIA =$<br>$\frac{V}{VP + VN + FP + FN}$         |
|--------------------------------------------------------------------|
| $FP + FN$<br><i>TAXA DE ERRO</i><br>$VP + VN + FP + FN$            |
| VP<br>CONFIABILIDADE POSITIVA<br>$=$ $\frac{V P + F P}{V P + F P}$ |
| VN<br>CONFIABILIDADE NEGATIVA<br>$VN + FN$                         |
| VP<br>$SENSIBILIDADE =$<br>$\overline{VP+FN}$                      |
| VN<br>$ESPECIFICIDADE =$<br>$FP + VN$                              |

Embora as ferramentas de mineração forneçam subsídios para analisar os resultados, a interação com o especialista e estudo do domínio é elementar para discernir os resultados de forma eficiente. Geralmente o especialista do domínio não é responsável pela execução de KDD, mas sim por dar sentido às informações disponibilizadas. Sendo assim, o conhecimento especialista é importante desde a etapa inicial, onde os dados são escolhidos, até a análise dos resultados de mineração [FAY96].

#### 2.3 Teoria dos Conjuntos Aproximados

A teoria dos conjuntos aproximados - TCA (Rough Sets Theory) foi proposta por [PAW82] como uma alternativa às já existentes teorias que trabalham com conhecimento imperfeito, como Conjuntos Fuzzy, Redes Bayesianas, entre outras. Segundo [PAW82], TCA pode ser entendida como uma ferramenta de alto nível para pré-processamento de dados a serem utilizados por algoritmos de aprendizagem de máquina, sendo empregada em diversos domínios onde há dificuldade de análise dos dados.

A TCA baseia-se na suposição de que o conhecimento está associado a algumas informações do conjunto universo de dados. Nesse contexto, os atributos caracterizados pela mesma informação são considerados indiscerníveis. Essa relação indiscernibilidade que diferencia os atributos é a base do cálculo matemático da TCA. O conjunto de todos os objetos indiscerníveis é chamado de conjunto elementar. A relação de indiscernibilidade de atributos constrói os conjuntos parciais chamados redutos. Por sua vez os redutos são formados por atributos que mantêm as mesmas propriedades do conjunto universo. Cada reduto é medido quanto a sua discernibilidade através da aproximação inferior e superior. Nesse contexto a aproximação inferior consiste em todos os objetos que certamente pertencem ao reduto e a aproximação superior contém todos os objetos que possivelmente pertencem ao reduto. Usando um exemplo transcrito de [PAW02], nas subseções a seguir parte do formalismo da TCA é explicado.

#### 2.3.1 Exemplo de Aplicação TCA

O exemplo de [PAW02] ilustra a aplicação de TCA sobre um sistema de informação de rotatividade de clientes telecomunicações. A análise baseada em TCA inicia-se a partir de uma tabela de dados chamada "tabela de decisão", onde as colunas são os atributos as linhas os objetos. Os atributos da tabela de decisão são divididos em dois grupos. São eles: atributos de condição e atributo de decisão<sup>1</sup>. Na Tabela 4 demonstrada abaixo se tem os elementos relativos a seis segmentos de cliente.

| Segmento         | In    | Out   | Change | Churn                | N   |
|------------------|-------|-------|--------|----------------------|-----|
| 1                | médio | médio | baixo  | $n\tilde{a}o$        | 200 |
| $\overline{2}$   | alto  | alto  | baixo  | não                  | 100 |
| 3                | baixo | baixo | baixo  | não                  | 300 |
| 4                | baixo | baixo | alto   | sim                  | 150 |
| 5                | médio | médio | baixo  | sim                  | 220 |
| $\boldsymbol{6}$ | médio | baixo | baixo  | $\operatorname{sim}$ | 30  |

Tabela  $4$  – Exemplo TCA de [PAW02]

Acima tem-se os atributos: " $In$ " que corresponde às chamadas recebidas  $-$  " $Out"$  que representa as chamadas efetuadas para a mesma operadora $-$ "Change" que corresponde às chamadas efetuadas para outras operadoras de telefonia móvel – "Churn" que descreve se o cliente foi mantido ou não (se  $Churn = S$  então cliente não foi, se  $Churn = N$  então cliente foi mantido) – "N" identifica a frequência de casos semelhantes. Em suma, esse exemplo tenta idenfificar quais são os fatores mais relevantes para explicar a rotatividade de

<sup>&</sup>lt;sup>1</sup> Na TCA o atributo de decisão é a informação que se quer classificar. Fazendo uma associação à mineração de dados esta informação é representada pelo atributo alvo.

clientes. Porém de forma intuitiva esse problema não pode ser resolvido em função da inconsistência do conjunto, ou seja, 1 e 5 têm o mesmo perfil, mas diferentes valores para o domínio para o atributo de decisão (Churn). Observamos a análise abaixo:

- segmentos de 2 e 3 (4 e 6) podem ser classificados como  $\bullet$ conjuntos de clientes que certamente  $Churn = n\tilde{a}o;$
- segmentos 1, 2, 3 e 5 (1, 4, 5 e 6) podem ser classificados como  $\bullet$ conjuntos de clientes que possivelmente  $Churn = n\tilde{a}o$ :
- $\bullet$ segmentos 1 e 5 são conjuntos indecidíveis de clientes.

Dada a análise acima temos a seguintes noção:

- o conjunto  $\{2,3\}$  ( $\{4,6\}$ ) é a aproximação inferior do conjunto  $\bullet$  ${1,2,3}$  ({4,5,6});
- o conjunto  $\{1,2,3,5\}$   $(\{1,4,5,6\})$  é a aproximação superior do conjunto  $\{1,2,3\}$  ( $\{4,5,6\}$ );
- o conjunto  $\{1,5\}$  é a região de fronteira do conjunto  $\{1,2,3\}$  $({4,5,6})$ .

Na próxima subseção a aproximação superior/inferior e região de fronteira são vistos em detalhe.

#### 2.3.2 Sistema de Informação e Aproximações da TCA

A fim de identificar as aproximações primeiramente defini-se o conjunto de dados, nesse contexto titulado como "sistema de informação". Um sistema de informação é definido como  $S = (U, A)$ , onde  $U e A$  são finitos e não vazio, sendo o  $U$  o conjunto de objetos de  $S$  e  $A$  o conjunto de atributos de  $S$ . Para todo atributo  $a \in A$  associa-se um conjunto  $V_a$ , de seus valores, chamados de domínio de a. Para qualquer subconjunto de  $B$  de  $A$  aplia-se a relação de indiscernibilidade  $I(B)$  em U, definido da seguinte forma:  $(x,y) \in I(B)$  se e somente se  $a(x) = a(y)$  para todo  $a \in A$ , onde  $a(x)$  representa o valor do atributo a para o objeto x. Portanto  $I(B)$  é uma relação de equivalência. O grupo de todas as classes de equivalência de  $I(B)$  é denotado por  $U/I(B)$ , ou simplesmente por  $U/B$ . Uma classe de equivalência de  $I(B)$  é denotado por B  $(x)$ . Se  $(x, y)$  pertence a  $I(B)$  diz-se que  $x \in y$  são indiscerníveis em relação a B. Classes de equivalência da relação  $I(B)$  são referidos como o conjunto B*elementares.* 

Para um sistema de informação  $S = (U, A), X \subseteq U$ , e  $B \subseteq A$  defini-se duas operações atribuídas a cada  $X \subseteq U$ . São os conjuntos  $B_*(X)$  e  $B^*(X)$ denomidados de *aproximação B-infeior* e *B-superior*, respectivamente. Abaixo a formalização de ambos as operações:

$$
B_*(X) = \bigcup_{x \in U} \{ B(x) : B(x) \subseteq X \},
$$
  

$$
B^*(X) = \bigcup_{x \in U} \{ B(x) : B(x) \cap X \neq \emptyset \}
$$

Portanto a aproximação inferior de um dado conjunto é a união de todos de B-elementares deste conjunto. Por outro lado a aproximação superior é a união de todos *B-elementares* que possuem intersecção não vazia com o conjunto. A Figura 11, adaptada de [PAW82] ilustra a noção de aproximação

inferior e superior de  $S = (U, A)$  em uma representação bidimensional de quadrados elementares.

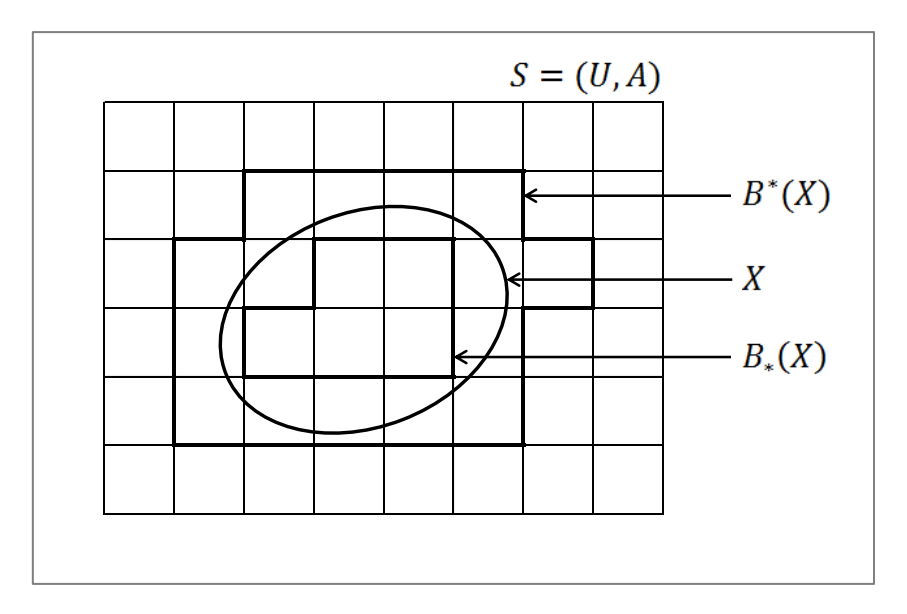

Figura 11 – Aproximação superior/inferior de TCA Adaptado de [PAW82]

Uma terceira região do conjunto, nomeada conjunto B-fronteira inclui os objetos que não podem ser enquadrados em  $X$ . Para tanto, aplica-se a diferença entre as aproximações (superior e infeior), conforme formalização a seguir.

$$
BN_B(X) = B^*(X) - B_*(X)
$$

#### 2.3.3 Precisão e Qualidade de Aproximação

Cada subconjunto pode ser medido quanto a sua acurácia. Nesse contexto tem-se as medidas de precisão de aproximação e qualidade de

*aproximação*. Em [GRE01] são demonstradas ambas as medidas. Abaixo a representação das medidas adaptadas para a ilistração de [PAW02].

Para X,  $X\neq\emptyset$ , por meio dos atributos de B define-se a precisão de  $aproximação:$ 

$$
\alpha_P(X) = \frac{|B_*(X)|}{|B^*(X)|}
$$

A qualidade de aproximação de X para por meio dos atributos de B é definida conforme abaixo:

$$
\gamma_P(X) = \frac{|B_*(X)|}{|X|}
$$

A qualidade de aproximação representa a frequência relativa dos objetos corretamente classificados por meio dos atributos de B.

## 2.4 Considerações do Capítulo

Neste capítulo apresentou-se a fundamentação teórica dos principais relacionados a este trabalho. Buscou-se referências bibliográficas temas essenciais, bem como exemplos e ilustrações a fim de evidenciar o conteúdo da pesquisa.

Primeiramente, na seção 2.1 foram discorridos os conceitos de DW bem como as características de sua arquitetura e aplicação. Tal fundamentação ancora-se principalmente nas obras de [KIM02] e [INM05]. Na segunda seção (2.2) as referências de KDD foram esclarecidas detalhando cada uma das etapas do processo. Nesse contexto, utilizou-se principalmente as obras de [FAY96],

[TAN06] e [HAN11]. Na seção 2.3 fez-se uma descrição da Teoria dos Conjuntos Aproximados, usando como referência [PAW82], [PAW02] e [GRE01].

# 3- DESCRIÇÃO DO CENÁRIO

A pesquisa concentra-se em criar um algoritmo de pré-processamento baseado em TCA onde o resultado da execução forneça um diagnóstico sobre os dados. O diagnóstico resultante provê uma base de conhecimento ao técnico minerador para auxilia-lo na seleção dos dados, principalmente quando há carência de entendimento do domínio.

Os dados utilizados nesse estudo provêm de um DW de operação real, onde se focou em um de seus *data marts*. Ao longo das próximas seções são detalhadas questões como a caracterização do problema, contribuição e o contexto de implementação da pesquisa.

#### 3.1 Caracterização do Problema

Para [FAY96] a alta dimensionalidade e o entendimento dos dados são fatores críticos em projetos de KDD. A grande quantidade de atributos pode levar a indução de modelos sobre informações que não são relevantes ao negócio. Neste cenário, o autor destaca a importância do conhecimento do domínio em todas as etapas de KDD.

Mesmo dispondo de padrões de projeto bem definidos, como por exemplo, CRISP-DM [CRI03], segundo [GON08] projetos de mineração até então estão sendo desenvolvidos mais como uma arte do que como uma ciência. Para esse autor isso se deve ao fato de que se depende muito da experiência e do conhecimento que o técnico minerador tem sobre o domínio em questão, ou seja, o conhecimento que tem sobre os dados de forma que possa trabalha-los e a capacidade técnica para interpretar os modelos gerados.

Segundo [KOP02] o conhecimento de domínio é crucial para o sucesso do projeto, principalmente na fase inicial (seleção e pré-processamento) e na fase final (análise dos resultados). Portanto devem ser desenvolvidas ferramentas que auxiliem o técnico minerador a compreender o domínio estudado.

Os fatores acima tendem a aumentar o tempo e consequentemente o custo de projetos de mineração, independente do método utilizado. Soma-se também o fato de que não há como garantir que o valor do conhecimento obtido supere o investimento despendido, uma vez que os dados podem ou não demonstrar novo conhecimento. De forma empírica tem-se observado que a incerteza do retorno sobre o investimento em KDD por muitas vezes inviabiliza projetos desse tipo.

#### Caracterização da Contribuição  $3.2$

Encontra-se na literatura diversos estudos sobre o uso da TCA no préprocessamento dos dados, mais especificamente, para auxilio na redução de dimensionalidade. O trabalho de [THA09] titulado "Dimensionality Reduction Based On Rough Ret Theory: A Review" faz uma revisão das contribuições até então publicadas sobre redução de dimensionalidade usando TCA, descrevendo resumidamente a proposta de cada trabalho. Nesta revisão é possível perceber que grande parte das publicações são propostas de variações do aparato matemático de TCA com vistas à resolução de algum tipo de problema, como

por exemplo, o trabalho de [LEU06], que faz uma análise sobre aquisição de conhecimento sobre conjuntos de dados incompletos.

Dada argumentação da seção 3.1 entende-se que quanto maior a compreensão do domínio, mais eficaz se torna o processo de KDD. Do ponto de vista prático, ao dominar o assunto sabe-se discernir os dados e, portanto a melhor forma de selecionar, pré-processar, reduzir dimensionalidade, analisar resultados, etc. Também é sabido que o estudo do domínio tem uma curva de aprendizagem. Logo, a criação de ferramentas que auxiliem o técnico minerador a compreender os dados tende a tornar o processo mais efetivo, bem como minimizar o tempo/custo de projeto. Nessa direção, o presente trabalho apresenta um algoritmo baseado em TCA, nomeado Rough Set App (RSAPP), para geração de um diagnóstico sobre os dados. Tal diagnóstico infere medidas de qualidade de aproximação de diferentes redutos. Após a execução de RSAPP tem-se uma base de conhecimento, onde o técnico pode consultar quais combinações são mais representativas para uma determinado atributo alvo, ou ainda, quais atributos condicionais podem ser suprimidos (redução de dimensionalidade) sem prejuízos. O algoritmo aqui proposto pretende criar um mecanismo que providencie melhores resultados de mineração, logo nas etapas inicias do projeto, uma vez que, desta forma o técnico minerador dispõe de uma ferramenta que o induz a redução do universo de dados para uma dimensionalidade de maior relevância. Cabe salientar que tal algoritmo não isenta o essencial estudo de domínio e a interação com o especialista, mas propõe servir como um artifício nesse processo de aprendizado.

O algoritmo implementado foi executado sobre um banco de dados OLAP a fim de identificar dentre as dimensões e suas hierarquias quais são os dados mais relevantes para mineração, ou seja, os dados com maior potencial de produzir modelos interessantes com precisão satisfatória. Em suma, o diagnóstico gerado por RSAPP pretende reduzir o tempo de projeto de KDD nas tarefas de entendimento dos dados e redução de dimensionalidade.

Com base na revisão de [THA09] é possível verificar diversas frentes onde TCA é empregada para redução de dimensionalidade. Porém se entende como diferencial dessa pesquisa as seguintes características: (1) uso de um banco de dados OLAP com dados de operação real -  $(2)$  apresentação dos resultados de RSAPP de forma intuitiva (diagnóstico) e  $(3)^2$  desenvolvimento com uso de linguagem nativa de banco de dados (SQL).

#### 3.3 Contexto de Implementação da Pesquisa

Este estudo é fruto do GPIN (PPGCC-PUCRS). Uma das frentes de pesquisa que o grupo tem trabalhado é a criação mecanismos de avaliação prévia dos dados, que possibilite a indicação de tarefas de mineração mais assertivas em projetos de KDD. Por exemplo, no trabalho de [COL11] foi proposta uma técnica de indução e ranqueamento de árvores de decisão sobre modelos OLAP. O presente trabalho se mantém nessa direção, ou seja, concentra-se em criar subsídios a fim elevar a eficácia do projeto de KDD.

A pesquisa foi desenvolvida sobre o DW de uma organização de grande porte que opera no mercado de transações eletrônicas multisserviços. Este DW foi implementado em 2011 e atualmente é utilizado por aplicações OLAP, auxiliando na tomada de decisão de diversas frentes, como por exemplo,

<sup>&</sup>lt;sup>2</sup> O diagnóstico permanece no formato de metadado no banco de dados onde RSAPP é executado, ou seja, não é necessário outro tipo de aplicativo além do próprio SGDB.

medição do volume transacional, análise de aderência a novos produtos, controle de ativos, entre outros assuntos. Cabe pontuar que o estudo usou apenas uma fração do DW disponível. A arquitetura do DW segue o padrão de modelagem dimensional, usando o modelo estrela proposta por [KIM02]. A rigor o modelo estrela empregado está organizado em constelação de fatos, desta forma os assuntos são integrados através de pelo menos uma dimensão. Até o momento deste trabalho a organização não utilizava KDD em suas rotinas de análise de informações provindas do DW. Porém, tem feito intenso uso de aplicações OLAP na busca por informações que subsidiem a tomada de decisões estratégicas. Nesse contexto o algoritmo RSAPP foi aplicado e segue o fluxo de implementação ilustrado na Figura 12, abaixo:

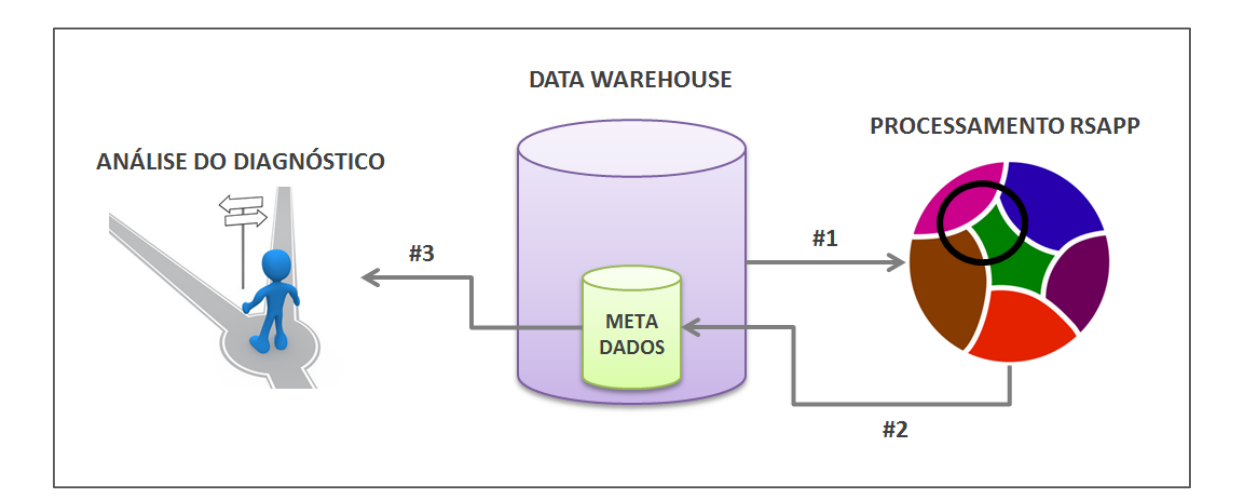

Figura 12 – Fluxo do diagnóstico através de RSAPP

Na primeira etapa (1) os dados são processados pelo algoritmo, logo após o resultado é gravado em tabelas de metadados (2), feito isso o técnico minerador tem em mãos o diagnóstico (3) e pode analisar quais as potencias combinações que possivelmente classificam melhor os dados, segundo o argumento da TCA.

A fim de testar a efetividade da ferramenta foram propostas algumas heurísticas, onde as combinações de atributos condicionais (redutos) processadas por RSAPP e suas respectivas medidas de qualidade de aproximação foram comparadas com a precisão dos modelos de classificação induzidos pela ferramenta de mineração. Mais detalhes acerca dos testes realizados estão documentados no capítulo 5.

#### 3.4 Considerações do Capítulo

Neste capítulo foi apresentado o panorama da pesquisa. Para tanto, na seção 3.4.1 foram referenciados alguns desafios de projetos de KDD. Nesta seção procurou-se evidenciar os problemas enfrentados, onde foi percebida a essencial relação entre compreensão do domínio e eficácia do processo de KDD. Na seção seguinte (3.4.2) argumentou-se sobre a solução proposta a fim de justificá-la em relação a sua contribuição para a área. Por último, na seção 3.4.3 fez-se uma breve descrição do cenário onde esta pesquisa está inserida bem como resumo do seu desenvolvimento.

# 4- IMPLEMENTAÇÃO RSAPP

O algoritmo RSAPP se deteve a processar os dados do DW e armazenar o diagnóstico no formato de metadados. A Figura 13 representa o ambiente onde RSAPP foi desenvolvido, sendo a sua implementação compreendida nos passos #2 e #3.

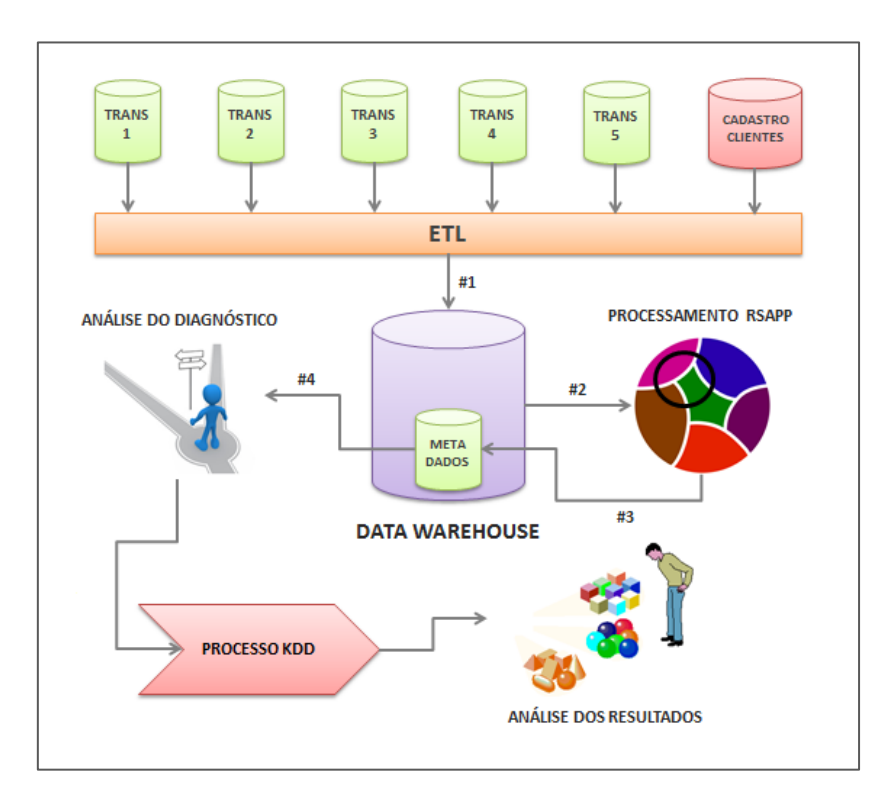

Figura 13 - Processo KDD usando RSAPP

A pesquisa fez uso de um DW de uma empresa de grande porte. Embora o processo de ETL não tenha sido implementado nessa pesquisa (passo  $#1$  da Figura 13), faz-se necessário descrever os dados usados, quanto a sua modelagem e características, portanto na seção 4.1.1 essas informações são

detalhadas. Os passos  $#2 e#3$  da Figura 13 representam o desenvolvimento de RSAPP propriamente dito, portanto na seção 4.1.2 são discorridas as etapas desse desenvolvimento. O diagnóstico gerado por RSAPP (passo #4 da Figura 13) é explicado pormenor na seção 4.1.3. Entende-se que o diagnóstico gerado por RSAPP pode integrar o processo de KDD independente da metodologia utilizada, visto que tal ferramenta posiciona-se como artifício de préprocessamento, por isso na Figura 13 o uso de RSAPP é visto como uma etapa geradora de conhecimento para a sequência de processos de KDD.

#### 4.1 Cenário Real de Aplicação

Os dados utilizados provêm de um modelo dimensional, organizado no formato estrela, onde estão persistidas informações sobre inadimplência. A Figura 14 apresenta o modelo conceitual, composto por uma tabela fato e sete tabelas dimensionais.

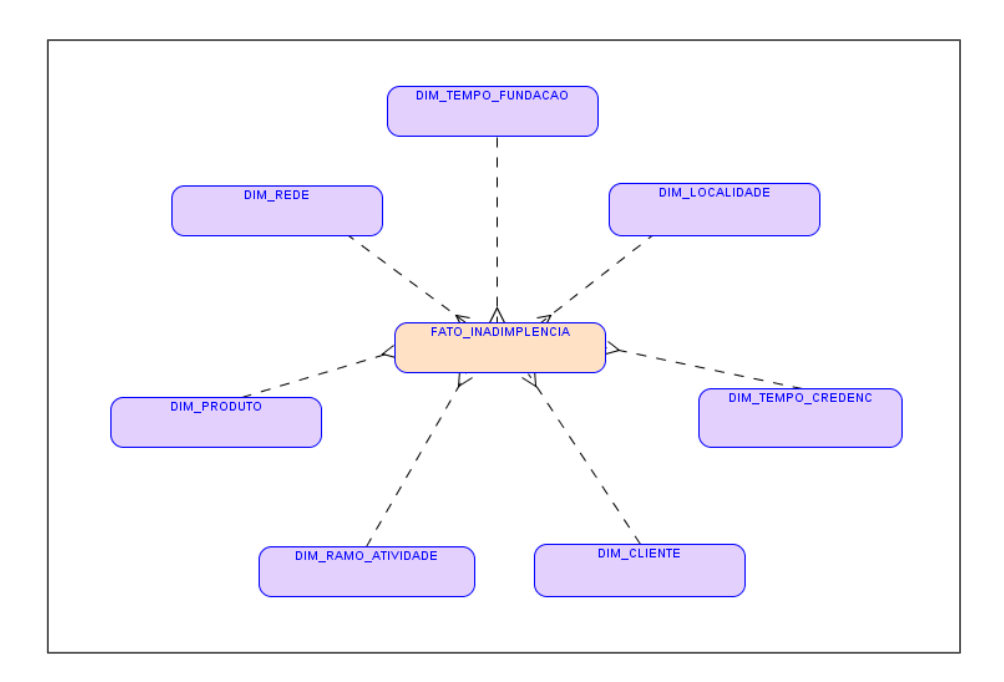

Figura  $14$  – Modelo conceitual

Abaixo uma descrição breve descrição das propriedades de cada uma das entidades.

- DIM TEMPO CREDENC: dimensão de informações de tempo  $\bullet$ de quando o cliente foi credenciado, ou seja, quando determinado cliente passou a compor a carteira de clientes. Atributos como ano e mês persistem nessa entidade.
- DIM TEMPO FUNDACAO: dimensão de informações de  $\bullet$ tempo de fundação da empresa cliente. Atributos como ano e mês persistem nessa entidade.
- DIM\_LOCALIDADE: dimensão de informações de localidade do  $\bullet$ cliente. Nesta estão contidas informações como região e UF.
- DIM\_CLIENTE: dimensão de informações de cadastro de cliente. Nesse contexto o cliente é um ponto de venda. Tal dimensão armazena informações como, natureza jurídica, classificação, entre outras informações cadastrais.
- DIM\_PRODUTO: os clientes estão aptos a executar diversos tipos de transações. Esses diferentes tipos de transações eletrônicas são identificadas como produtos. Por exemplo, transações de pagamento com cartão de vale refeição, ou ainda, recarga de celular pré-pago são típicos produtos. Essa dimensão idenfica quais os produtos que o cliente está apto a operar.
- DIM REDE: essa dimensão distingue se aquele registro de fato,  $\bullet$ provém de um cliente que pertence ou não a uma rede de clientes. No caso de pertencer, esta dimensão vai identificar qual a rede.
- DIM\_RAMO\_ATIVIDADE: dimensão de informação do ramo  $\bullet$ de atividade do cliente. Também nesta consta o subramo de atividade. Um ramo de atividade pode ser, por exemplo, alimentação, vestuário, etc. No caso do ramo de alimentação, pode haver subramos, como por exemplo, restaurante, cafeteria, etc.
- FATO INADIMPLENCIA tabela fato onde estão computados os registros de inadimplência. Tais registros identificam se o cliente encontra-se adimplente ou inadimplente em determinado título.

RSAPP foi aplicado a fim de identificar dentre as informações disponíveis, quais subconjuntos (redutos) podem produzir melhores resultados de mineração. Nesse contexto, as dimensões possuem diferentes tamanhos (quantidade de atributos). Abaixo (Tabela 5) são mostradas as quantidades de atributos de cada uma das dimensões e da tabela fato.

| Tabela             | Quantidade de Atributos <sup>3</sup> |
|--------------------|--------------------------------------|
| DIM TEMPO CREDENC  | 3                                    |
| DIM TEMPO FUNDACAO | 3                                    |
| DIM LOCALIDADE     | 4                                    |
| DIM CLIENTE        | 8                                    |
| DIM PRODUTO        | $\mathfrak{D}$                       |
| DIM REDE           | 3                                    |
| DIM RAMO ATIVIDADE | 3                                    |
| FATO TRANSACAO     | 8                                    |

Tabela  $5 -$ Quantidade de atributos

Algumas dimensões do modelo estão organizadas de forma hierárquica, porém há casos híbridos, ou seja, parte dos atributos da dimensão está organizada na forma hierárquica e outra parte são atributos adicionais que descrevem o objeto. Por exemplo, nas duas dimensões de tempo tem-se a hierarquia formada por ano e mês. Há casos em que nenhuma hierarquia está formada na dimensão, ou seja, a dimensão está no seu nível elementar, é o caso da dimensão de produto. Na Tabela 6 são descritas essas propriedades.

<sup>&</sup>lt;sup>1</sup> A quantidade de atributos informada não inclui chaves primárias e estrangeiras. Cabe salientar essas chaves foram desconsideradas no processamento de RSAPP.

| Dimensão           | Organização                | Hierarquia                     |
|--------------------|----------------------------|--------------------------------|
| DIM TEMPO CREDENC  | Hierarquizada              | Ano e mês                      |
| DIM TEMPO FUNDACAO | Hierarquizada              | Ano e mês                      |
| DIM LOCALIDADE     | Hierarquizada              | País, região e UF              |
| DIM CLIENTE        | Parcialmente hierarquizada | Perfil e classificação         |
| DIM PRODUTO        | Não hierarquizada          |                                |
| DIM REDE           | Hierarquizada              | Identificação e rede ou varejo |
|                    |                            | e descrição das redes          |
| DIM RAMO_ATIVIDADE | Hierarquizada              | Ramo e subramo                 |

Tabela 6 – Estrutura hierárquica

#### 4.2 Algoritmo RSAPP

O algoritmo RSAPP foi construído através da linguagem procedural PL/SQL (Procedural Language/Structured Query Language), sendo esta uma extensão da linguem SQL para o SGDB Oracle Database [ORA12]. Basicamente algoritmo foi dividido em duas etapas, nomeadas LOWER APP e  $\mathbf O$  $QUALITY\_APP.$  A primeira etapa  $(LOWER\_APP)$  é executada para extrair a aproximação inferior de cada um dos redutos. O cálculo da aproximação inferior é explicado em detalhes na subseção 2.3.2. Com base do resultado gerado por *LOWER APP* o procedimento *QUALITY APP* é executado e então extrai a qualidade da aproximação de cada reduto. O cálculo da aproximação inferior é explicado em detalhes na subseção 2.3.2. Na Figura 15 é representado o diagrama dos componentes e as suas interações.

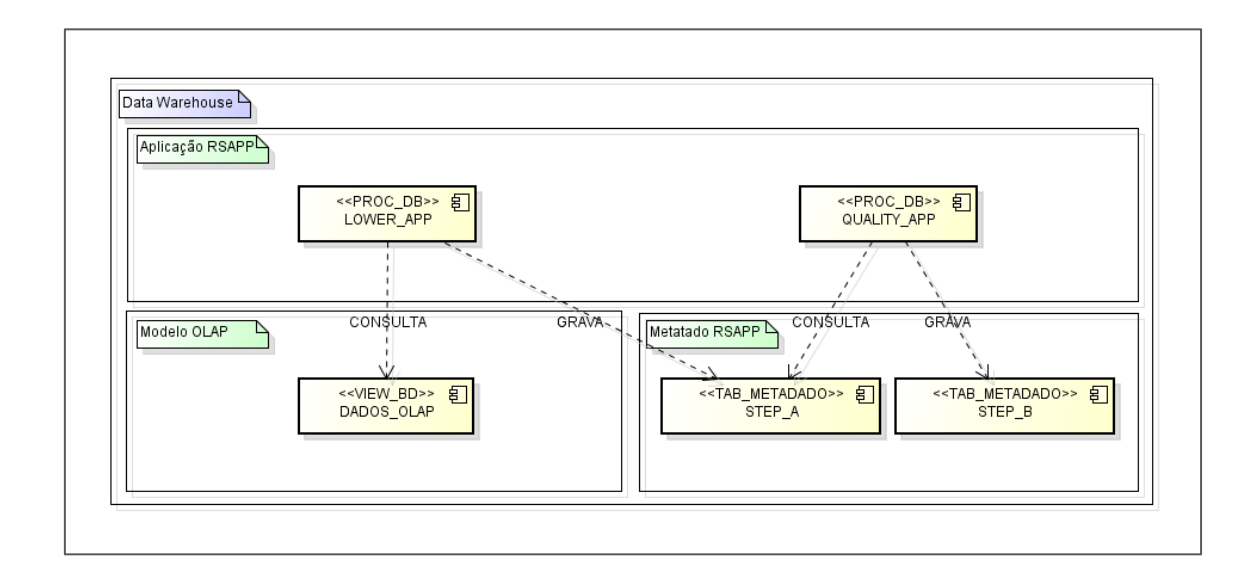

Figura 15 – Diagrama de componentes de RSAPP

Nas próximas subseções faz-se a descrição detalhada do funcionamento de LOWER APP e QUALITY APP:

#### 4.2.1 Lower App

Esse procedimento aplica diversas consultas sobre os dados. Esses dados podem estar contidos em uma view ou em uma consulta padrão (SELECT) inserida diretamente no seu fonte. O procedimento LOWER APP recebe como parâmetros a consulta (ou nome da view) e a identificação do atributo alvo. Com base nessas informações o procedimento cria diferentes subconjuntos (redutos) e calcula a aproximação inferior de cada combinação (conforme fórmula detalhada na subseção 2.3.1.3). Ao final o procedimento grava os resultados em uma tabela de metadado intermediária, chamada STEP\_A. No quadro abaixo o algoritmo do procedimento LOWER\_APP é descrito e comentado:

```
create or replace procedure sp_lower_app as
--inicialização de variáveis
 vquery varchar2(4000);
  vwhere varchar2(4000);<br>vnome varchar2(4000);
           varchar2(4000);
   vqtd number;
begin
--limpa tabela parcial do diagnóstico (step_a)
  delete from step a where 1 = 1;
   commit;
--loop para seleção de cada um dos domínios do atributo alvo
 for rec in (select distinct CLASS 
                    from /*nome da tabela ou view*/ l)
   loop
--loop para seleção dos atributos condicionais que compõem o reduto
    for col1 in (select 0 column_id -- Para cada id de coluna, faça:
                       from dual
                      union all
                     select column_id
                      from sys.all tab cols c
 where table_name = '/*nome da view ou consulta*/'
 and column_name != 'CLASS' --descarta o atributo classe dos redutos
                     order by column_id )
     loop
--escreve na variável vwhere o valor do domínio do atributo alvo que será usado neste loop
 vwhere := 'CLASS in (select distinct CLASS from /*nome da view ou consulta*/ where CLASS != 
'''||rec.CLASS||''')';
      vnome := null;
--incrementa atributos condicionais para estabelecer diferentes redutos
        for col in (select column_name
                        from sys.al\overline{l}_tab_cols c
where table name = '/*nome da view ou consulta*/'<br>and column name != 'CLASS'
                         and column id > col1.column id
                      order by column id )
       loop
--testa se o reduto é vazio, senão incrementa até haver os diferentes redutos formados
           if vnome is null then
             vnome := col.column_name;
             vqtd := 1; else
             vnome := vnome||' + '||col.column_name;
             vqtd := vqtd +1;
           end if;
          vwhere := vwhere || \cdot \cdot \cdot || and gn.'||col.column_name||' = gs.'||col.column_name;
--escreve na variavel vquery a classe testada o conjunto escrito em vnome e a quantidade de objetos 
contidos na aproximação inferior
           vquery := '
 insert into step_a
select '''||rec.CLASS||''' as decisao, '''||vnome||''' as reduto,
 '''||vqtd||''' as qtd, count(1) as aprox_inf
 from /*nome da view ou consulta*/ gn
                         from \frac{1}{4} and \frac{1}{4} are determined as \frac{1}{4} of \frac{1}{4} and \frac{1}{4} and \frac{1}{4} and \frac{1}{4} and \frac{1}{4} and \frac{1}{4} and \frac{1}{4} and \frac{1}{4} and \frac{1}{4} and \frac{1}{4} and \frac{1}{4} and \frac{1}{4 and not exists (select 1 
 from /*nome da view ou consulta*/ gs
 where '||vwhere||')
                        '; --subconsulta forma a variável para relação de indiscernibilidade de TRS
            DBMS_OUTPUT.ENABLE(1000000);
             dbms_output.put_line(vquery);
             execute immediate vquery;
        end loop;
     end loop;
   end loop;
   commit;
end;
```
O procedimento LOWER\_APP grava os metadados parciais na tabela de  $STEP$  A. O layou de  $STEP$  A é ilustrada na Tabela 7 conforme abaixo.

| Alvo                  | Reduto                | Tamanho do Reduto           | Aprox. Inferior       |
|-----------------------|-----------------------|-----------------------------|-----------------------|
| NÃO                   | $ATRIB_1$             | $\mathbf{1}$                | 10                    |
| NÃO                   | $ATRIB_1 +$           | $\overline{2}$              | $20\,$                |
|                       | $ATRIB_2$             |                             |                       |
| NÃO                   | $\mathrm{ATRIB}\_{2}$ | $\mathbf{1}$                | $15\,$                |
| NÃO                   | $ATRIB_N$             | N                           | N                     |
| $\ddot{\ddot{\cdot}}$ | $\ddot{\div}$         | $\ddot{\cdot}$              | $\ddot{\ddot{\cdot}}$ |
| ${\rm SIM}$           | $ATRIB_1$             | $\mathbf{1}$                | 10                    |
| <b>SIM</b>            | $ATRIB_1 +$           | $\mathcal{D}_{\mathcal{A}}$ | 20                    |
|                       | $\mathrm{ATRIB}\_{2}$ |                             |                       |
| SIM                   | $ATRIB_2$             | $\mathbf{1}$                | 15                    |
| ${\rm SIM}$           | ATRIB_N               | ${\bf N}$                   | $\mathbf N$           |
| $\ddot{\cdot}$        | $\ddot{\ddot{}}$      | $\ddot{\cdot}$              | $\ddot{\cdot}$        |

Tabela  $7$ – Tabela  $\it STEP\_A$ 

A tabela de metadados *STEP* A (ilustrada acima) serve de origem de dados para execução do procedimento seguinte  $(QUALITY\_APP)$ , onde será calculada a qualidade da aproximação do subconjunto.

#### 4.2.2 Quality App

A qualidade da aproximação de TCA identifica quanto os redutos se aproximam do conjunto total. O procedimento *QUALITY\_APP* implementa tal cálculo (conforme fórmula detalhada na subseção 2.3.2) e após grava os resultados na tabela de metadados STEP\_B, que por sua vez representa o

diagnóstico propriamente dito. No quadro abaixo o algoritmo do procedimento

 $QUALITY$   $APP \acute{e}$  descrito e comentado:

```
create or replace procedure sp_quality_app as
--initialization da variável
  vquery varchar2(4000);
begin
--limpa tabela do diagnóstico (step_b)
  delete from step_b where 1 = 1;
  commit;
 -aplica consulta sobre o procedimento anterior (LOWER APP) que está persistido em STEP A
  vquery :=insert into step b
            select --seleciona o reduto
                   reduto.
                   --em step a os resutos estão detalhados por domínio do atributo alvo, portanto
faz-se a média quantidade de objetos, pois a qualidade de aproximação é medida por reduto e não é
detalhado por domínio do alvo
                   avg(r.qtd) as qtd,
                   --seleciona a cardinalidade total do conjunto
                   (select count (1) from /*nome da view ou consulta*/) as card u,
                   --soma a aproximação inferior calculada no procedimento LOWER APP
                   sum(aprox inf) as aprox inferior,
                   --calcula a qualidade de aproximação do reduto
                   sum(r.aprox_inf) / (select count(1) from /*nome da view ou consulta*/) as
qualidade_aprox,
             from step a r
            group by reduto<br>';
  dbms output.put line (vquery);
  execute immediate vquery;
  commit;end;
```
A Tabela 8 de dados figurados demonstra a disposição do resulado final de RSAPP, no formato de diagnóstico.

Tabela 8 – Tabela de diagnóstico gerado por RSAPP ( $STEP$  B)

| Reduto             | Cardinalidade do | Aprox. Inferior |                |
|--------------------|------------------|-----------------|----------------|
|                    | Reduto           |                 | Aproximação    |
| $ATRIB_1$          | 1                | 10              | 0,3            |
| $ATRIB_1 +$        | $\overline{2}$   | 20              | 0,35           |
| $ATRIB_2$          |                  |                 |                |
| ATRIB <sub>2</sub> | 1                | 15              | 0,33           |
| ATRIB_N            | N                | N               | Ν              |
| ⇣                  | ↓                | ↓               | $\ddot{\cdot}$ |

Com base nas informações disponíveis no diagnóstico o técnico minerador pode verificar quais atributos ou quais as combinações de atributos possuem uma medida de qualidade de aproximação mais conveniente e, então balancear com a quantidade de atributos condicionais. Por exemplo, uma combinação de 5 atributos pode ser mais qualificada que uma combinação de 8 atributos, e as execuções possivelmente mais rápidas e precisas. No próximo capítulo é demonstrado o diagnóstico sobre os dados da pesquisa bem como descritos os testes realizados e resultados obtidos.

#### 4.3 Softwares Utilizados

Na implementação de RSAPP foram usados os seguintes softwares:

- Astah Community. ferramenta de diagramação UML, versão  $\bullet$ 6.6.4. Provida por *Change Vision Software* [AST12];
- Oracle Database: sistema de gerenciamento de banco de dados, versão 11g, *release* 2. Provido por *Oracle Corporation* [ORA12];
- *Oracle Data Modeler*: ferramenta de diagramação E/R, versão 3.1.1.703. Provida por *Oracle Corporation* [ORA12];
- Oracle SQL Developer: ferramenta de administração de SGDB,  $\bullet$ versão 2.0.04. Provida por Oracle Corporation [ORA12];
- WEKA: ferramenta de mineração de dados, versão 3.6.4. Provida  $\bullet$ por *Waikato University* [WEK12].
#### 4.4 Considerações do Capítulo

Neste capítulo os dados utilizados na pesquisa foram contextualizados. Também neste fez-se a descrição do algotitmo RSAPP, detalhando a sua arquitetura bem como o seu código fonte e o layout do seu resultado. Por fim foram referenciadas as ferramentas utilizadas na construção de RSAPP.

### 5- DESCRIÇÃO DOS RESULTADOS

O diagnóstico gerado por RSAPP sobre os dados usados nessa pesquisa pode ser visualizado integralmente no Anexo A.

Para aferir os resultados gerados pelo diagnóstico RSAPP em relação a sua proposta, aplicou-se uma série de tarefas de mineração sobre o mesmo conjunto de dados onde RSAPP foi executado. Foram usadas como medidas comparativas a acurácia dos modelos de mineração e a qualidade de aproximação do diagnóstico.

Para as execuções de mineração utilizou-se 4 algoritmos (J48, Randon Forest, Simple Cart e Naive Bayes), ou seja, os 190 redutos foram submetidos aos quatro algoritmos de mineração a fim de apurar a acurácia de cada um. Adicionalmente foi criada a métrica de média dos quatro algoritmos. O Anexo B demonstra os resultados das tarefas de mineração.

Nas próximas seções são descritos os testes e as respectivas referências aos anexos, onde estão documentados por completo.

#### 5.1 Diagnóstico RSAPP e a Acurácia de Mineração

O conjunto de dados onde RSAPP foi aplicado possuía vinte atributos, sendo um alvo e dezenove atributos condicionais. RSAPP gerou 190 redutos, com tamanhos que variam de 1 até 19 atributos condicionais. Os resultados dos testes de mineração podem ser observados por completo no Anexo B.

Para comparar a qualidade de aproximação de um reduto com a acurácia deste reduto, os resultados foram plotados aqui graficamente. Nesse contexto a qualidade de aproximação gerada por RSAPP foi ordenada decrescentemente. Logo, a análise deve voltar-se a verificar se a curva dos resultados de acurácia acompanha ou não os resultados de qualidade de aproximação inferidos pelo diagnóstico.

Abaixo faz-se uma análise sobre o primeiro gráfico, com redutos de cardinalidade 1.

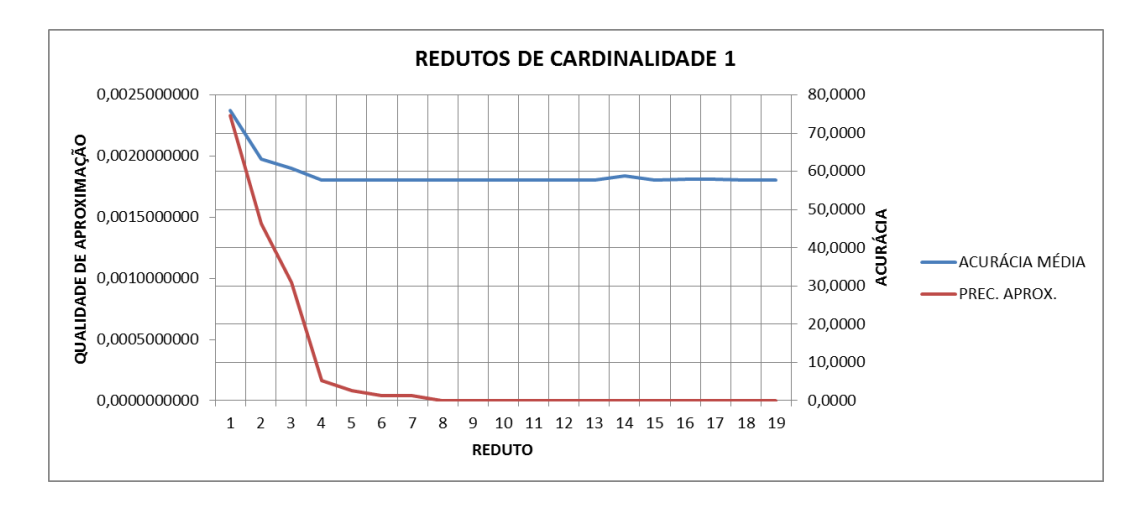

Figura  $16$  – Gráfico comparativo para redutos de tamanho 1

O eixo à esquerda representa a métrica de qualidade de aproximação apurada pelo diagnóstico. À direita tem-se média de acurácia das execuções de mineração dos quatro diferentes algoritmos.

No caso acima pode ser visto que a acurácia da mineração teve uma curva alinhada com o resultado da métrica de qualidade de aproximação do diagnóstico. No reduto 14 observa-se uma pequena oscilação da acurácia, que não está refletida na qualidade de aproximação. Porém essa oscilação é bastante pequena. Em suma, no gráfico fica evidente que, para redutos dessa cardinalidade, o algoritmo conseguiu identificar quais atributos gerariam modelos de mineração mais precisos.

Ao longo das próximas subseções é demonstrado cada um dos gráficos comparativos, sendo cada um desses a referência de uma cardinalidade.

5.1.1 Comparativo – Qualidade de Aproximação X Acurácia Média (Redutos de Cardinalidade 2)

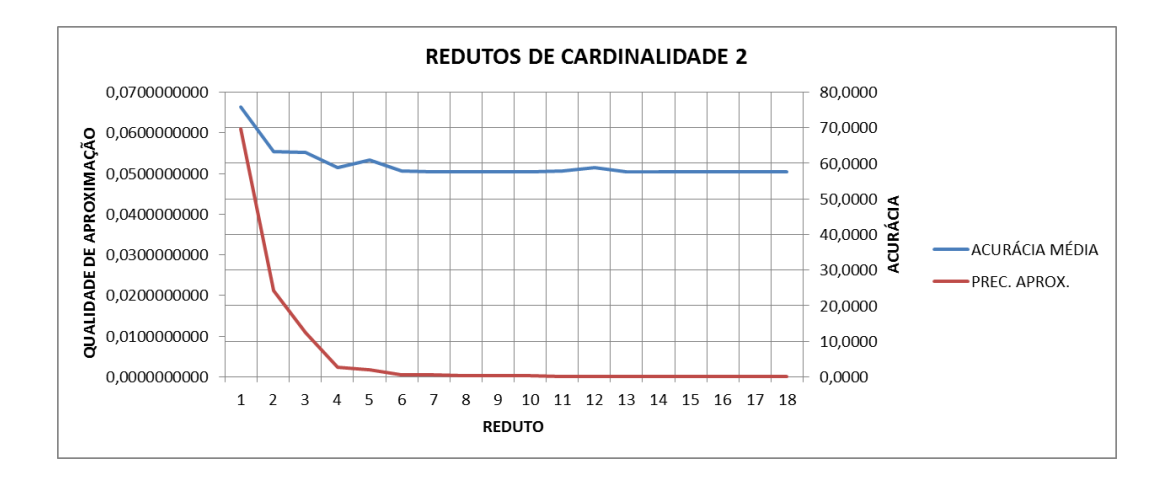

Figura 17 – Gráfico comparativo para redutos de tamanho  $2$ 

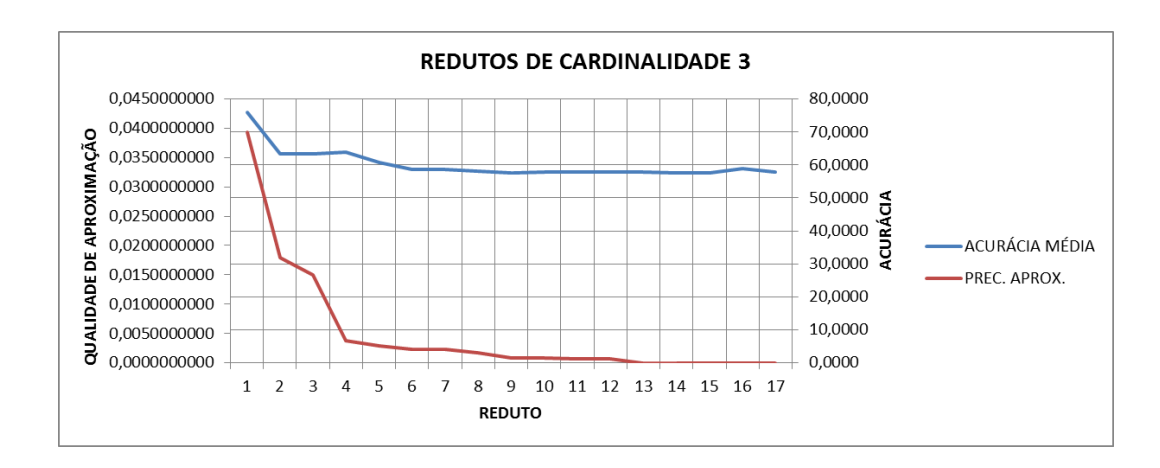

5.1.2 Comparativo – Qualidade de Aproximação X Acurácia Média (Redutos de Cardinalidade 3)

Figura  $18$  – Gráfico comparativo para redutos de tamanho 3

5.1.3 Comparativo - Qualidade de Aproximação X Acurácia Média (Redutos de Cardinalidade 4)

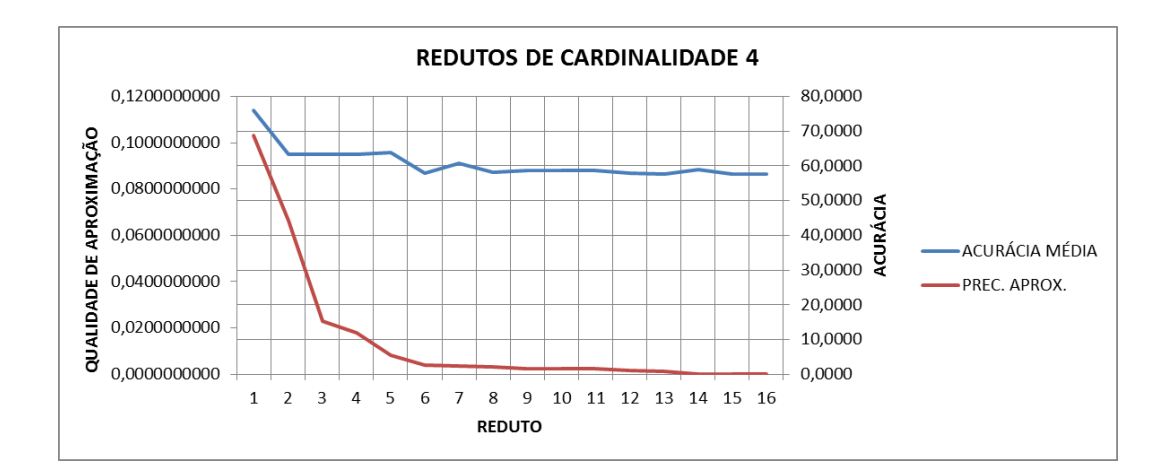

Figura 19 – Gráfico comparativo para redutos de tamanho 4

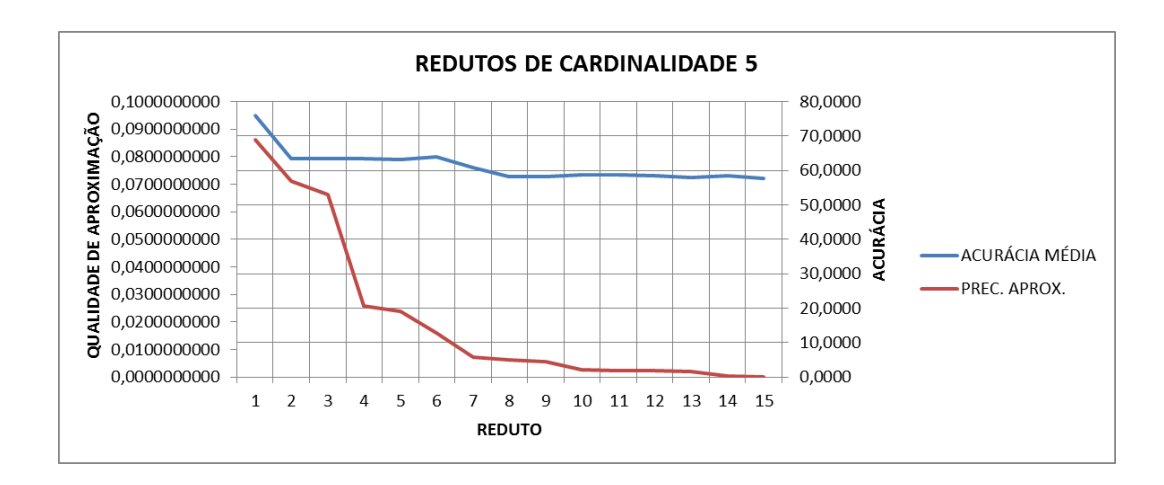

5.1.4 Comparativo – Qualidade de Aproximação X Acurácia Média (Redutos de Cardinalidade 5)

Figura 20 – Gráfico comparativo para redutos de tamanho 5

5.1.5 Comparativo - Qualidade de Aproximação X Acurácia Média (Redutos de Cardinalidade 6)

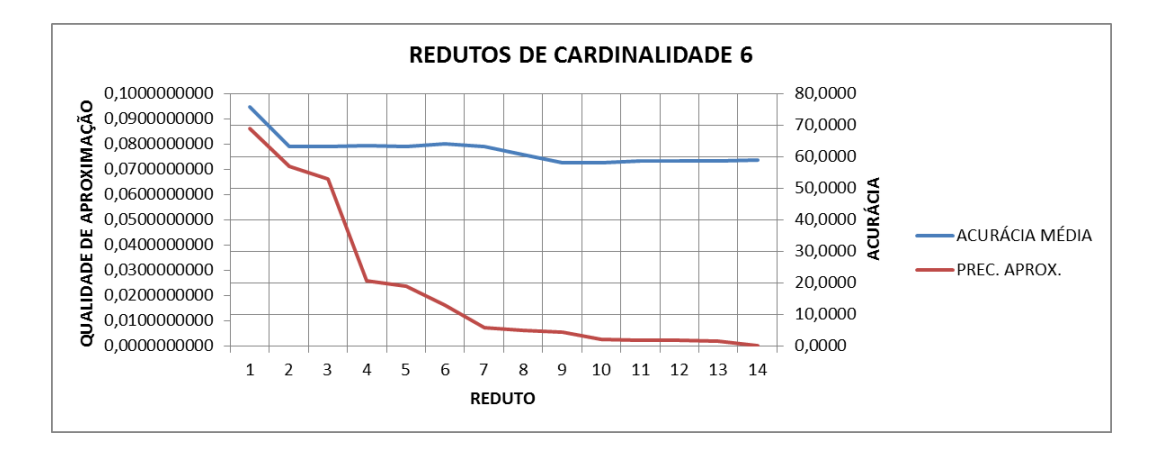

Figura 21 – Gráfico comparativo para redutos de tamanho 6

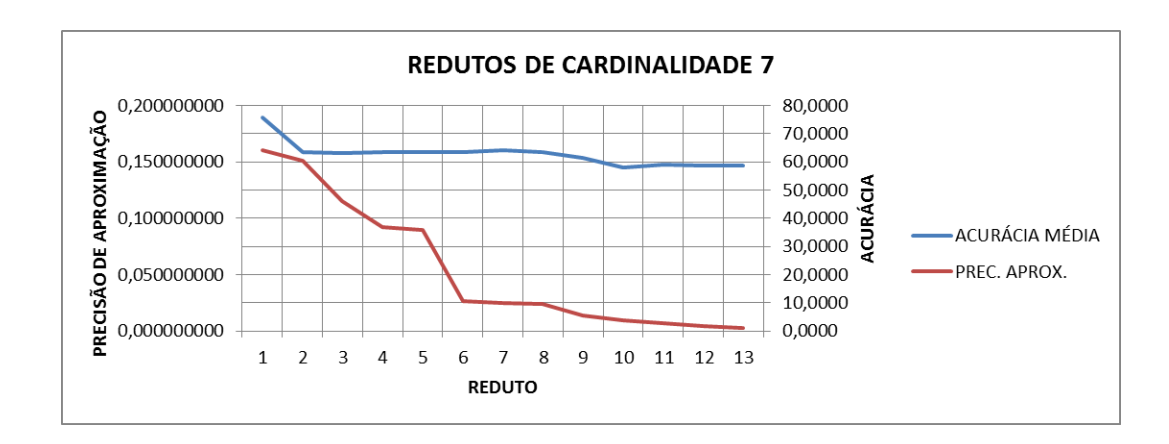

5.1.6 Comparativo – Qualidade de Aproximação X Acurácia Média (Redutos de Cardinalidade 7)

Figura 22 – Gráfico comparativo para redutos de tamanho 7

5.1.7 Comparativo – Qualidade de Aproximação X Acurácia Média (Redutos de Cardinalidade 8)

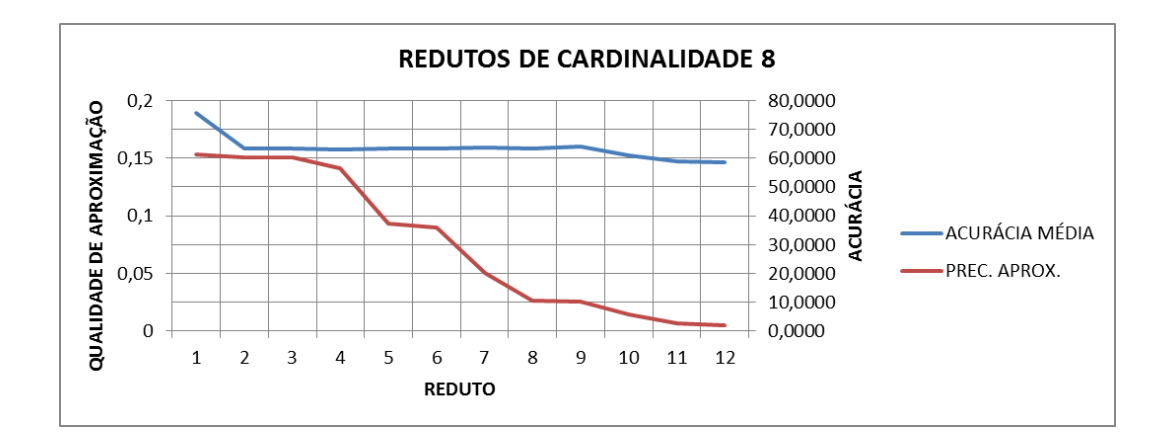

Figura 23 – Gráfico comparativo para redutos de tamanho 8

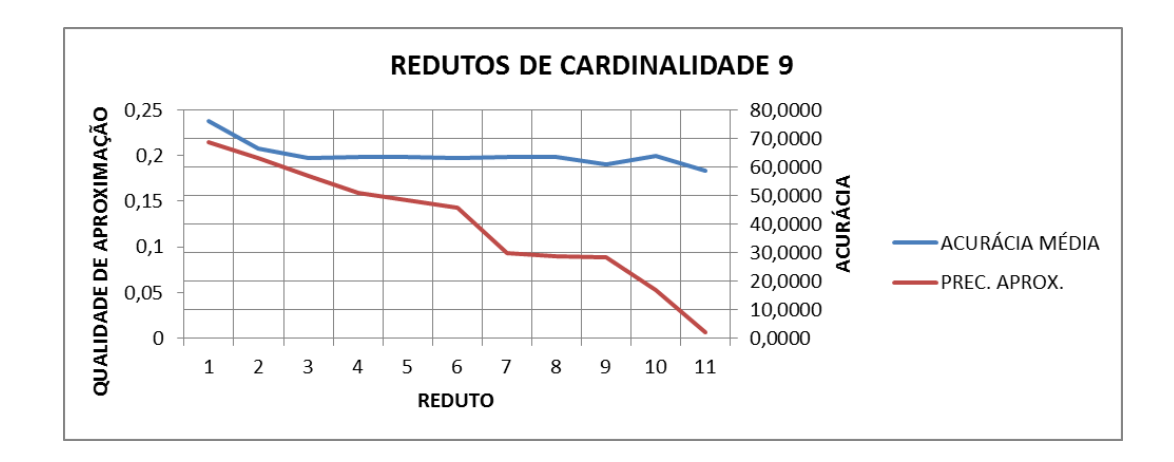

5.1.8 Comparativo – Qualidade de Aproximação X Acurácia Média (Redutos de Cardinalidade 9)

Figura 24 – Gráfico comparativo para redutos de tamanho 9

 $5.1.9\,$ Comparativo - Qualidade de Aproximação X Acurácia Média (Redutos de Cardinalidade 10)

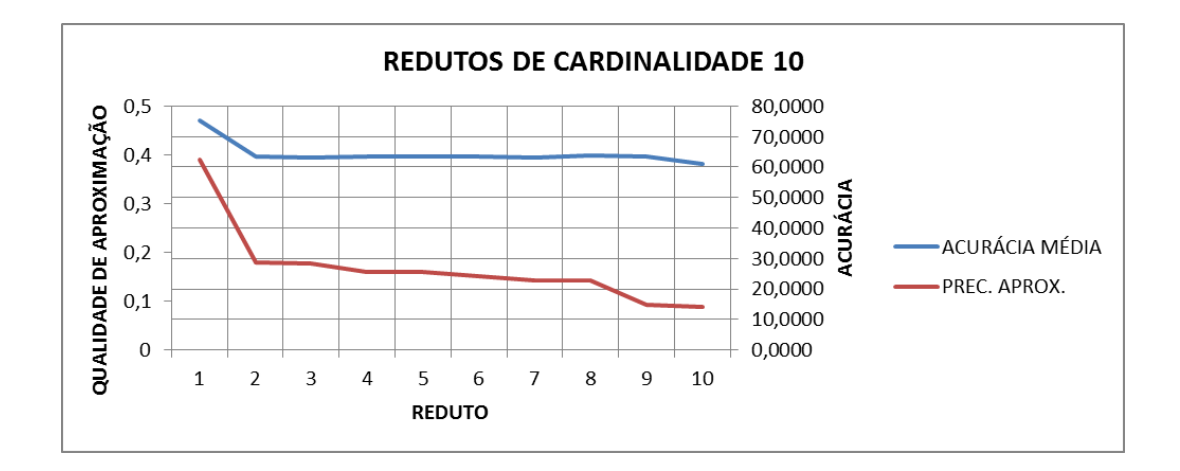

Figura  $25$  – Gráfico comparativo para redutos de tamanho 10

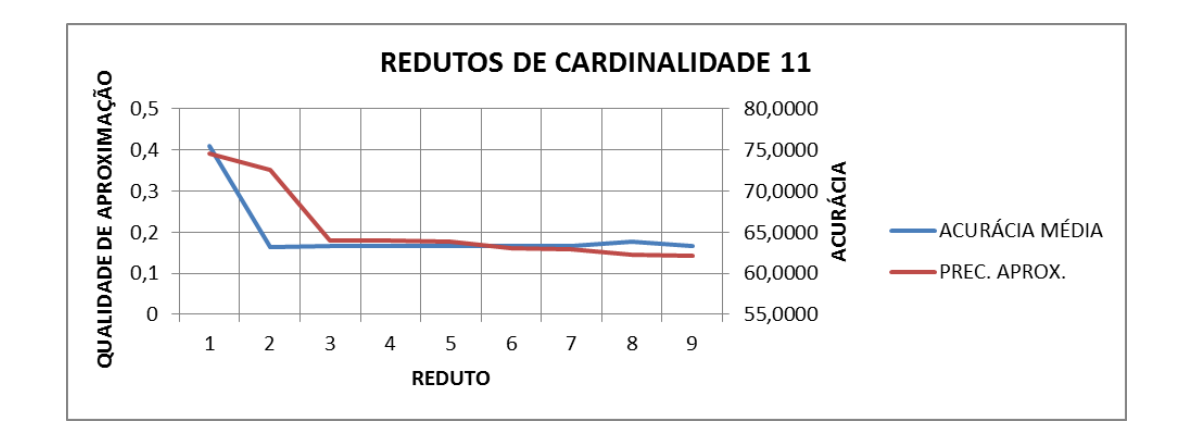

5.1.10 Comparativo – Qualidade de Aproximação X Acurácia Média (Redutos de Cardinalidade 11)

Figura 26 – Gráfico comparativo para redutos de tamanho 11

5.1.11 Comparativo - Qualidade de Aproximação X Acurácia Média (Redutos de Cardinalidade 12)

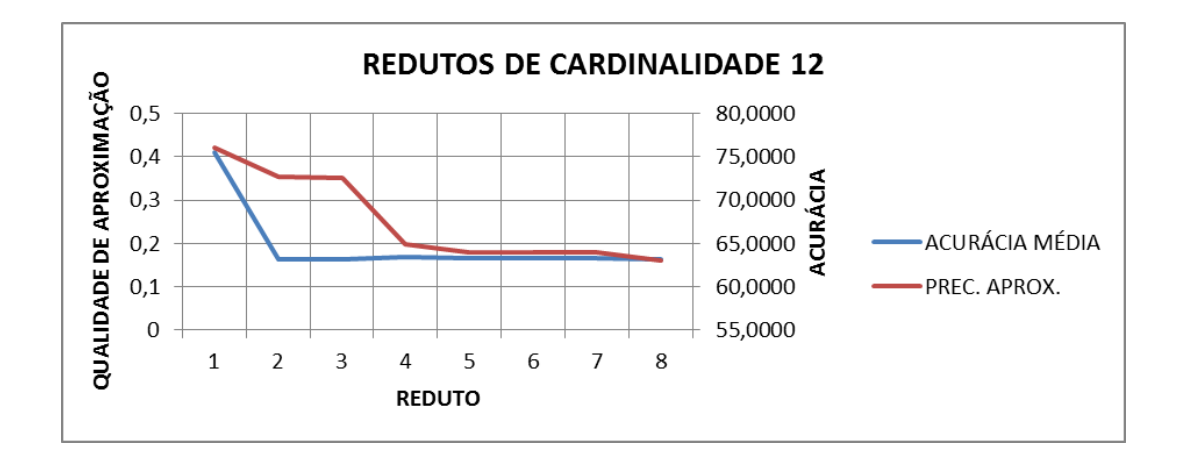

Figura 27 – Gráfico comparativo para redutos de tamanho 12

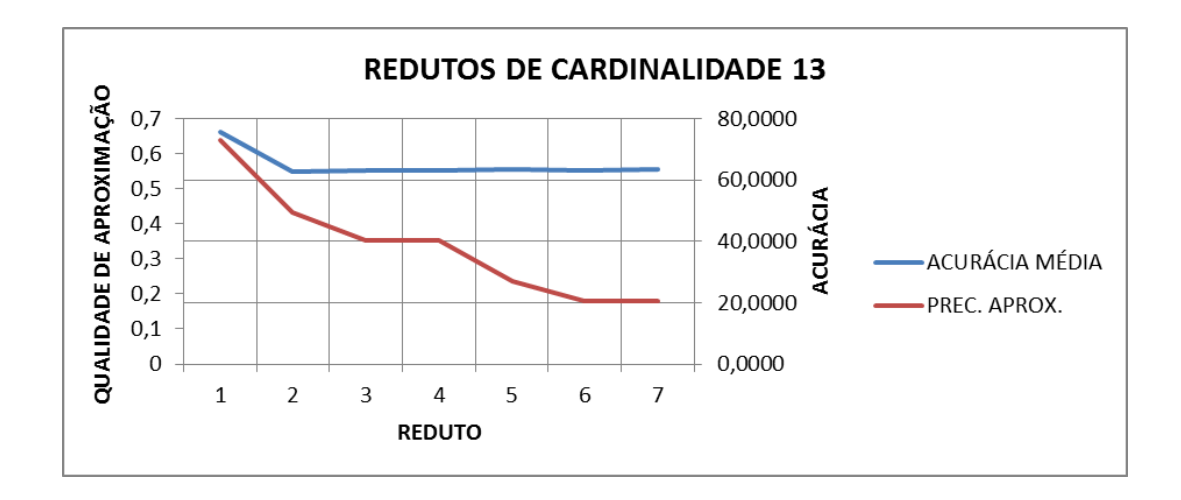

5.1.12 Comparativo – Qualidade de Aproximação X Acurácia Média (Redutos de Cardinalidade 13)

Figura 28 – Gráfico comparativo para redutos de tamanho 13

5.1.13 Comparativo - Qualidade de Aproximação X Acurácia Média (Redutos de Cardinalidade 14)

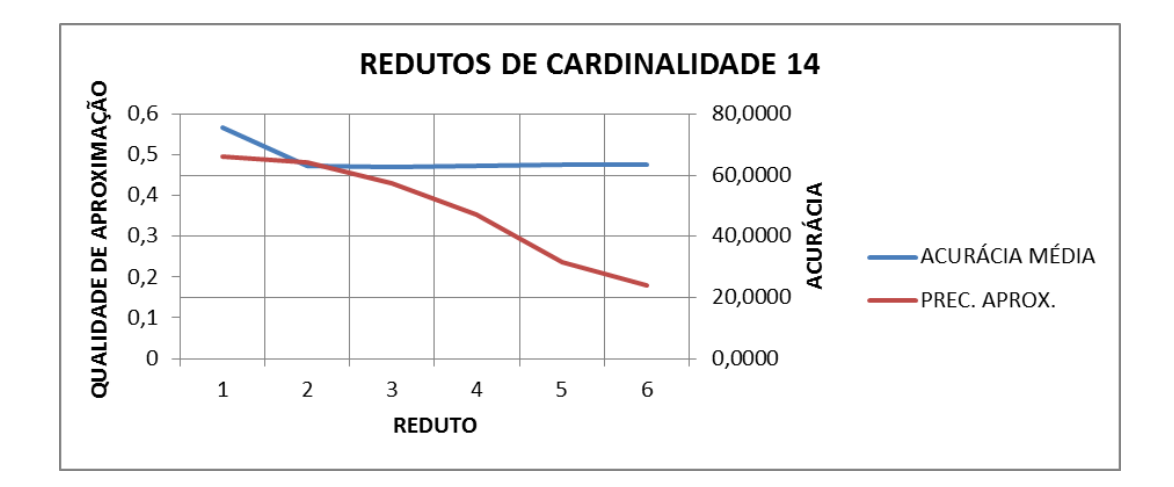

Figura 29 – Gráfico comparativo para redutos de tamanho 14

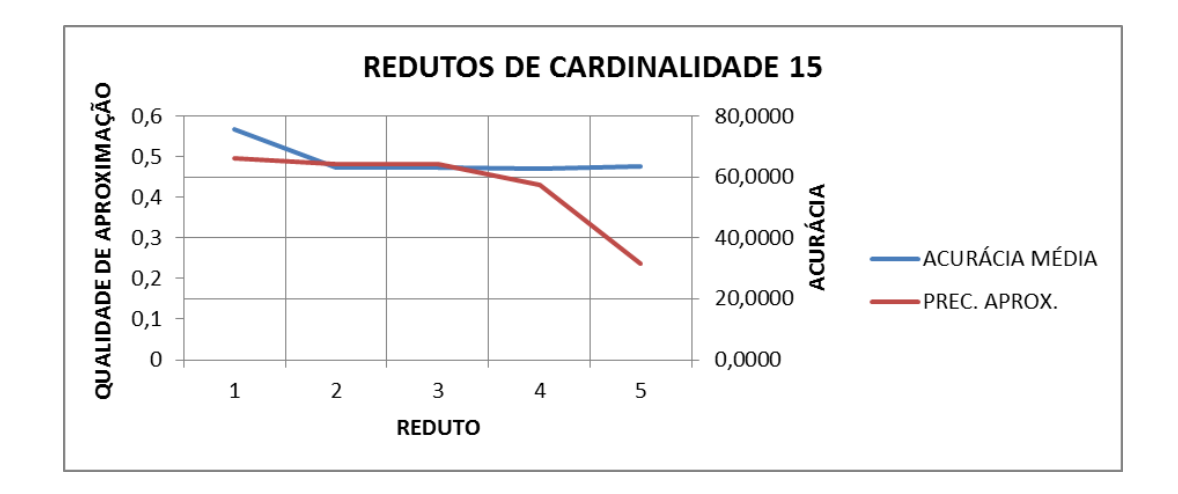

5.1.14 Comparativo – Qualidade de Aproximação X Acurácia Média (Redutos de Cardinalidade 15)

Figura 30 – Gráfico comparativo para redutos de tamanho 15

5.1.15 Comparativo - Qualidade de Aproximação X Acurácia Média (Redutos de Cardinalidade 16)

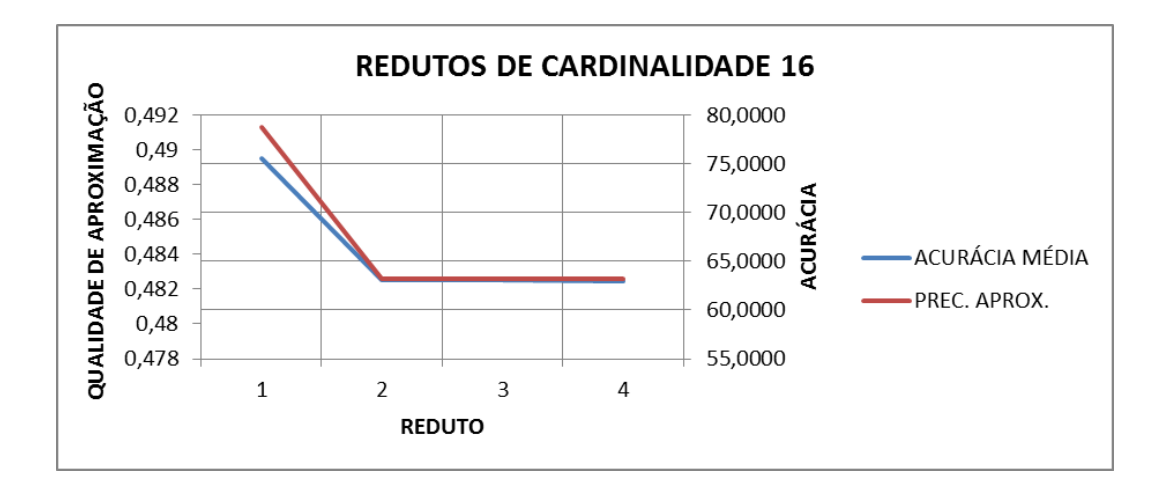

Figura 31 – Gráfico comparativo para redutos de tamanho 16

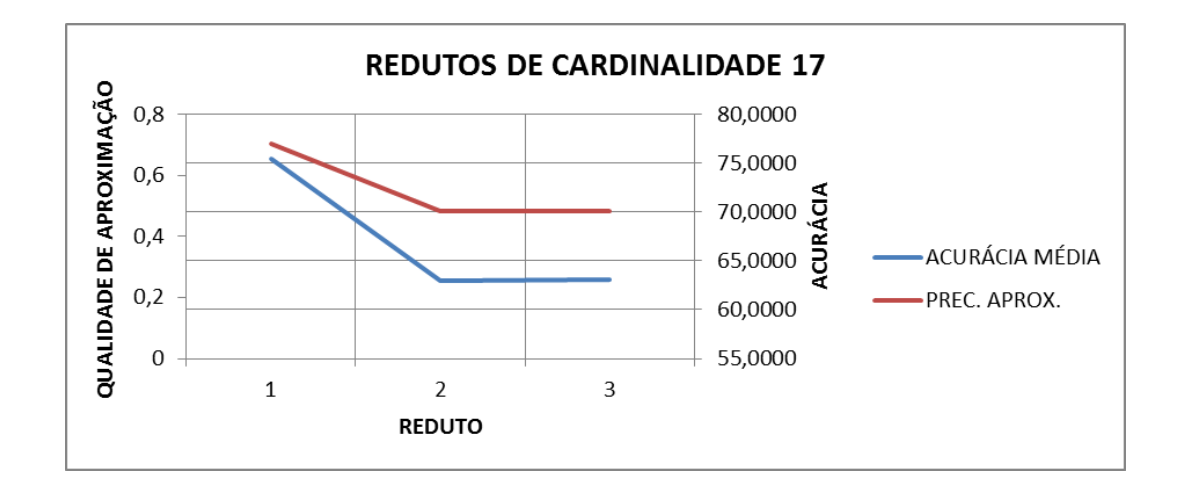

5.1.16 Comparativo – Qualidade de Aproximação X Acurácia Média (Redutos de Cardinalidade 17)

Figura 32 – Gráfico comparativo para redutos de tamanho 17

5.1.17 Comparativo - Qualidade de Aproximação X Acurácia Média (Redutos de Cardinalidade 18)

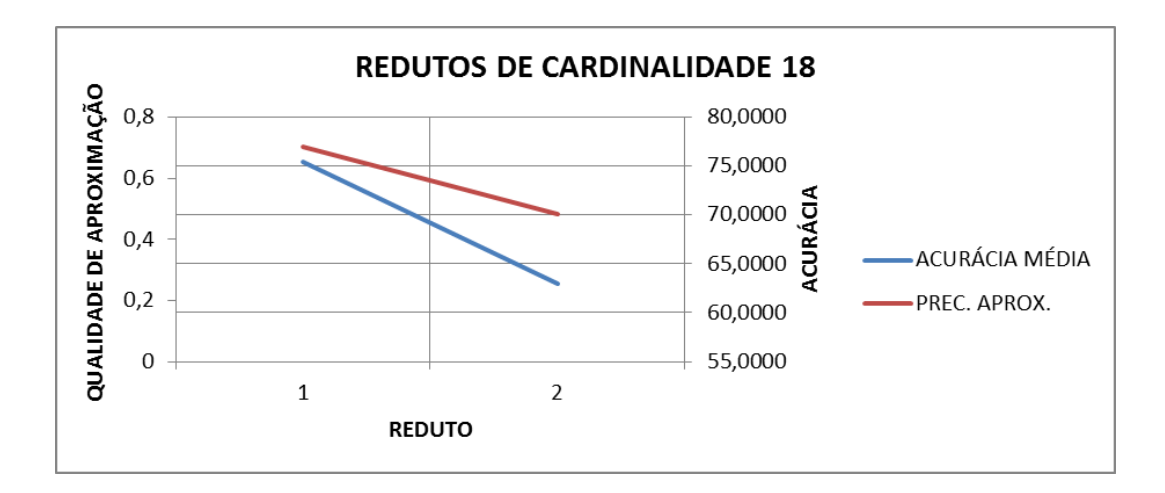

Figura 33 – Gráfico comparativo para redutos de tamanho 18

De modo geral os gráficos mostram o diagnóstico provê uma referência sobre a acurácia. Embora as duas medidas estejam configuradas em unidades diferentes, verifica-se que a curva de acurácia decresce em todos os casos.

Observando em detalhe o Anexo B é possível ver que há muitos casos em que um reduto de menor cardinalidade alcança maior acurácia que outro de maior cardinalidade. Embora esses casos sejam contraintuitivos, são reais. De modo geral entende-se que quanto maior o subconjunto de dados, maior será a sua acurácia. Porém, nem sempre isso acontece e é justamente nesse cenário que RSAPP ajuda o minerador, na escolha de um subconjunto (reduto) ótimo, ou seja, aqueles redutos com maior acurácia e menor custo computacional. Vejamos um exemplo do Anexo B. Um dos redutos de cardinalidade 9 pontuou 0,21 de qualidade de aproximação e um dos redutos de cardinalidade 14 pontuou 0,17. O reduto de tamanho 9 obteve acurácia média de 76% e o de tamanho 14 de 63%. Nesse caso, o reduto menor possui custo computacional inferior e acurácia superior ao reduto de cardinalidade 14. Com o diagnóstico em mãos o técnico tem subsídios de balancear a cardinalidade versus a qualidade de aproximação.

# 5.2 Diagnóstico RSAPP - Melhores e Piores Redutos e a Variação da Acurácia

Nessa seção fez-se uma heurística diferente da seção anterior, a fim de verificar o quanto o diagnóstico RSAPP pode contribuir na indicação de um subconjunto de dados mais promissor para tarefas de mineração. Para tanto, foram identificados os "melhores" e "piores" redutos segundo a qualidade de aproximação do diagnóstico RSAPP, para cada cardinalidade. Feito isso,

aplicou-se tarefas de mineração a fim de obter a acurácia desses redutos. Ao final, calculou-se a variação de acurácia entre o melhor e o pior reduto.

Vejamos o um dos casos da Tabela 9, onde as variações estão dispostas. Dos redutos de cardinalidade 10, o reduto que tem a melhor qualidade de aproximação pontuou 0,39 e o reduto com pior qualidade de aproximação pontuou 0,08 (como pode ser visto no Anexo A). Nesse caso obteve-se uma variação 23,5663%. Ou seja, para o melhor reduto de cardinalidade 10 se obteve acurácia média<sup>4</sup> de 75,4104% e para o pior reduto de mesma cardinalidade se obteve 61,0283% de acurácia média. Portanto, um ganho de 23,5663% de variação entre os dois redutos. Neste caso, e nos demais, o diagnóstico mostrouse eficaz, pois houve uma variação considerável entre o melhor e o pior reduto. Especialmente sobre os redutos de cardinalidade menor como é mostrado na Tabela 9.

| Cardinalidade do<br>Reduto | Média de Acurácia |             |                             |
|----------------------------|-------------------|-------------|-----------------------------|
|                            | Melhor Reduto     | Pior Reduto | Variação Acurácia<br>$(\%)$ |
| 1                          | 75,8500           | 57,7338     | 31,3789                     |
| $\overline{2}$             | 75,8591           | 57,7288     | 31,4061                     |
| 3                          | 75,8440           | 57,7338     | 31,3685                     |
| $\overline{4}$             | 75,8641           | 57,7288     | 31,4148                     |
| $\overline{5}$             | 75,8812           | 57,6825     | 31,5498                     |
| 6                          | 75,9175           | 58,9671     | 28,7454                     |
| $\overline{7}$             | 75,8621           | 58,6160     | 29,4222                     |
| 8                          | 75,8551           | 58,6603     | 29,3125                     |

Tabela 9 – Variação de acurácia entre os melhores e piores redutos

<sup>&</sup>lt;sup>4</sup> Média do valor de acurácia dos algoritmo de mineração J48, Randon Forest, Simple Cart e Naive Bayes.

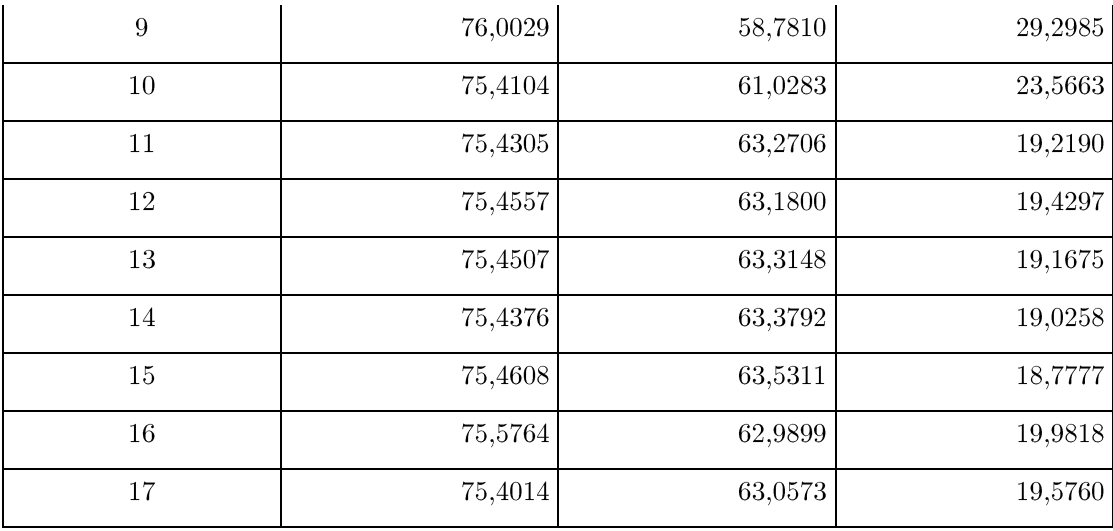

No Anexo C essa heurística pode ser vista por completa, para cada um dos quatro algoritmos de mineração utilizados.

#### 5.3 Considerações do Capítulo

Neste capítulo foram discorridos os resultados dos testes de mineração, bem como a relação da acurácia obtida nesses testes com a qualidade de aproximação apurada por RSAPP. Duas heurísticas foram usadas para avaliar a relação entre a qualidade de aproximação e acurácia de mineração.

#### 6- CONSIDERAÇÕES FINAIS E TRABALHOS FUTUROS

Os resultados apontados nas seções 5.1 e 5.2 sugerem uma relação entre a qualidade de aproximação, gerada por RSAPP e a acurácia dos modelos de mineração. Embora essa relação não tenha se mantido homogênea para todos os redutos, ainda assim observa-se que quando a qualidade de aproximação foi ordenada, a curva de acurácia acompanhou o decréscimo. Portanto, nesse contexto de pesquisa, a TCA através de RSAPP efetivamente diferenciou os "melhores" e "piores" redutos para tarefas de mineração.

A intensão deste trabalho foi desenvolver um algoritmo capaz de produzir um diagnóstico de auxílio ao técnico minerador. Tal diagnóstico informa algumas métricas para cada um dos redutos do conjunto de dados (neste trabalho, um DW). Visto a proposta deste trabalho e os testes executados, entende-se que RSAPP pode ser usado para produzir uma base de conhecimento sobre os dados, mesmo que o conhecimento de domínio seja superficial. RSAPP vem a contribuir como um artifício sob o contexto de KDD, permindo que, não somente o conhecimento de domínio possa indicar quais dados tem maior potencial de produzir resultados mais precisos.

O diagnóstico de RSAPP usou apenas métricas da TCA, porém outras métricas, usando outras abordagens poderiam complementar o diagnóstico. Ou seja, o diagnóstico pode ser enriquecido através de outras técnicas disponíveis. Por exemplo, na literatuda diversos trabalhos indicam a técnica de Análise de Componentes Principais como uma proposta semelhante à TCA. Nesse

contexto, em trabalhos futuros essa possibilidade pode ser explorada. Ainda, como uma possível evolução deste trabalho, RSAPP pode ser melhorado, quanto a sua complexidade e sua interface. Nesse cenário, outras abordagens de algoritmos/linguagem podem ser desenvolvidas, bem como uma interface GUI para seleção dos atributos dos redutos.

#### **REFERÊNCIAS**

- $[ALV03]$  $\overline{C}$ . Alves R. O. "Mineração de Dados Sistemas  $em$ Relatório Técnico, Multidimensionais". Departamento  $\mathrm{d}\mathrm{e}$ Informática, Escola de Engenharia, Universidade do Minho, 2003,  $10p.$
- $[AST12]$ Community. Disponível Astah em: <http://astah.net/editions/community>. Acessado em novembro de 2012.
- Barbetta P. A., Reis M. M., Bornia A. C. "Estatística: para cursos  $[BAR10]$ de engenharia e informática". São Paulo: Editora Atlas S.A., 2010, 3 ed., 410p.
- Barbieri C., "BI Business Intelligence:  $[BAR01]$ Modelagem  $\&$ Tecnologia". Rio de Janeiro: Editora Axcel Books, 2001, 1 ed., 244p.
- $[CRI03]$ Wirth R., Hipp J.. "CRISP-DM: Towards a Standard Process Model for Data Mining". Wilhelm-Schickard-Institute, University of Tübingen and DaimlerChrysler Research  $\&$ Technology FT3/KL, ECML/PKDD, 2003, 11p.
- $[COL11]$ Colares P. "Processo de Indução e Ranqueamento de Árvores de Decisão Sobre Modelos OLAP". Dissertação de Mestrado, Programa de Pós-Graduação em Ciência da Computação,

Faculdade de Informática, Pontifícia Universidade Católica do Rio Grande do Sul, 2011, 132p

- $[DAT99]$ Date, C. "Introduction To Database Systems". Boston: Addison Wesley, 1999, 7 ed., 938p.
- $[FAY96]$ Fayyad U., Piatetsky G., Smyth P. The KDD Process for Extracting Useful Knowledge from Volumes  $\sigma$ f Data. Communications of the ACM, vol. 39-11, p27-34, 1996.
- $[GON08]$ González-Aranda P., Menasalvas E., Millán S., Ruiz C. "Towards a Methodology for Data Mining Project Development: The Importance of Abstraction". Data Mining: Foundations and Practice, Studies in Computational Intelligence (SCI) vol. 118, p. 165-178, 2008.
- $[GRE01]$ Greco S., Matarazzo B., Slowinski R. "Rough sets theory for multicriteria decision analysis". European Journal of Operational Research, vol. 129, p1-47, 2001.
- $[HAN97]$ Han J., Chiang J. Y., Chee S., Chen J., Chen Q., Cheng S., Gong W., Kamber M., Koperski K., Liu G., Lu Y., Stefanovic N., Winstone L., Xia B. B., Zaiane O. R., Zhang S., and Zhu H. "DBMiner: A System for Data Mining in Relational Databases and Data Warehouses". In: 7th Conference of the Centre For Advanced Studies on Collaborative Research, 1997, 12p.
- $[HAN11]$ Han J., Kamber M., Pei J. "Data Mining: concepts and techniques". Burlington: Morgan Kaufmann Publishers, 2011, 3 ed., 703p.
- $[INM05]$ Inmon W. H. "Building the Data Warehouse". Indianapolis: Wiley Publishing, 2005, 4 ed., 543p.
- $[KIM02]$ Kimball R., Ross M. "The Data Warehouse Toolkit: the complete guide to dimensional modeling". New York: John Wiley & Sons, 2002, 2 ed., 436p.
- [KLÖ02] Klösgen W. (editor), Zytkow J. M. (editor). "Handbook of Data Mining and Knowledge Discovery". New York: Oxford University Press, 2002, 1 ed., 1026p.
- Kopanas I., Avouris N. M., Daskalaki S. "The Role of Domain  $[KOP02]$ Knowledge in a Large Scale Data Mining Project". I.P Vlahavas, C.D. Spyropoulos, Methods and Applications of Artificial Intelligence, *Lecture Notes in AI*, LNAI no. 2308, p. 288-299, Springer-Verlag, 2002.
- $[LEU06]$ Leung Y., Wu W.Z., Zhang W. X., Knowledge Acquisition in Incomplete Information Systems: A Rough Set Approach, European Journal of Operational Research, Elsevier, vol. 168, p.  $164 - 180, 2006.$
- $[NAV05]$ Navathe S., Elmasri R. "Sistemas de Banco de Dados". São Paulo: Pearson, 2005, 4 ed., 744p.
- $[ORA12]$ Oracle Corporation. Disponível em: <http://www.oracle.com/index.html>. Acessado em julho de 2012.
- $[PAW82]$ Pawlak Z., "Rough Sets". International Journal of Computer and *Information Sciences*, vol. 11-5, p. 341-356, 1982.
- $[PAW02]$ Pawlak Z. "Rough Set Theory and its Applications". Journal of  $Telecommunications and Information Technology, vol. 3, p. 7-10,$ 2002.
- $[SIL09]$ Silveira J. G., Scherer A. P. Z. "Soluções Business Intelligence, Tecnologia e Utilização: Um estudo de Caso de Sistema de Apoio à Decisão para Gestão de Cartões de Crédito". Trabalho de Conclusão de Curso, Faculdade Dom Bosco de Porto Alegre, 2009, 93p.
- $[SPS00]$ SPSS, CRISP-DM Step-by-step Data  $1.0:$ Mining Guide. Disponível em: <http://www.crisp-dm.org>. Acessado em outubro de 2012.
- $[SUR04]$ Zbigniew S., "An Introduction to Rough Set Theory and Its Applications: A tutorial". 1st International Computer Engineering Conference. Faculty of Engineering, Cairo University. Cairo, 2004, 39<sub>p</sub>.
- $[TAN06]$ Tan P. N., Steinbach M., Kumar V. "Introduction to Data Mining". Boston: Person Education, 2006, 1 ed., 769p.
- $[THA09]$ Thangavel K., Pethalakshmi A. "Dimensionality Reduction Based on Rough Set Theory: A Review". Applied Soft Computing, Elsevier, vol. 9, p. 1–12, 2009.
- $[TUR08]$ Turban E., Sharda R., Aronson J. E., King D. "Business" Intelligence: um enfoque gerencial para a inteligência do negócio". Porto Alegre: Bookman, 2009, 1 ed., 256p.
- $[URE11]$ Regina U. "Overview of the KDD Process". Disponível em:  $\langle \text{http://www2.cs.uregina.ca/~dbd/cs831/notes/kdd/1_kdd.html}\rangle$ . Acessado em outubro de 2012.
- $[WEK12]$ WEKA: Waikato environment for knowledge analysis. Disponível em:<http://www.cs.waikato.ac.nz/ml/weka/>. Acessado em julho de 2012.
- $[WIT05]$ Witten I. H., Frank E. "Data Mining: Pratical Machine Learning Tools and Tchniques". San Francisco: Morgan Kaufmann Publishers, 2005. 2 ed., 525p.

## ANEXO A

Diagnóstico de  $\ensuremath{\mathsf{RSAPP}}$ da pesquisa:

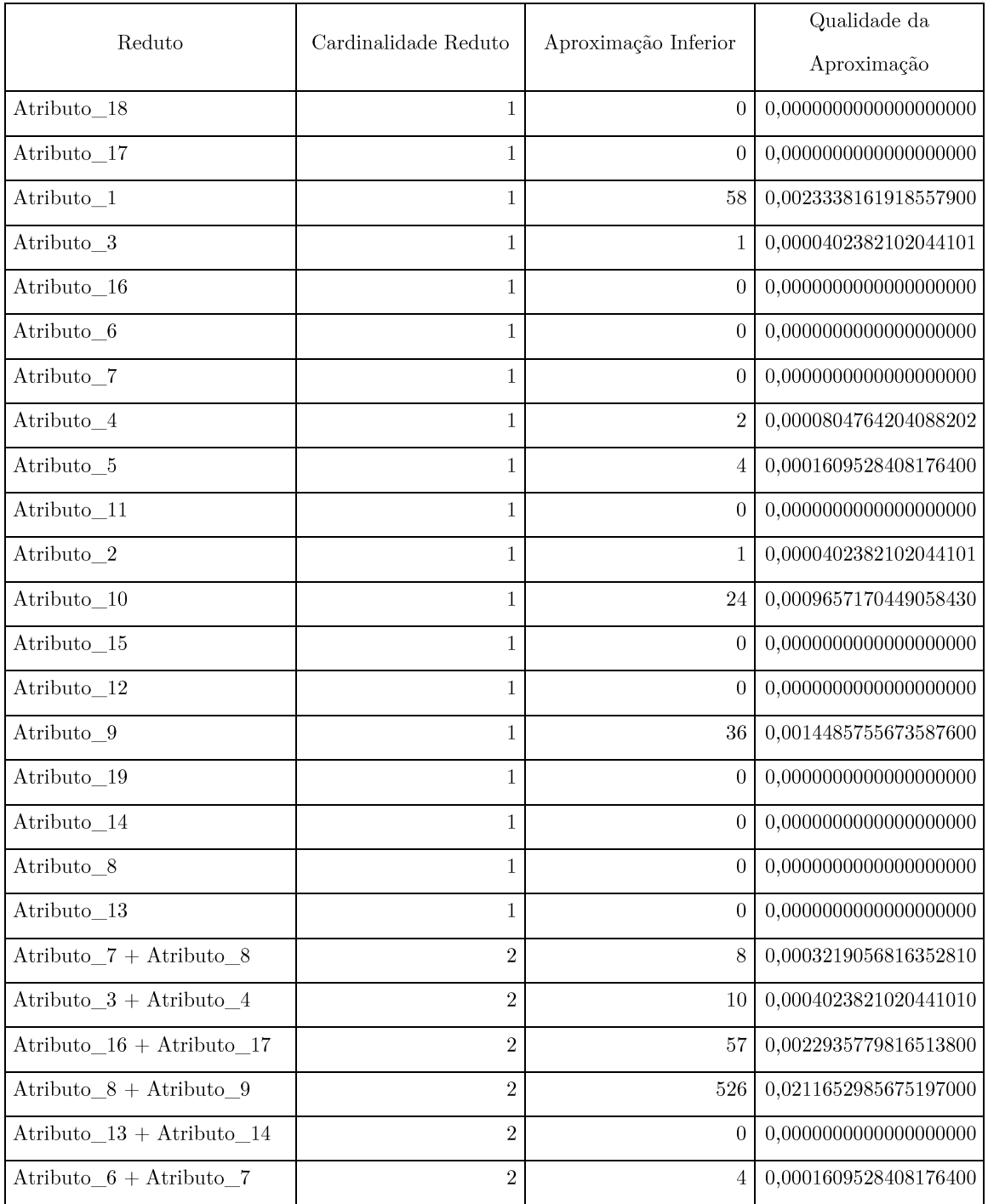

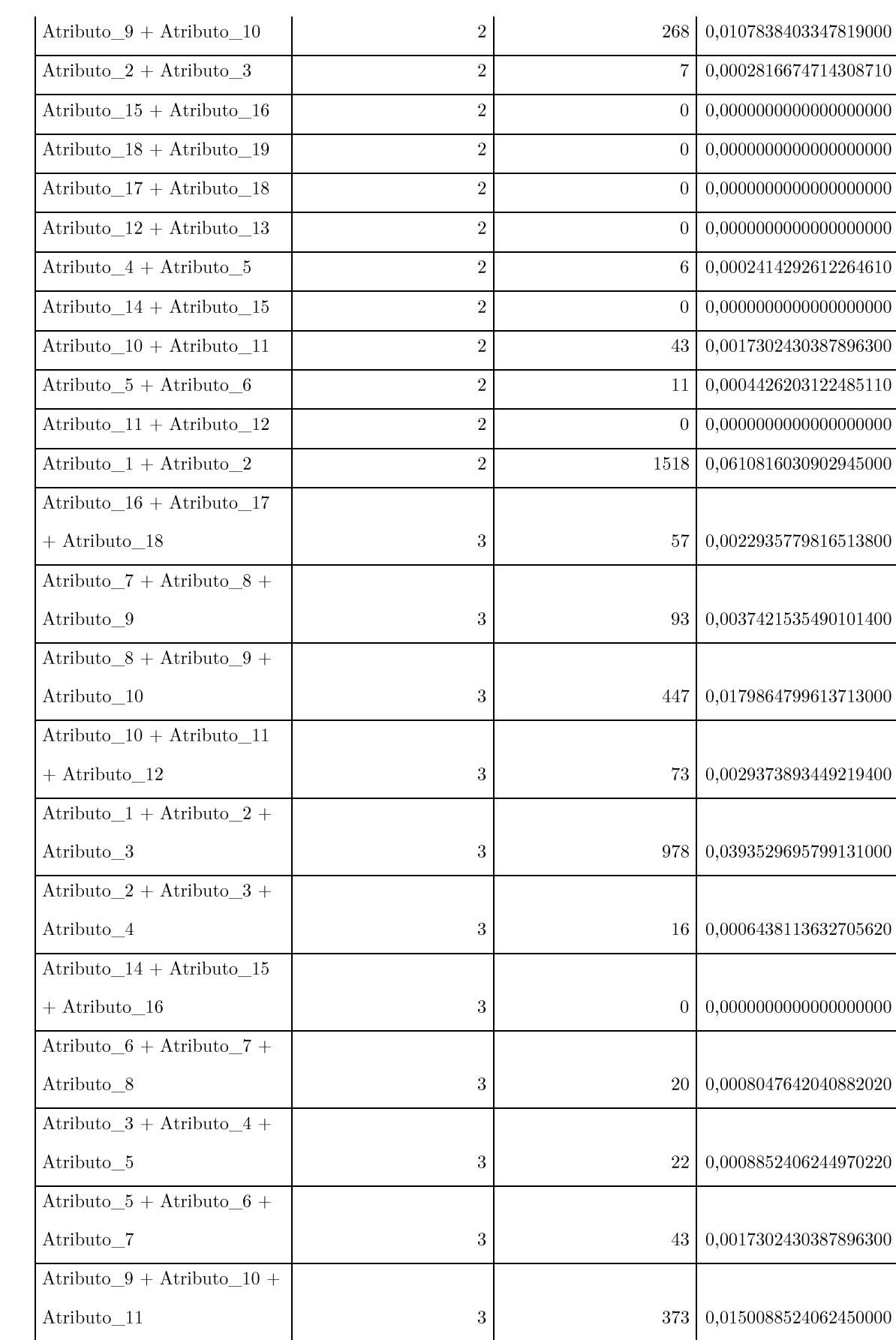

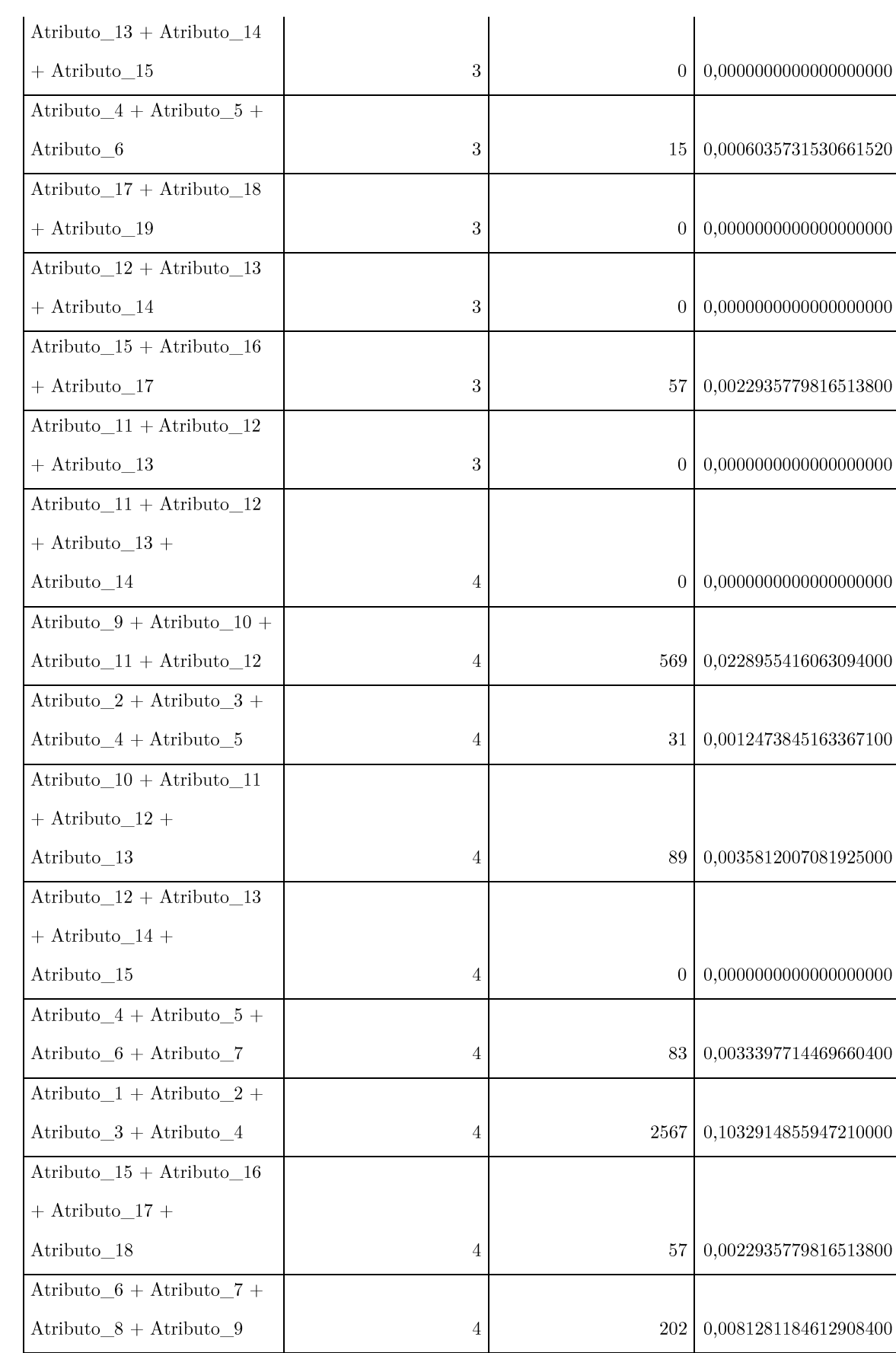

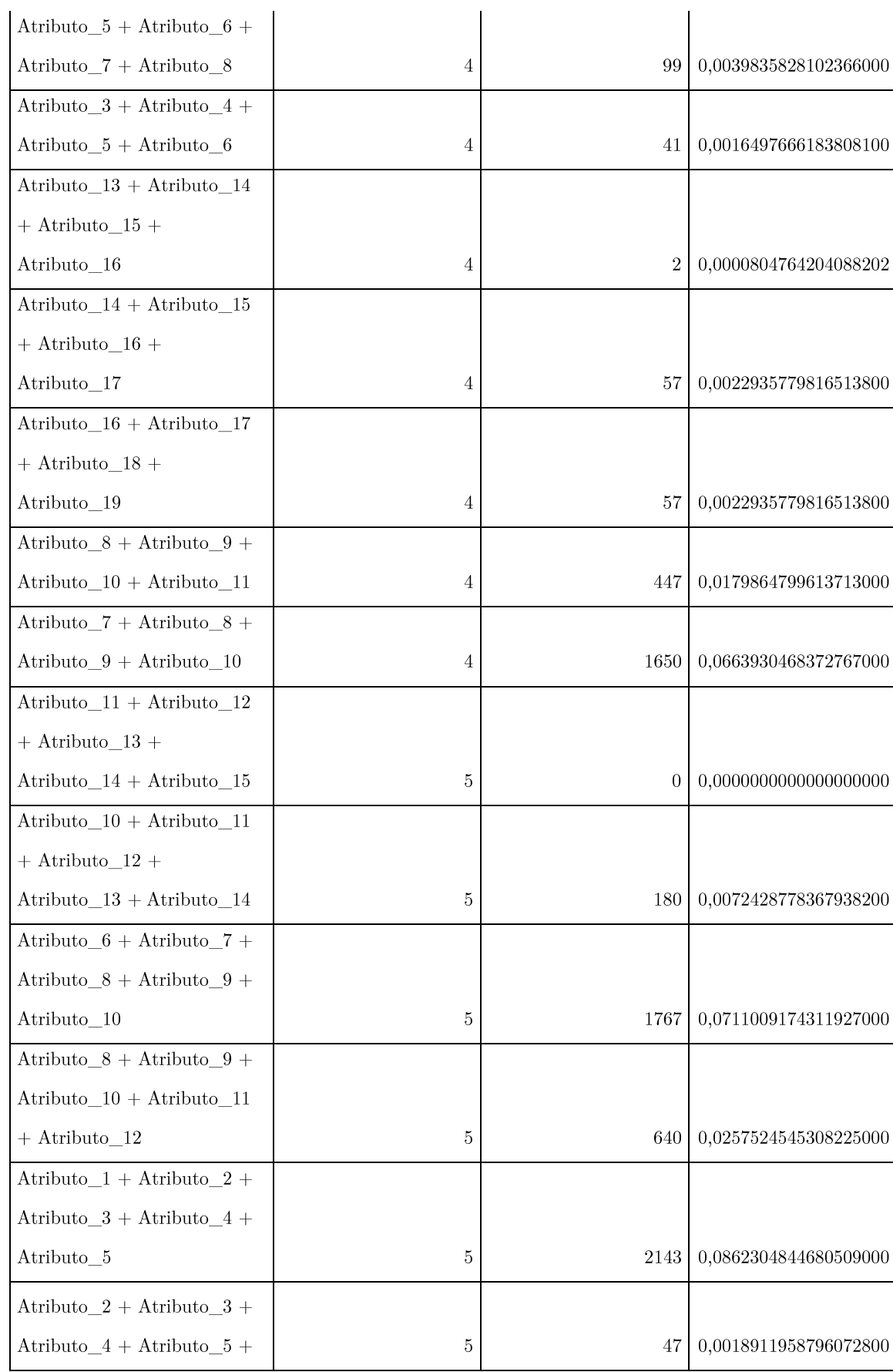

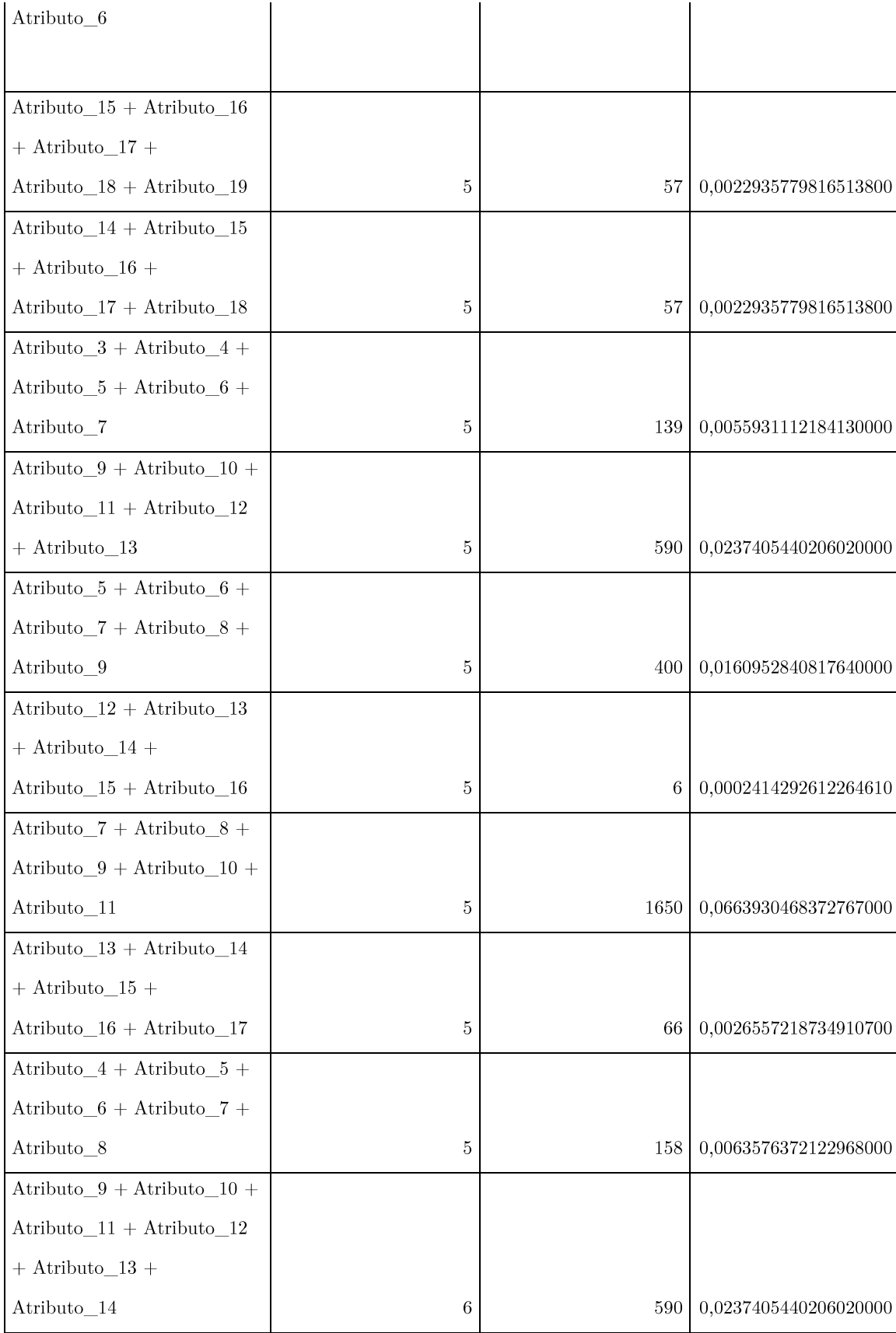

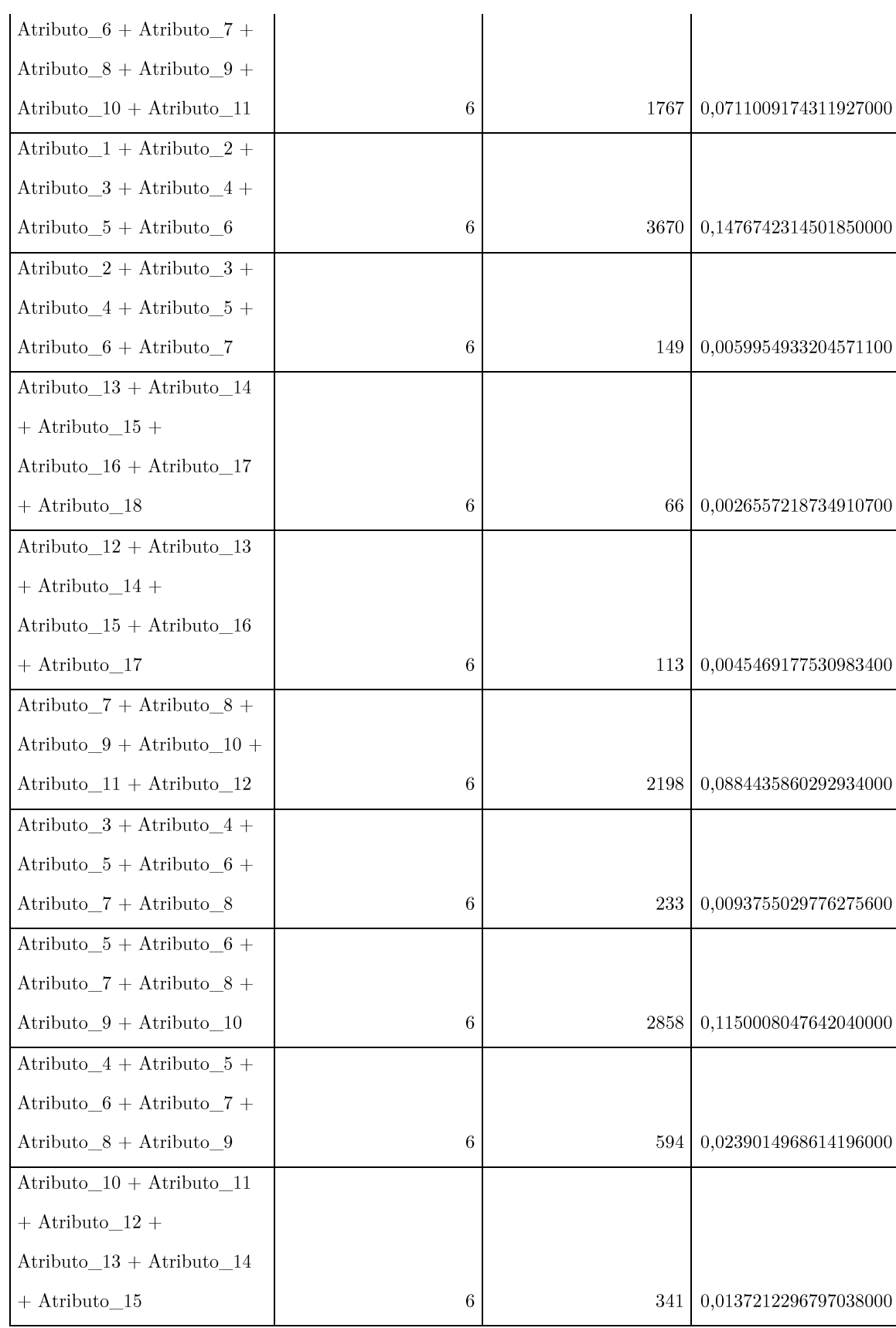

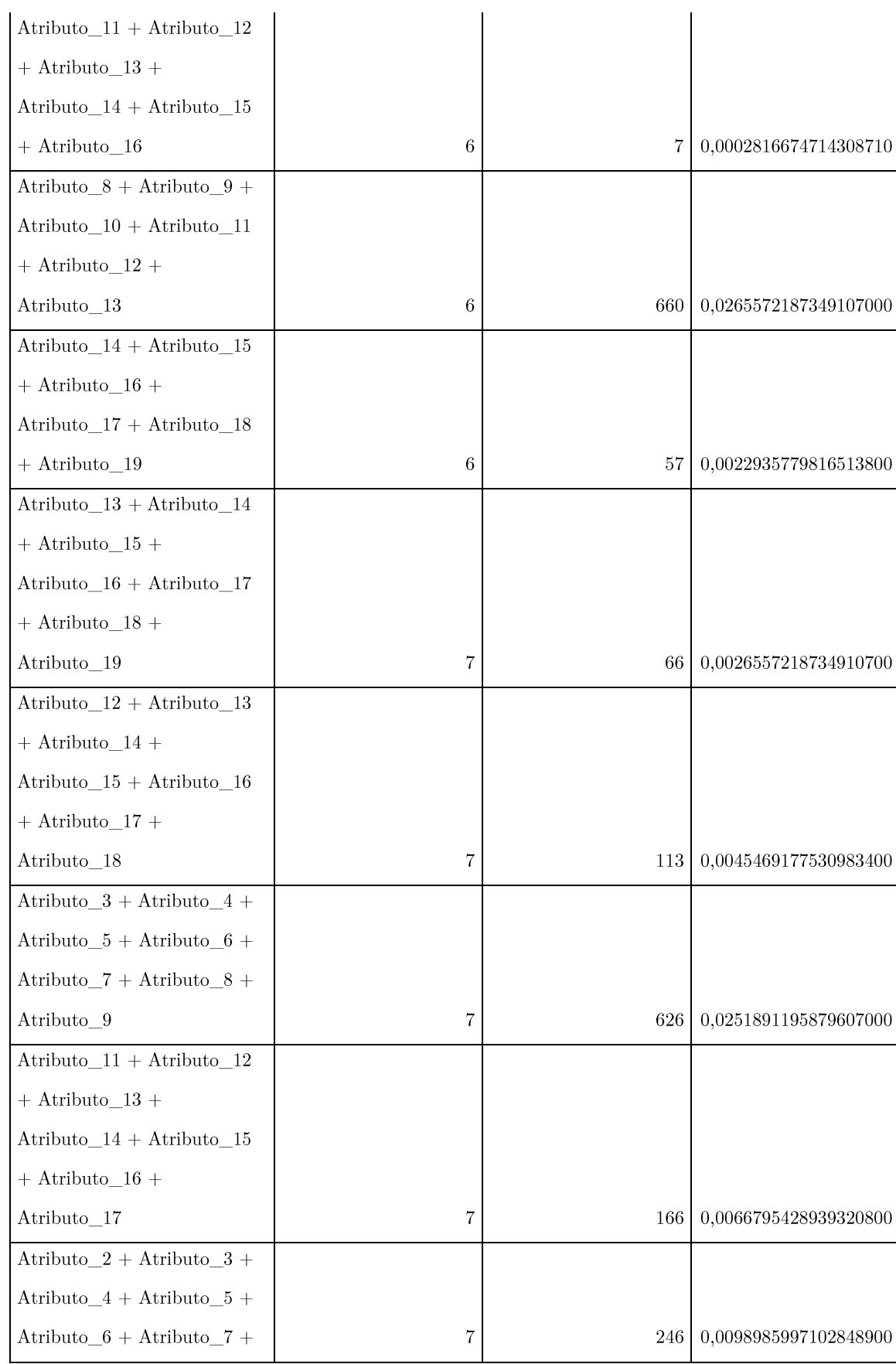

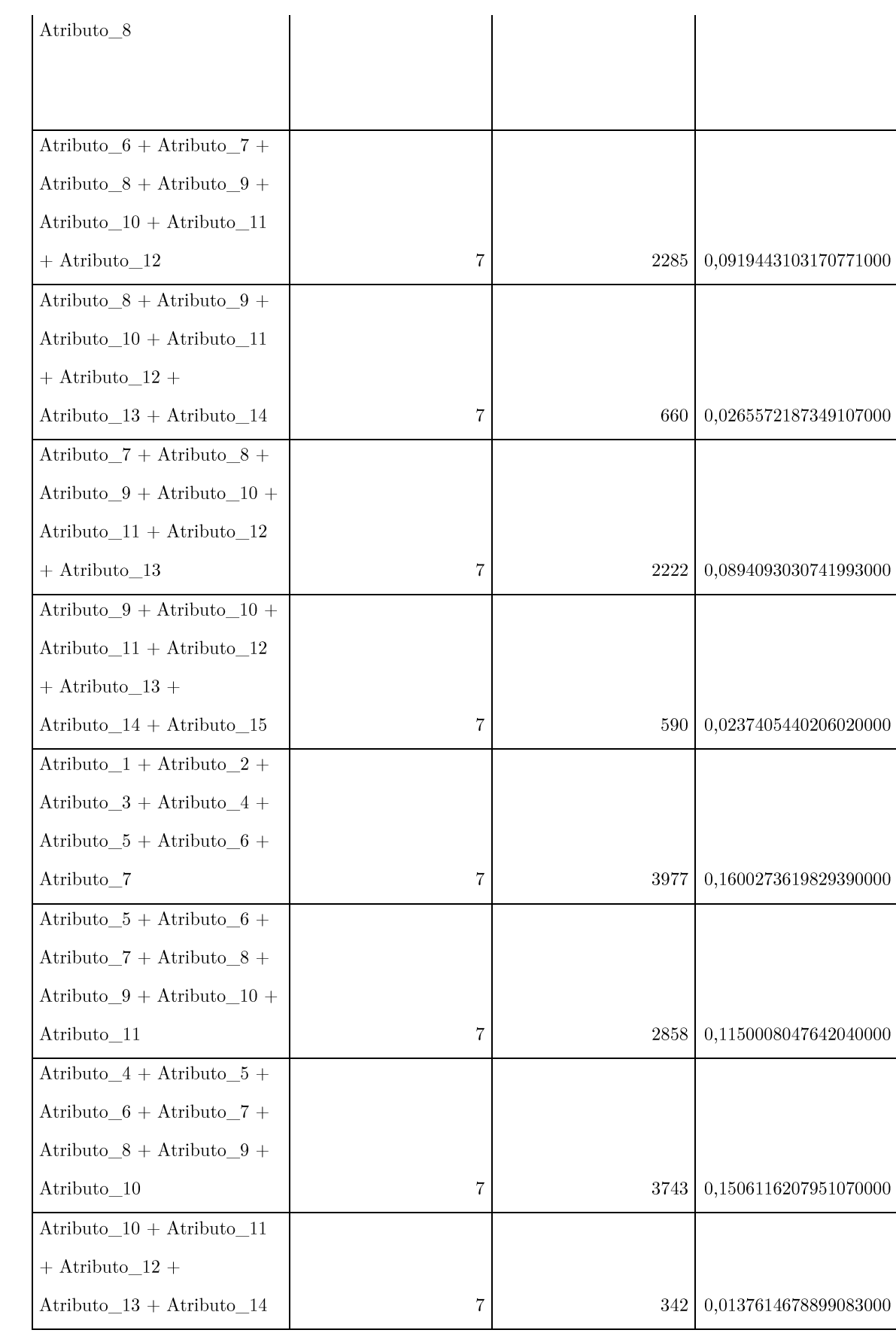

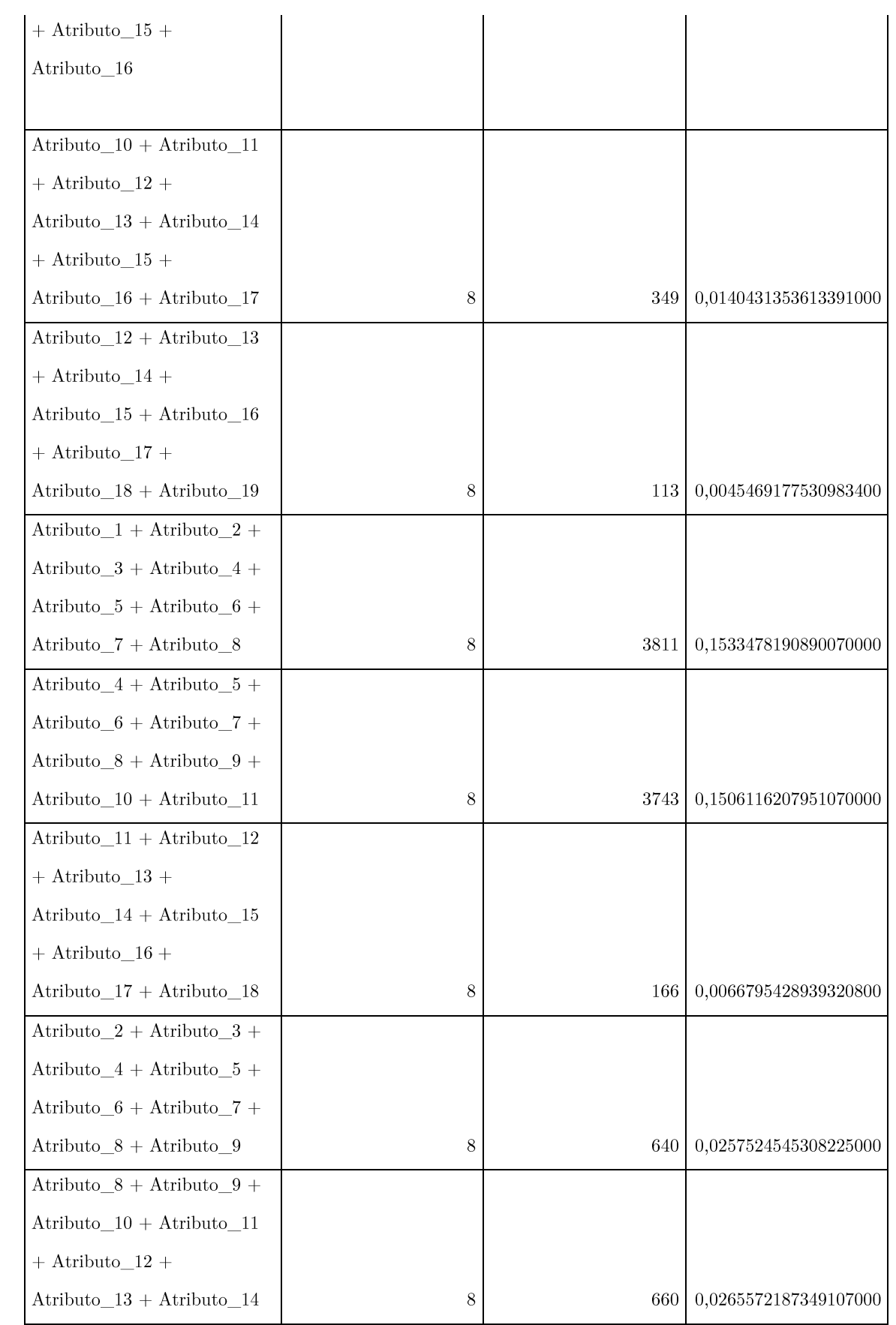

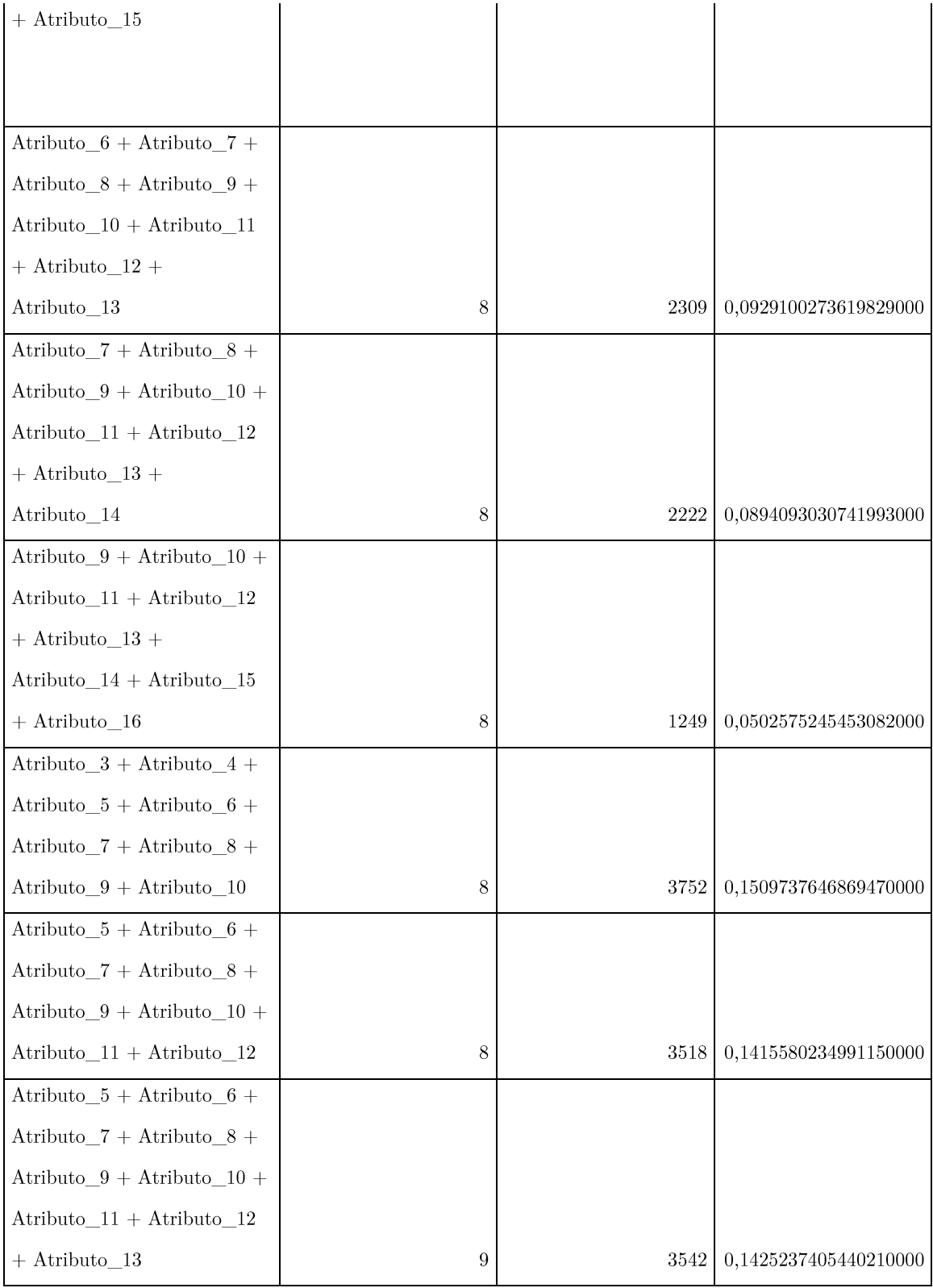

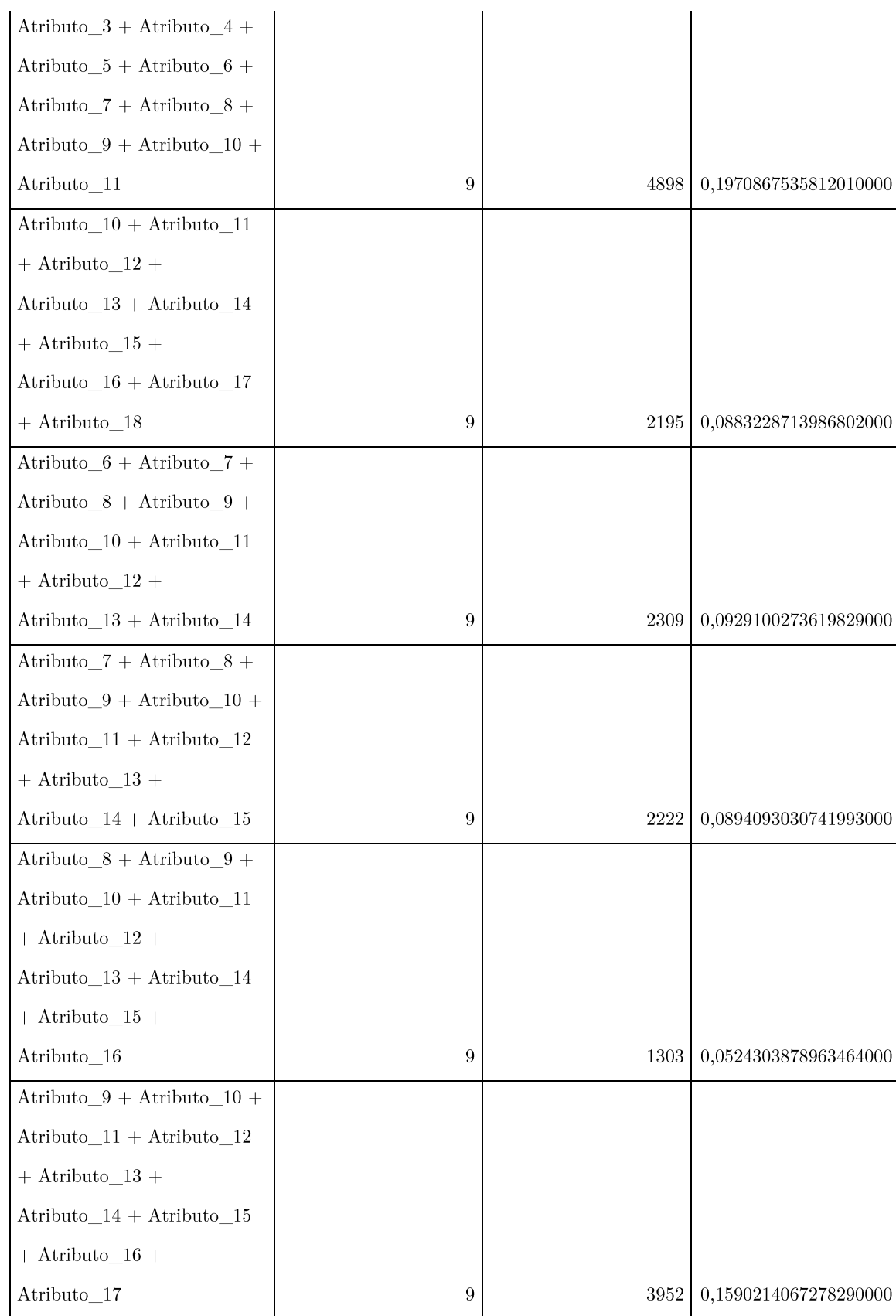

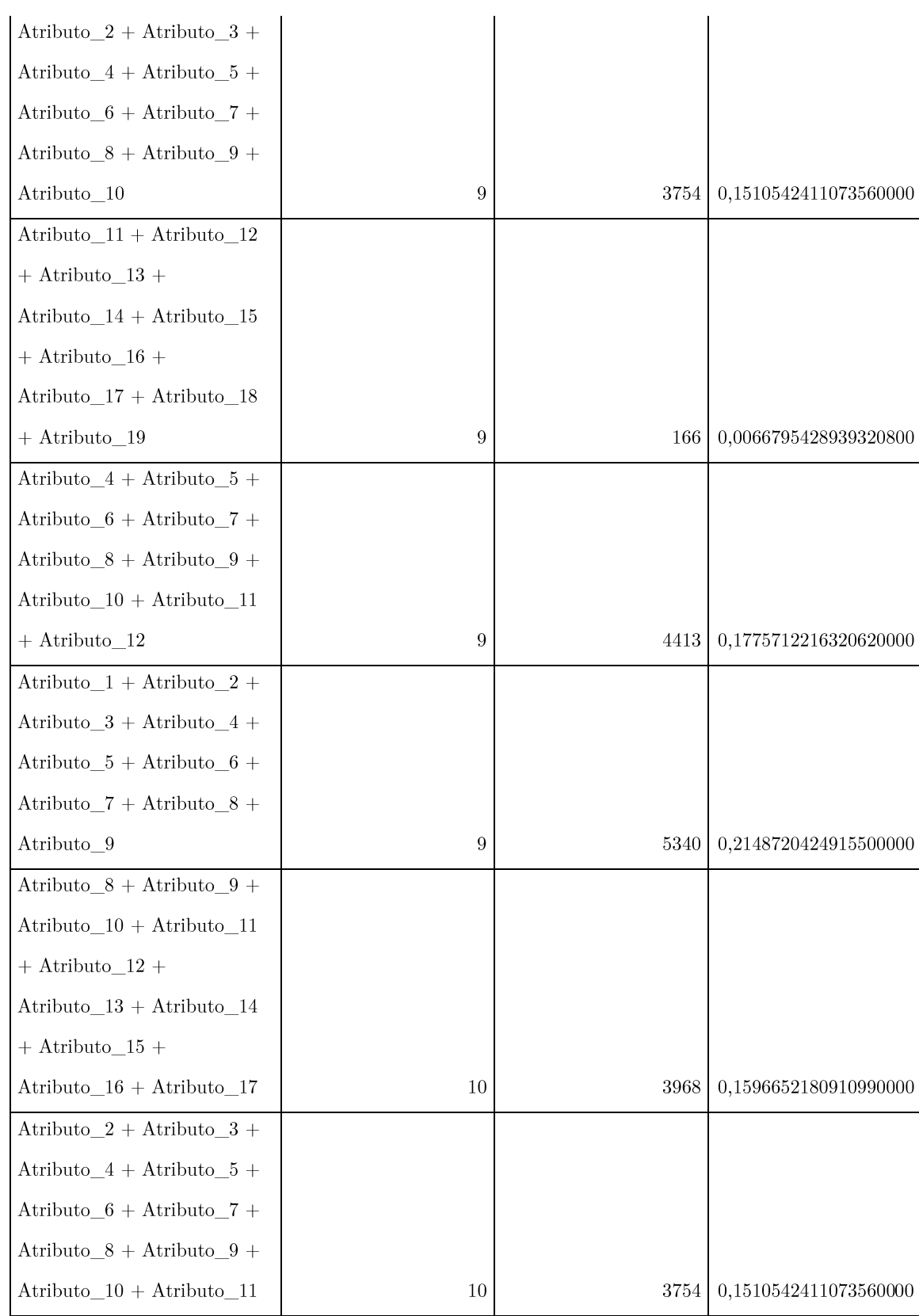

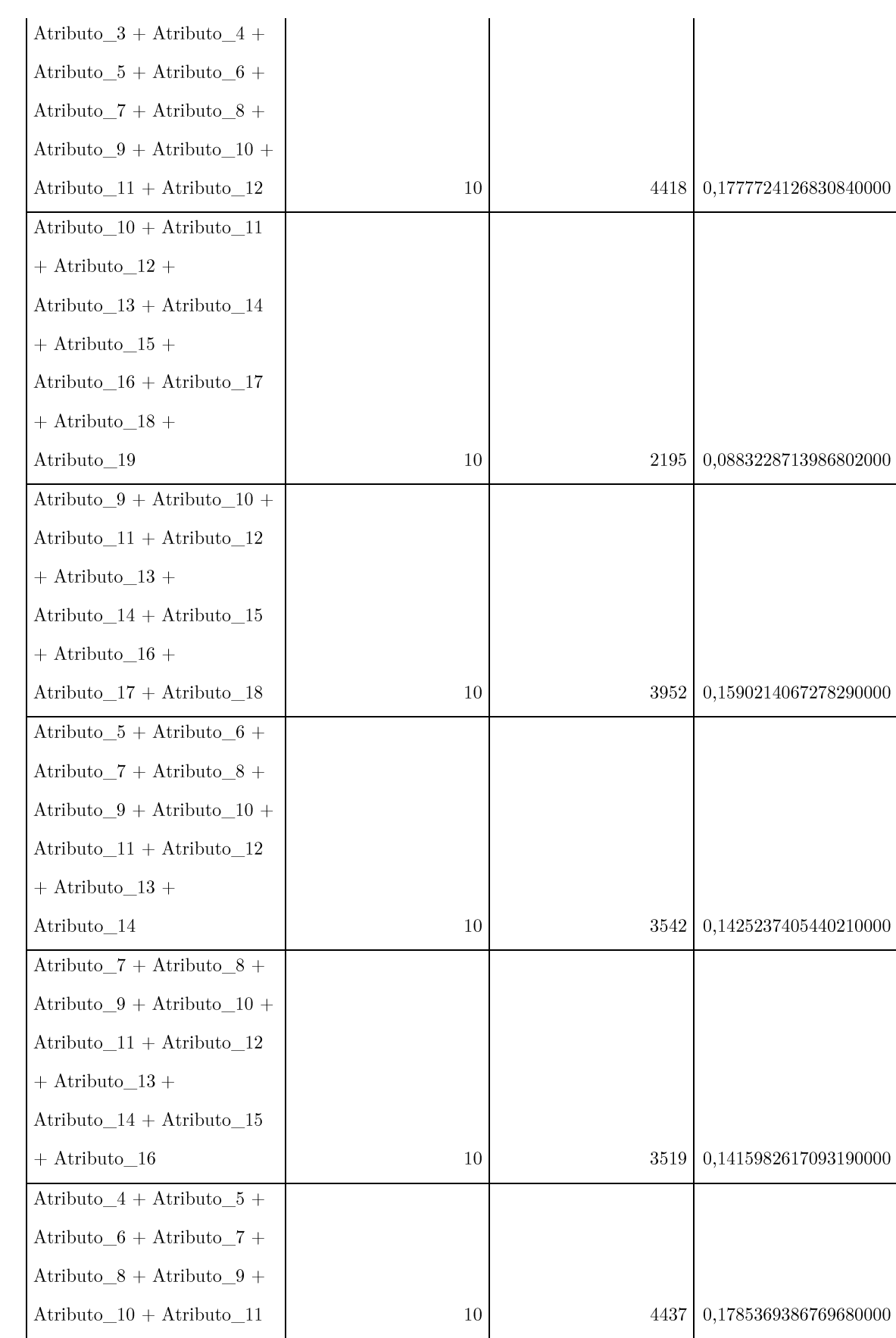

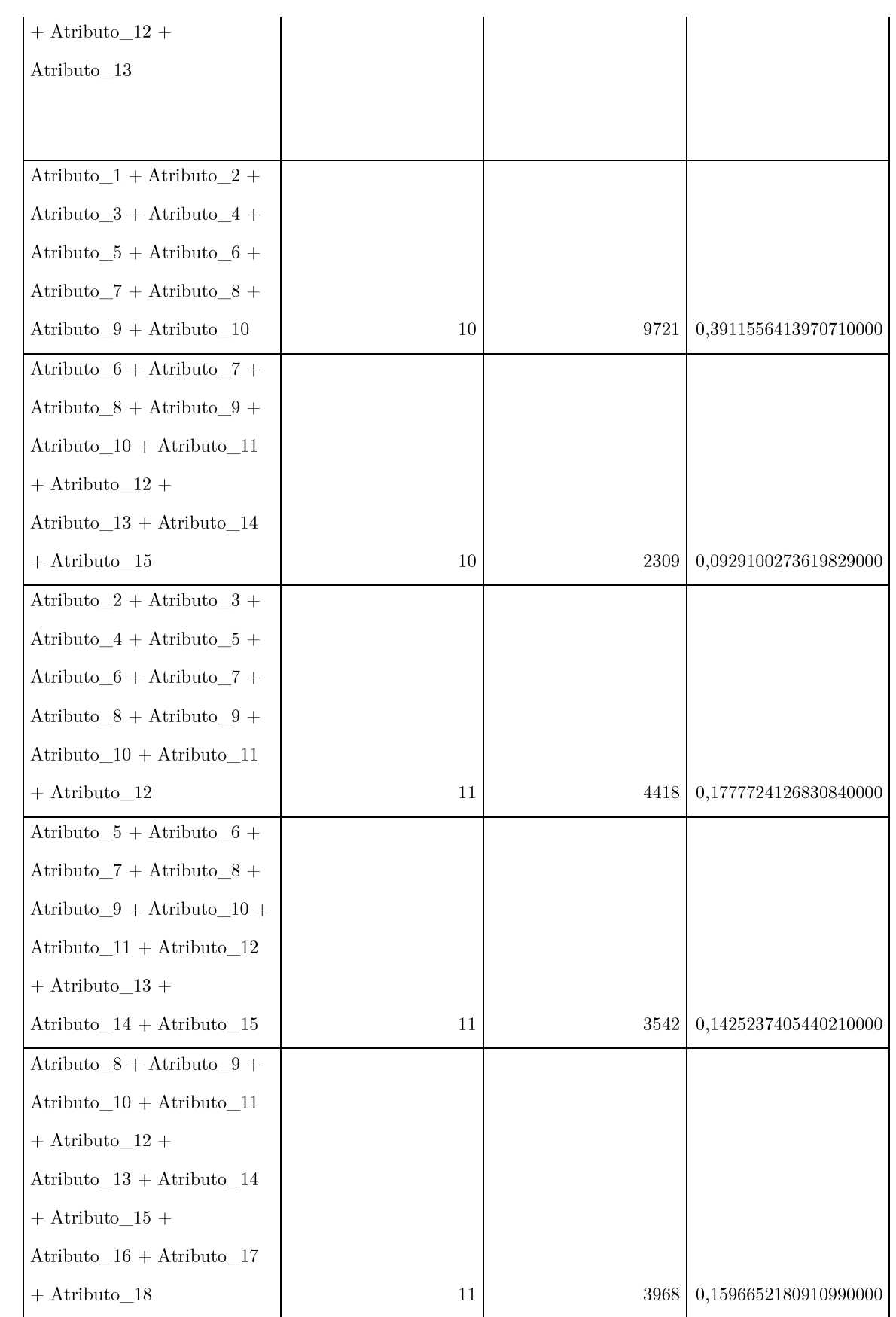
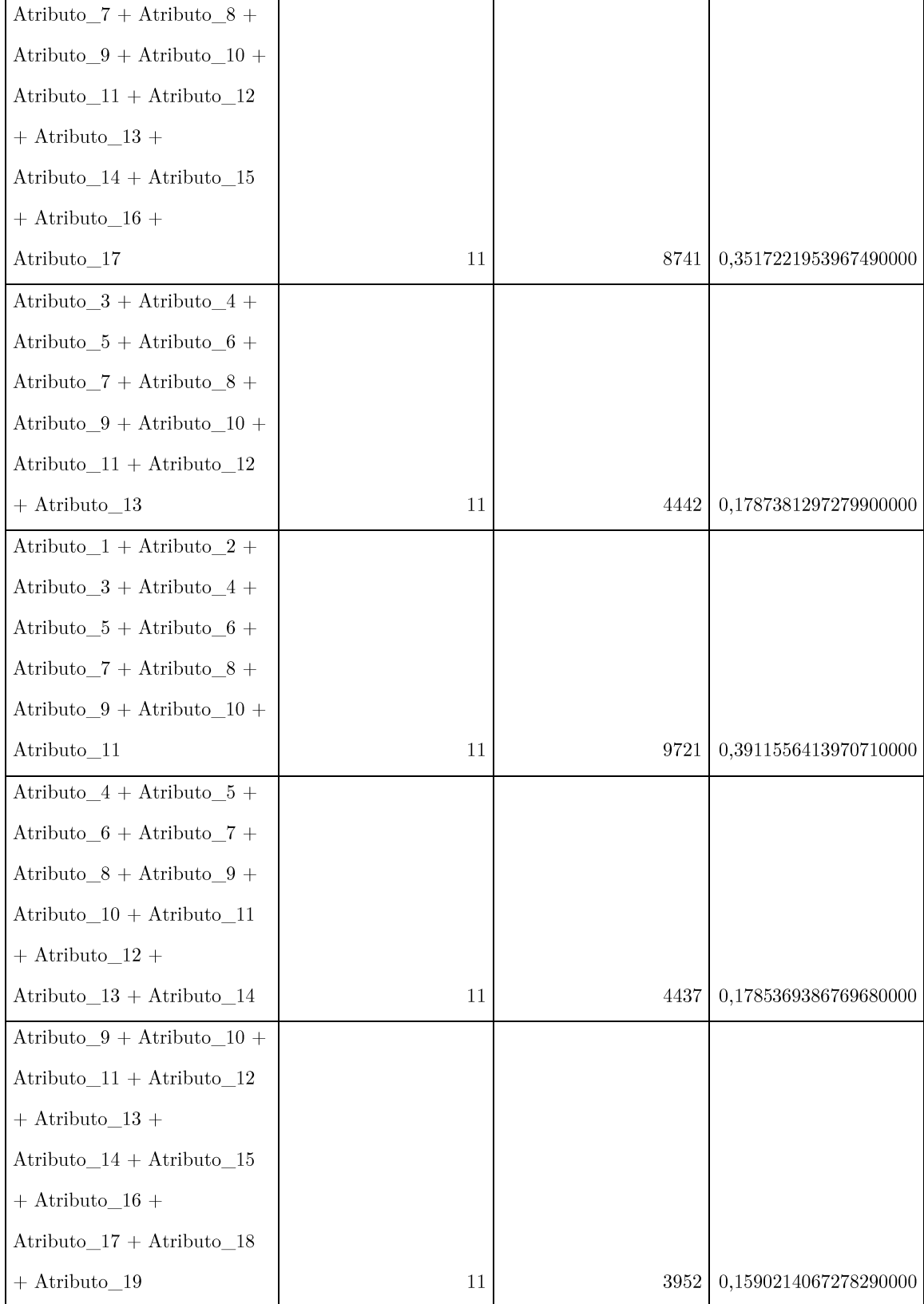

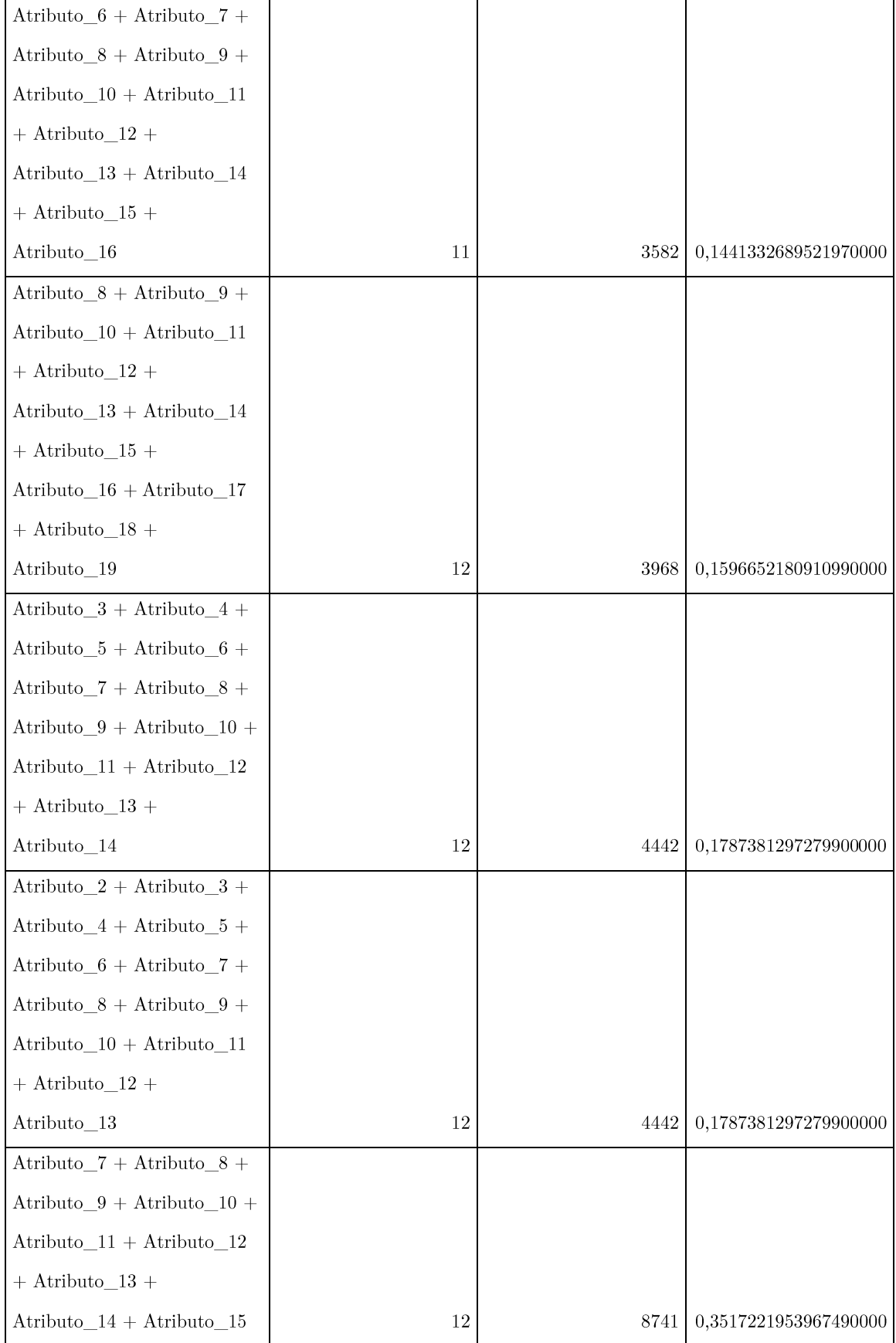

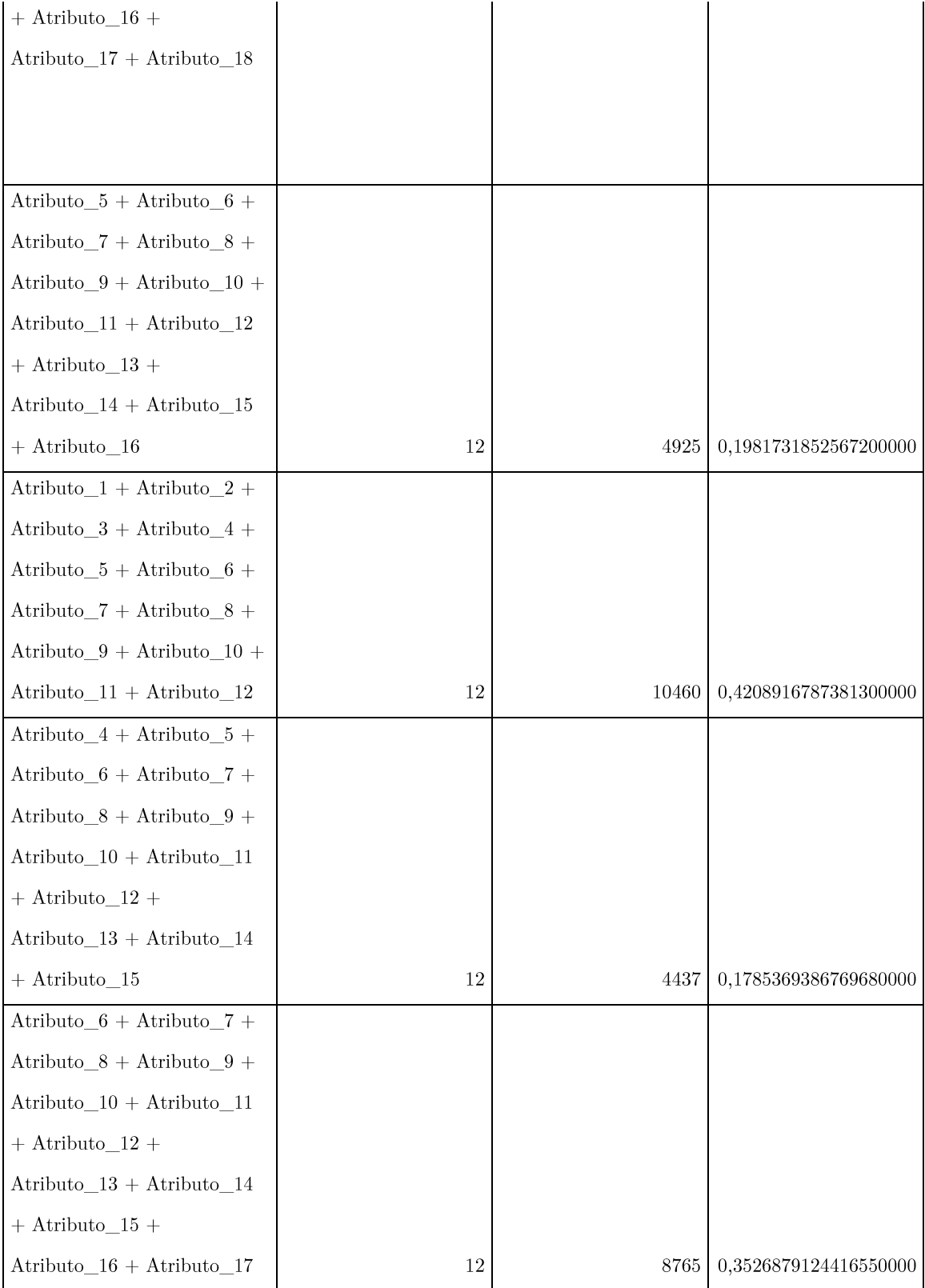

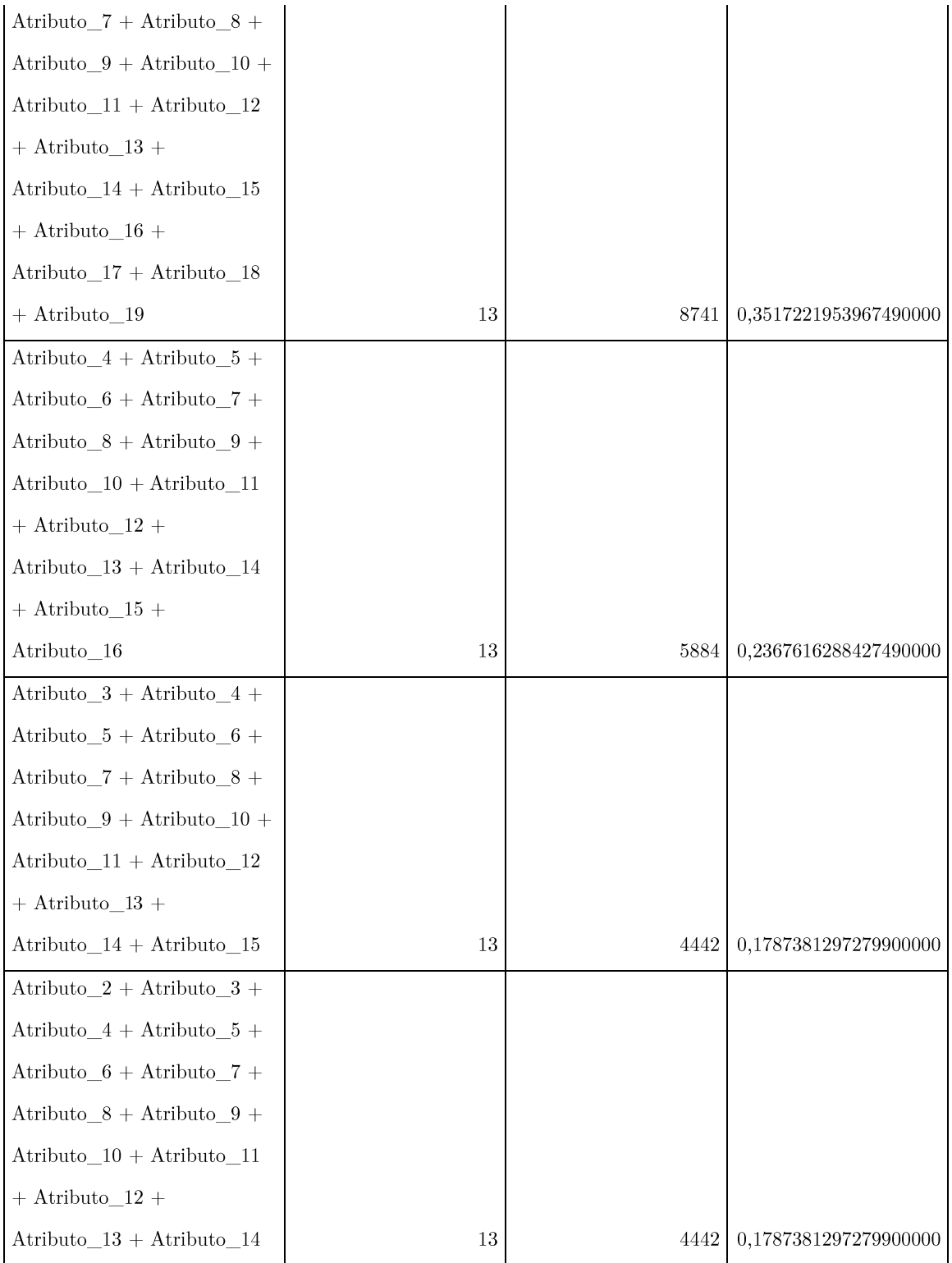

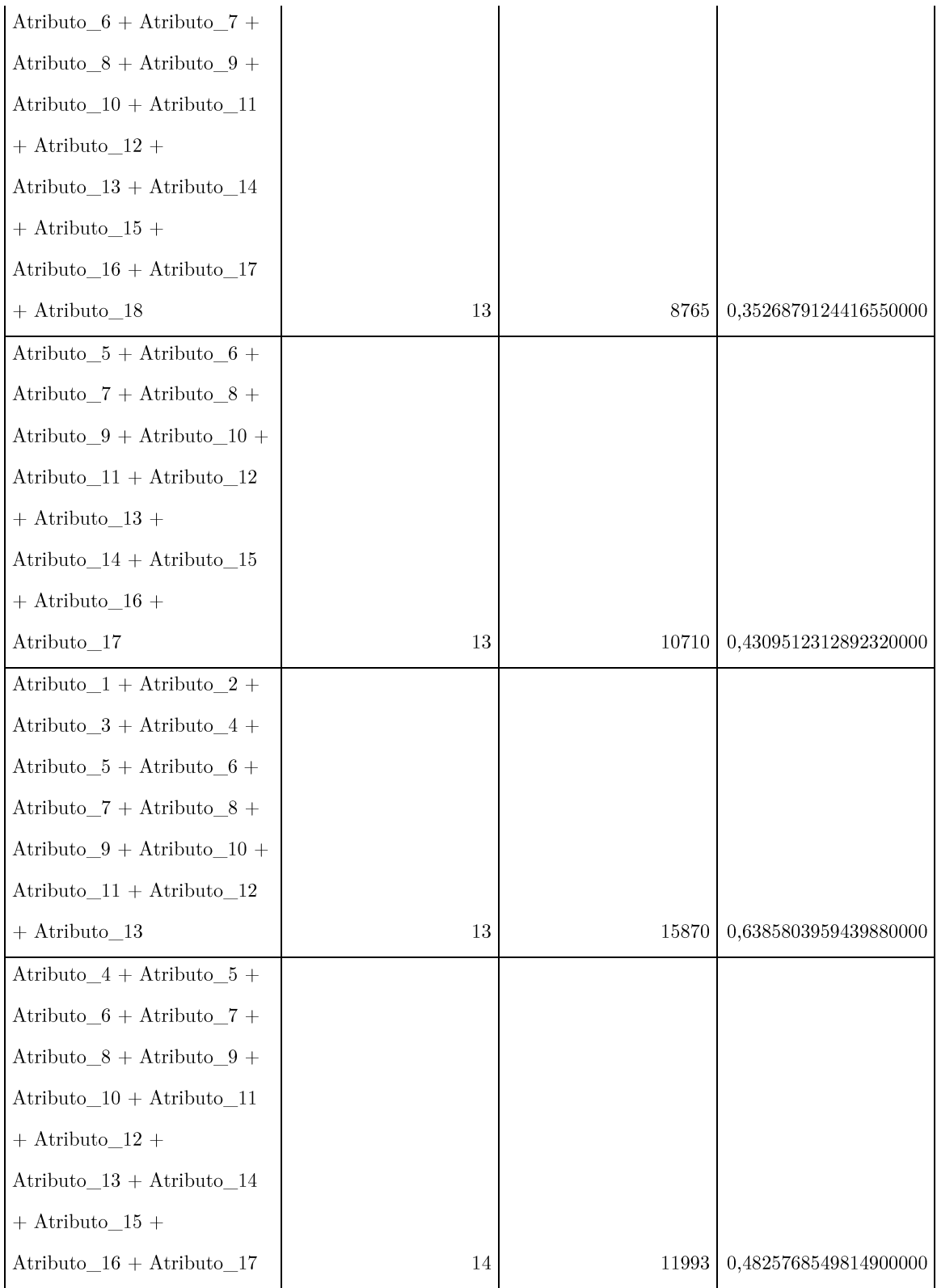

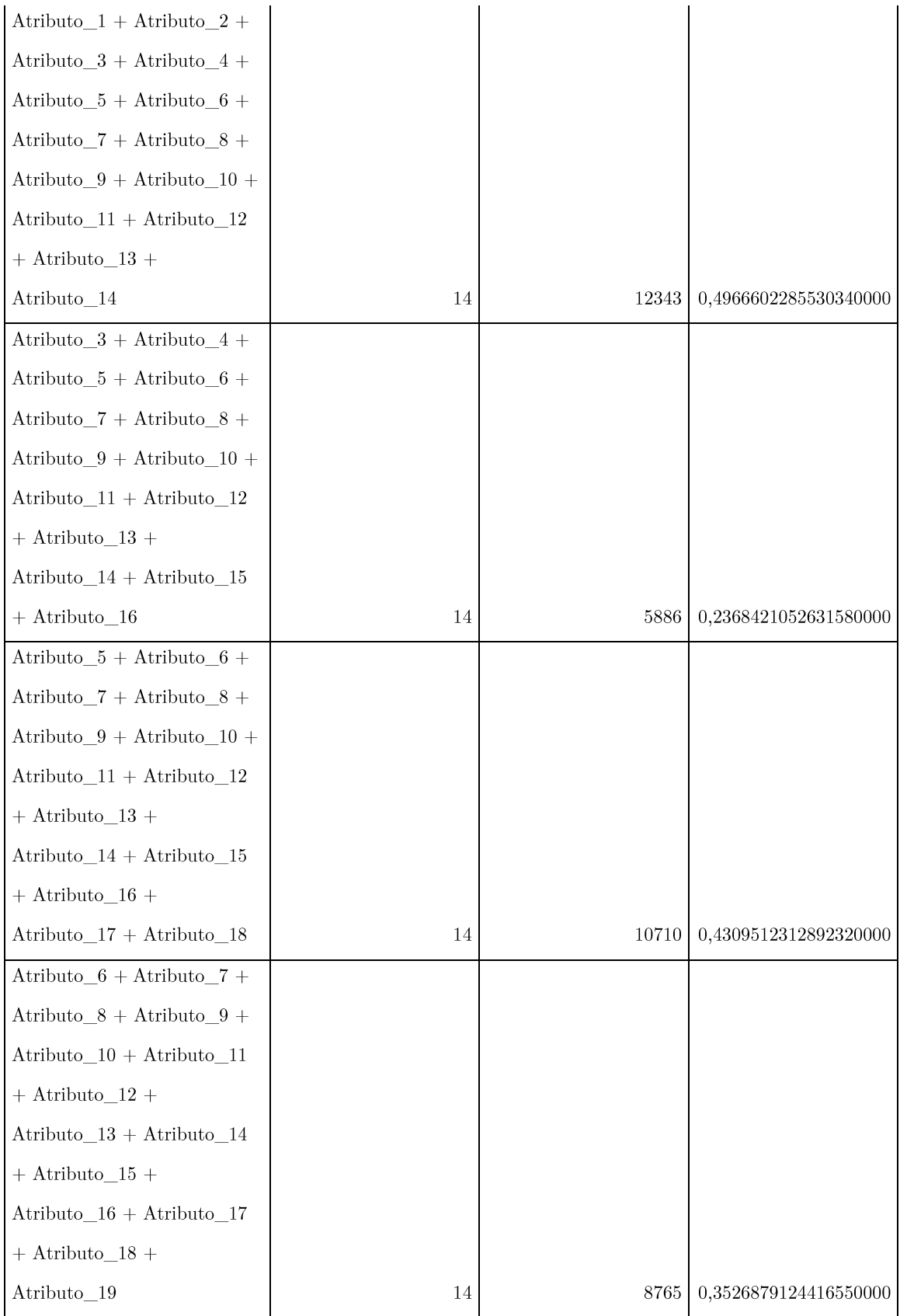

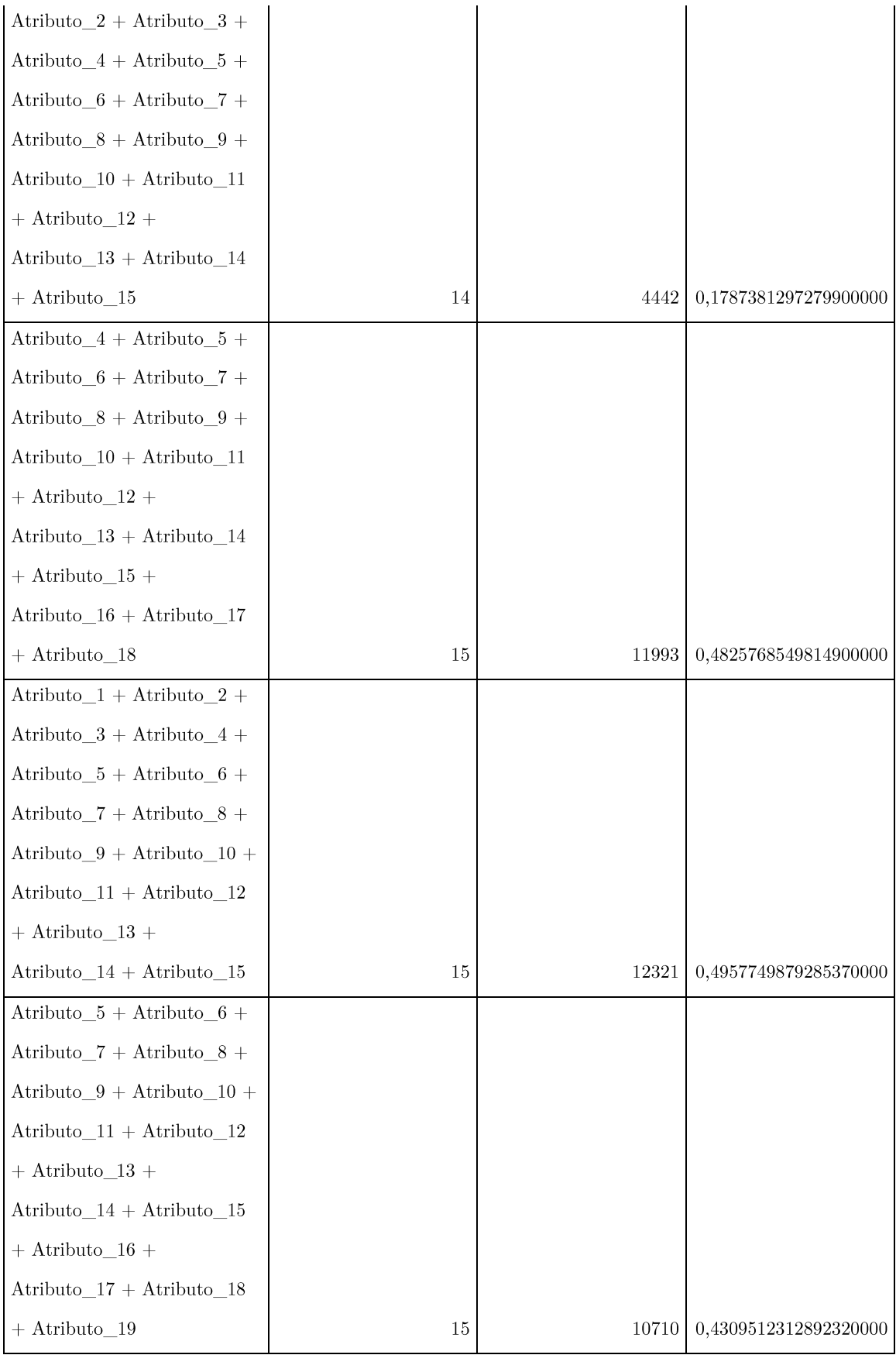

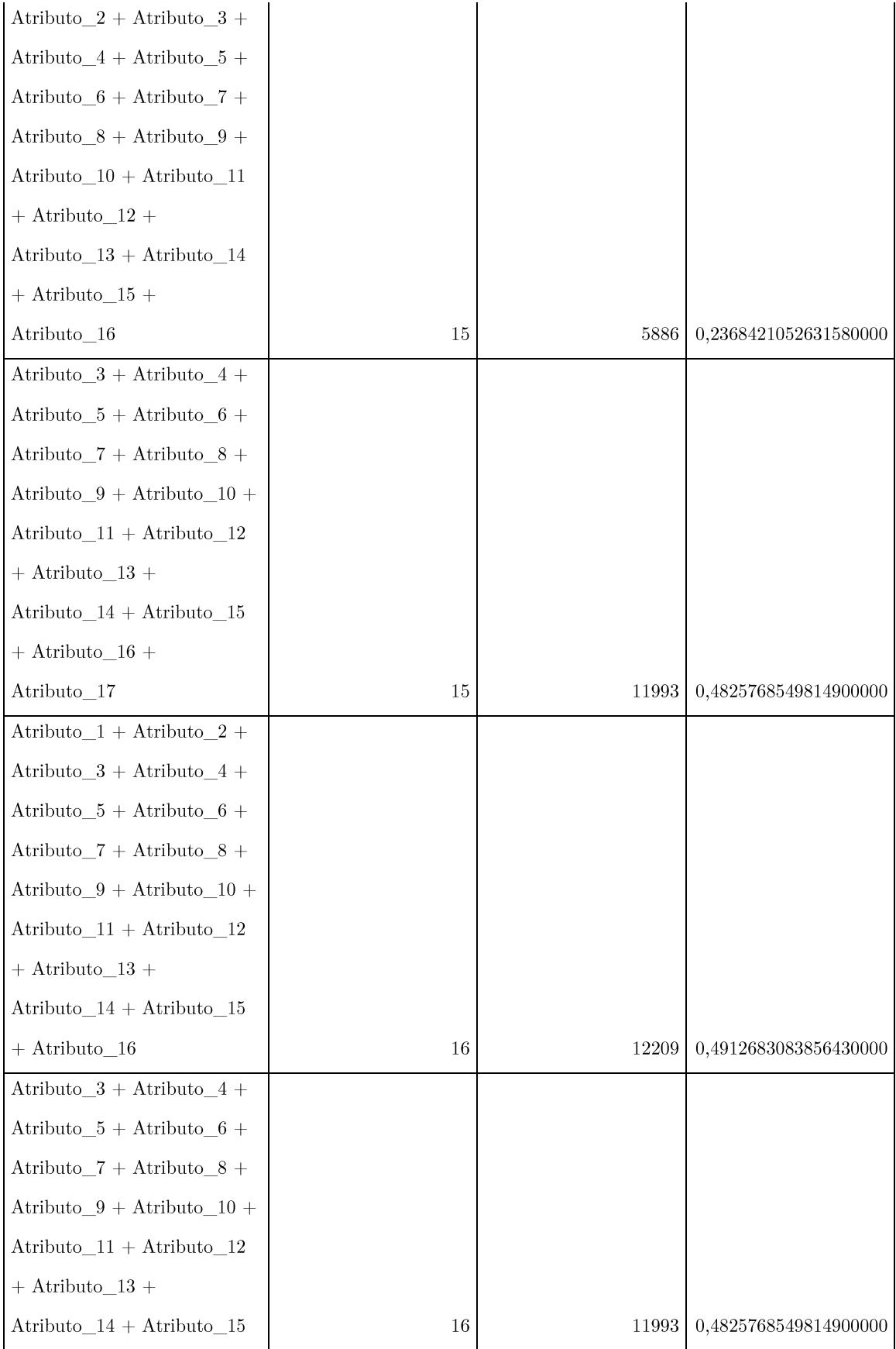

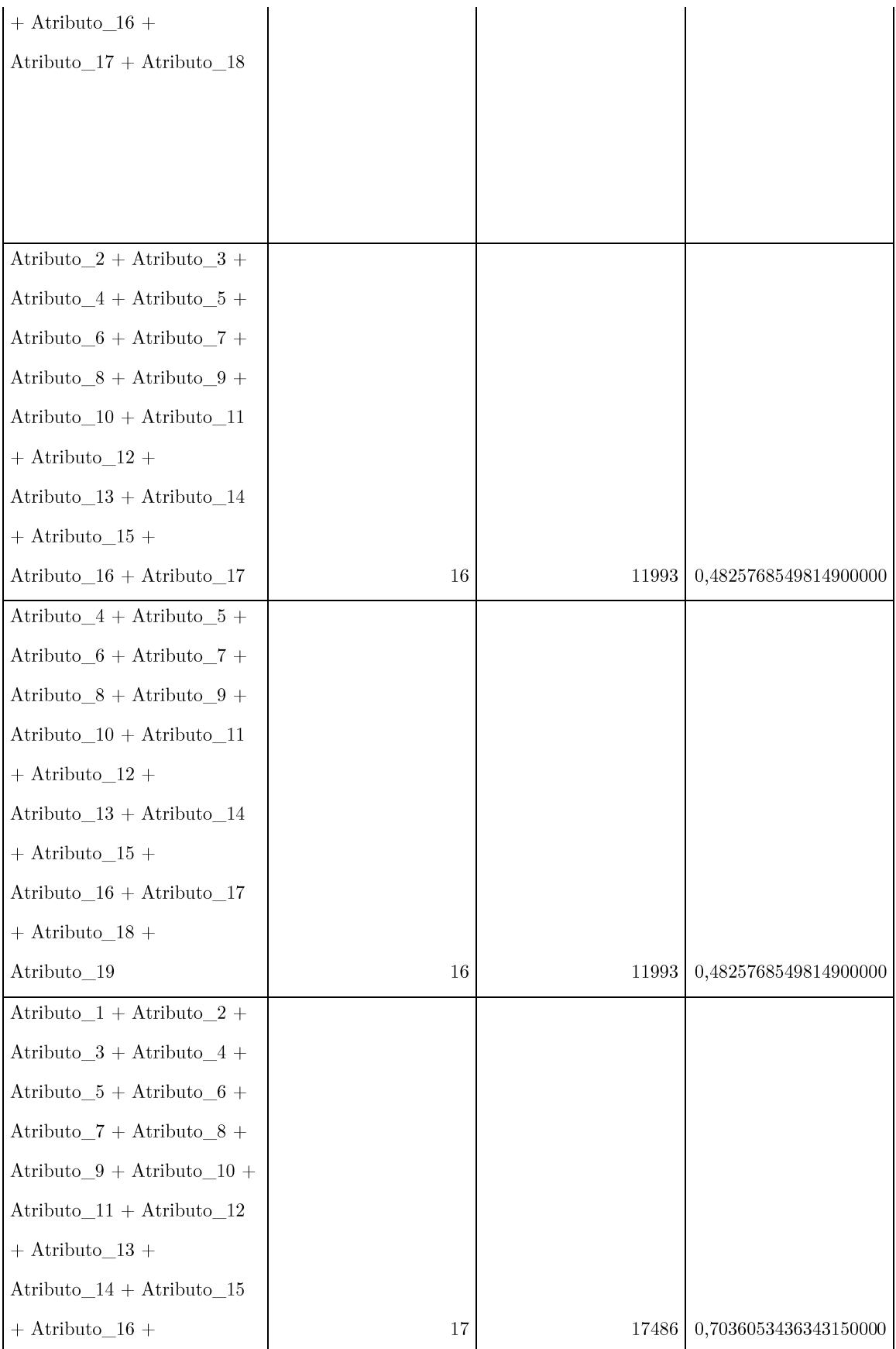

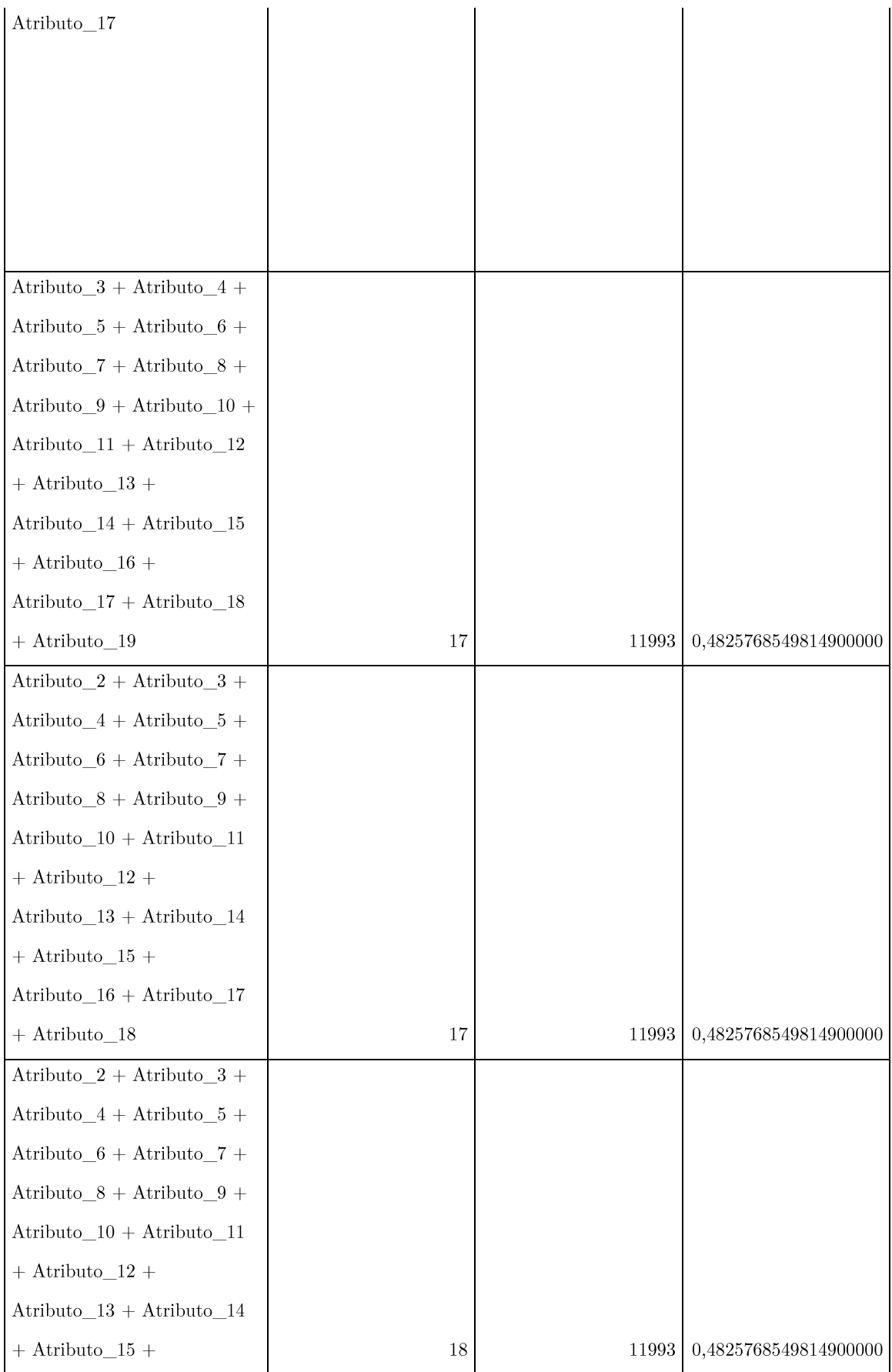

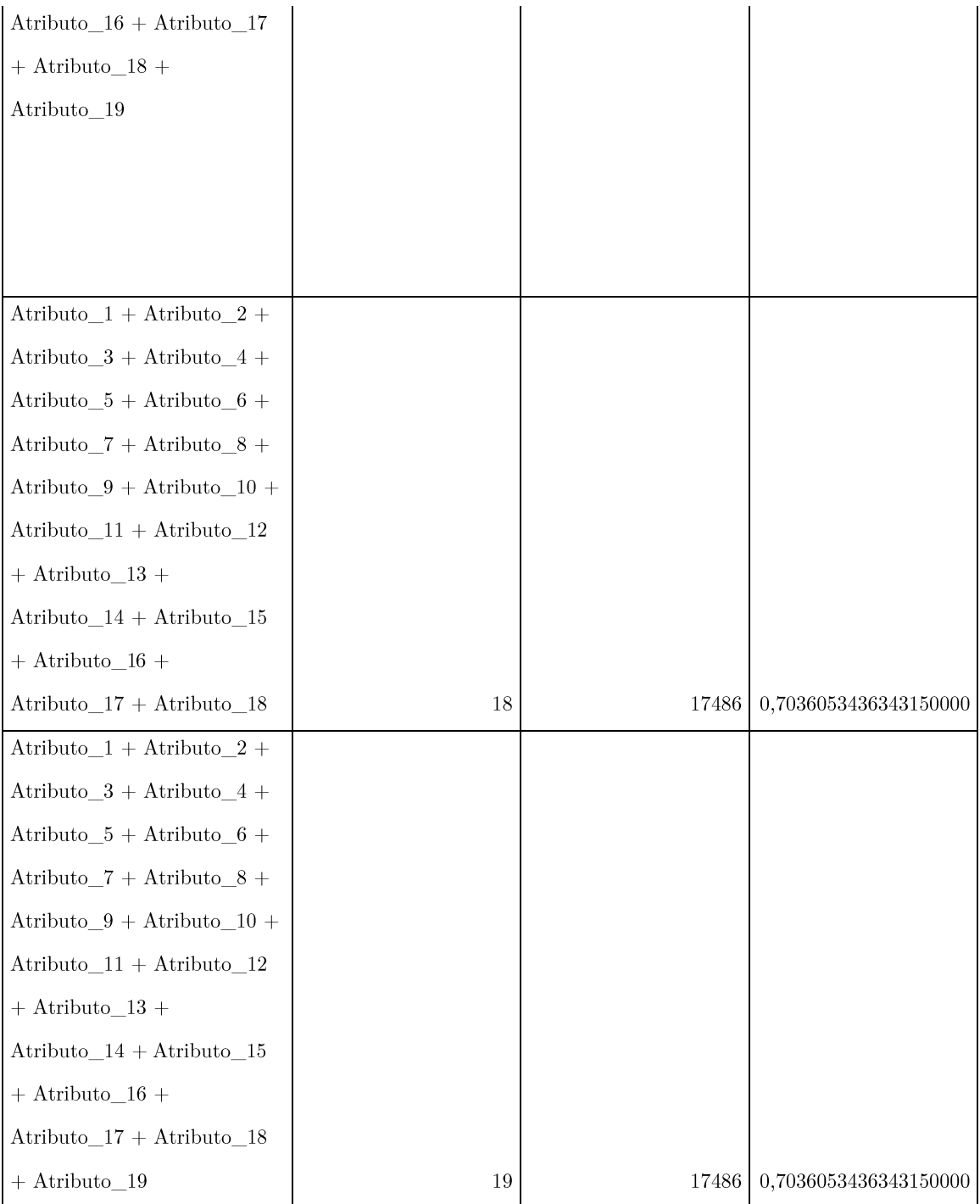

## ANEXO B

 $\operatorname{Tarefas}$  de mineração aplicadas sobre os redutos.

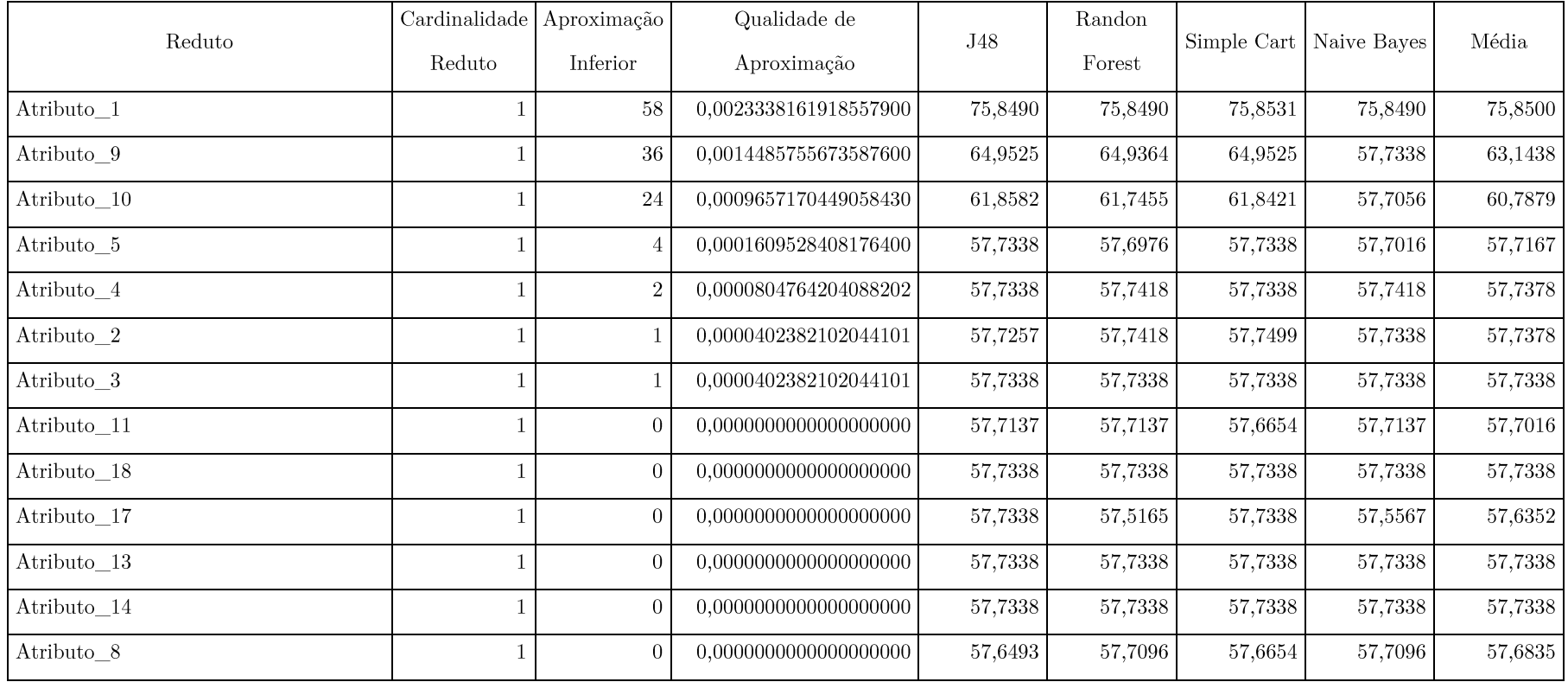

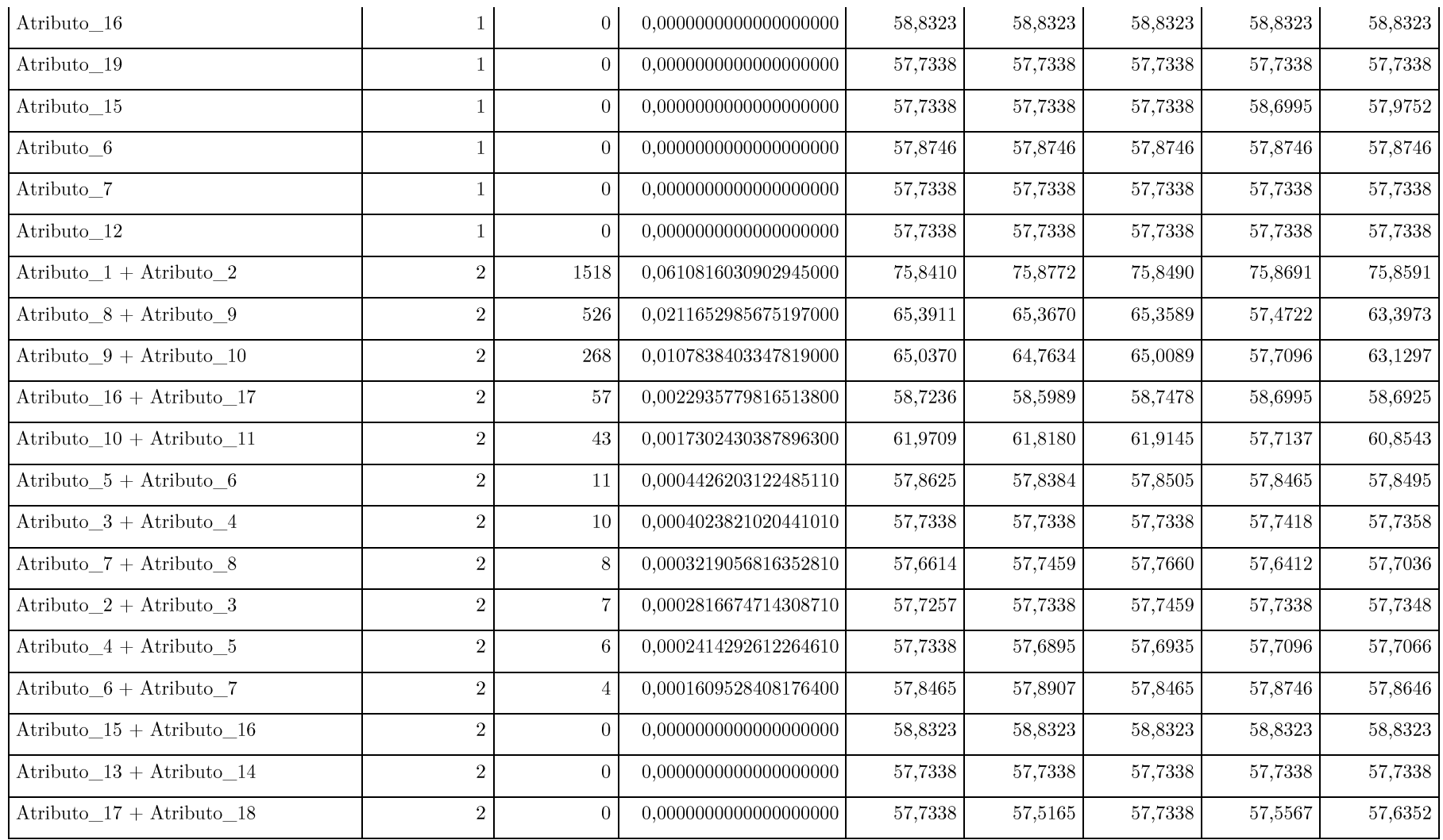

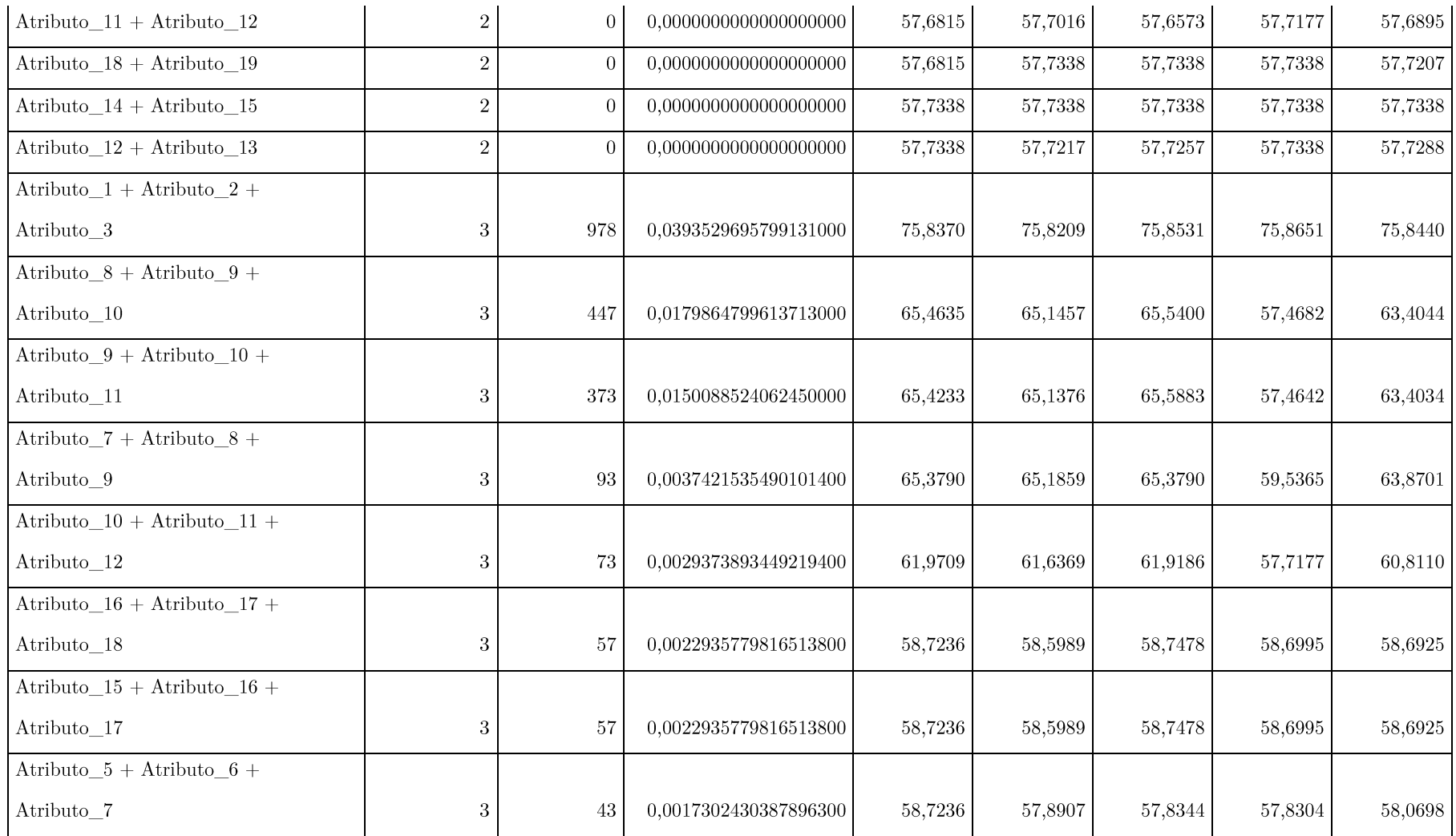

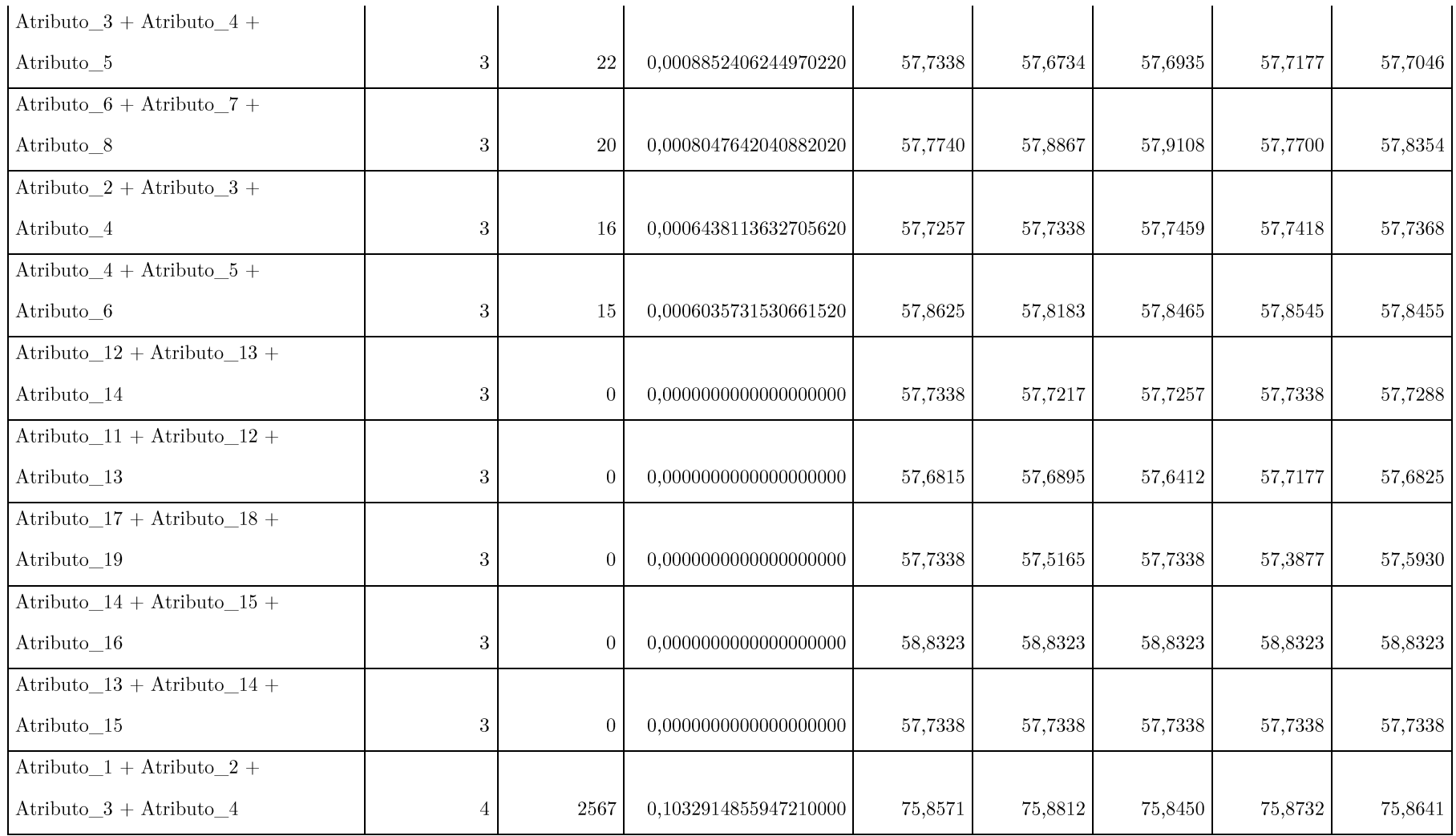

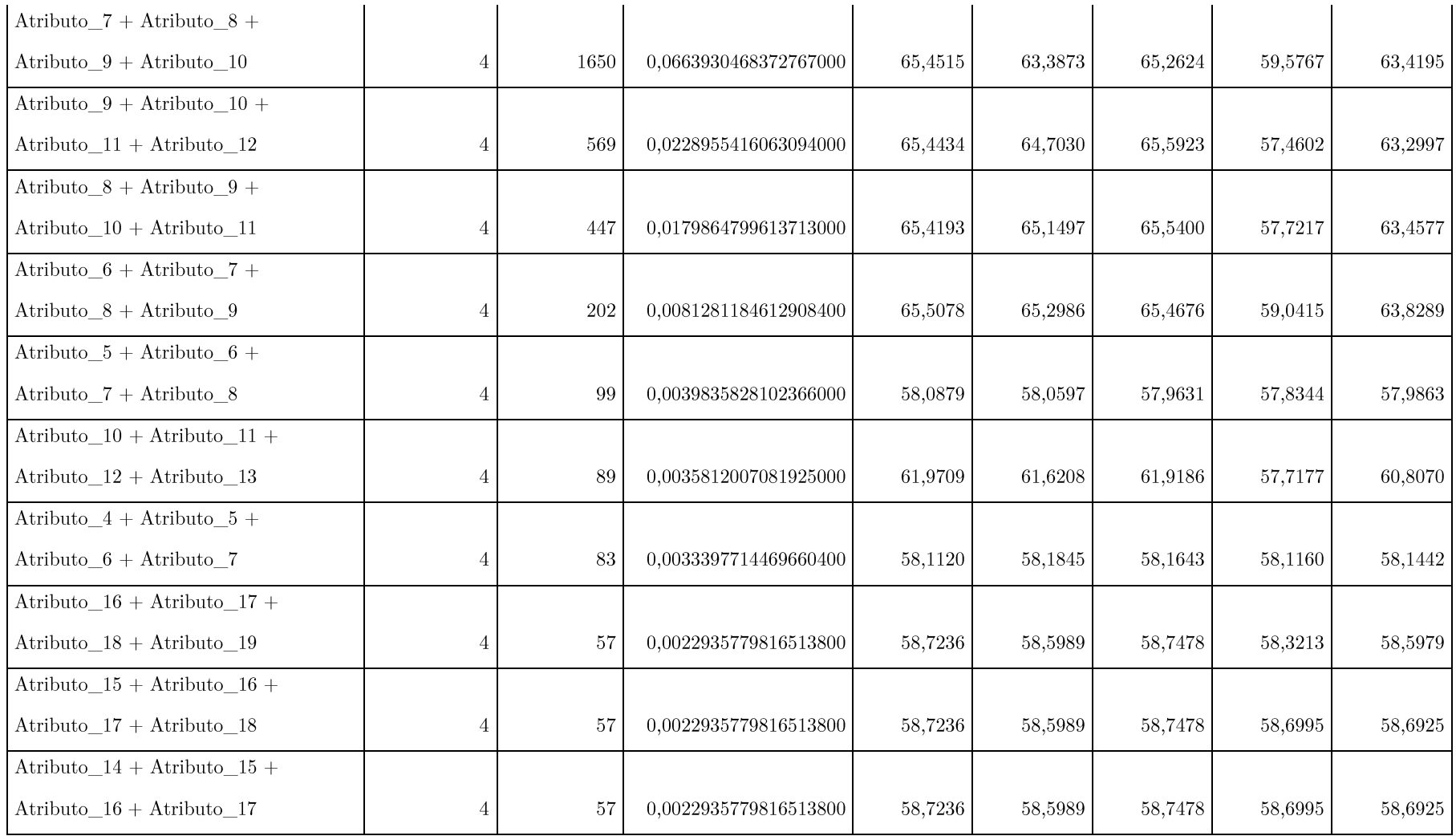

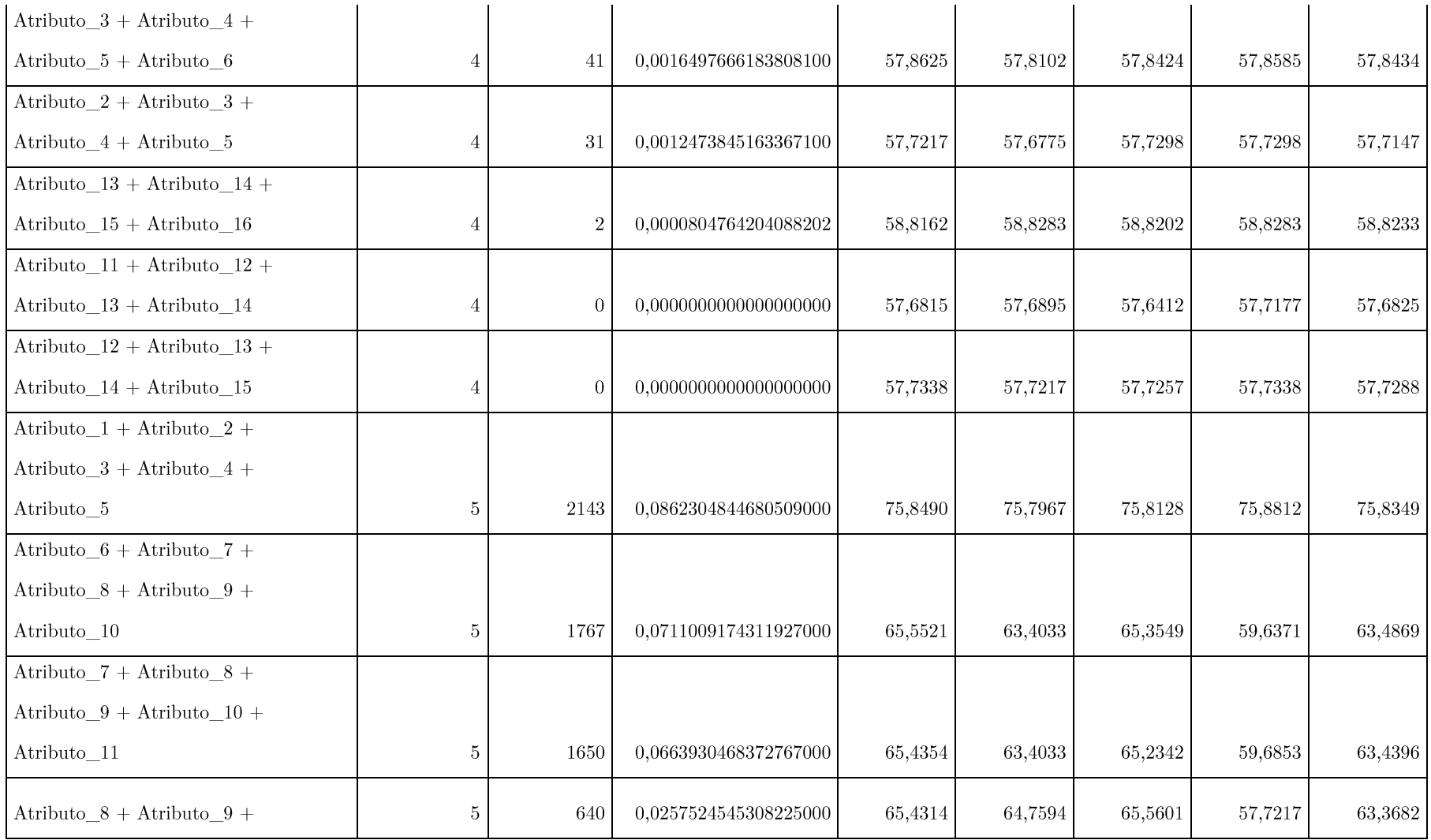

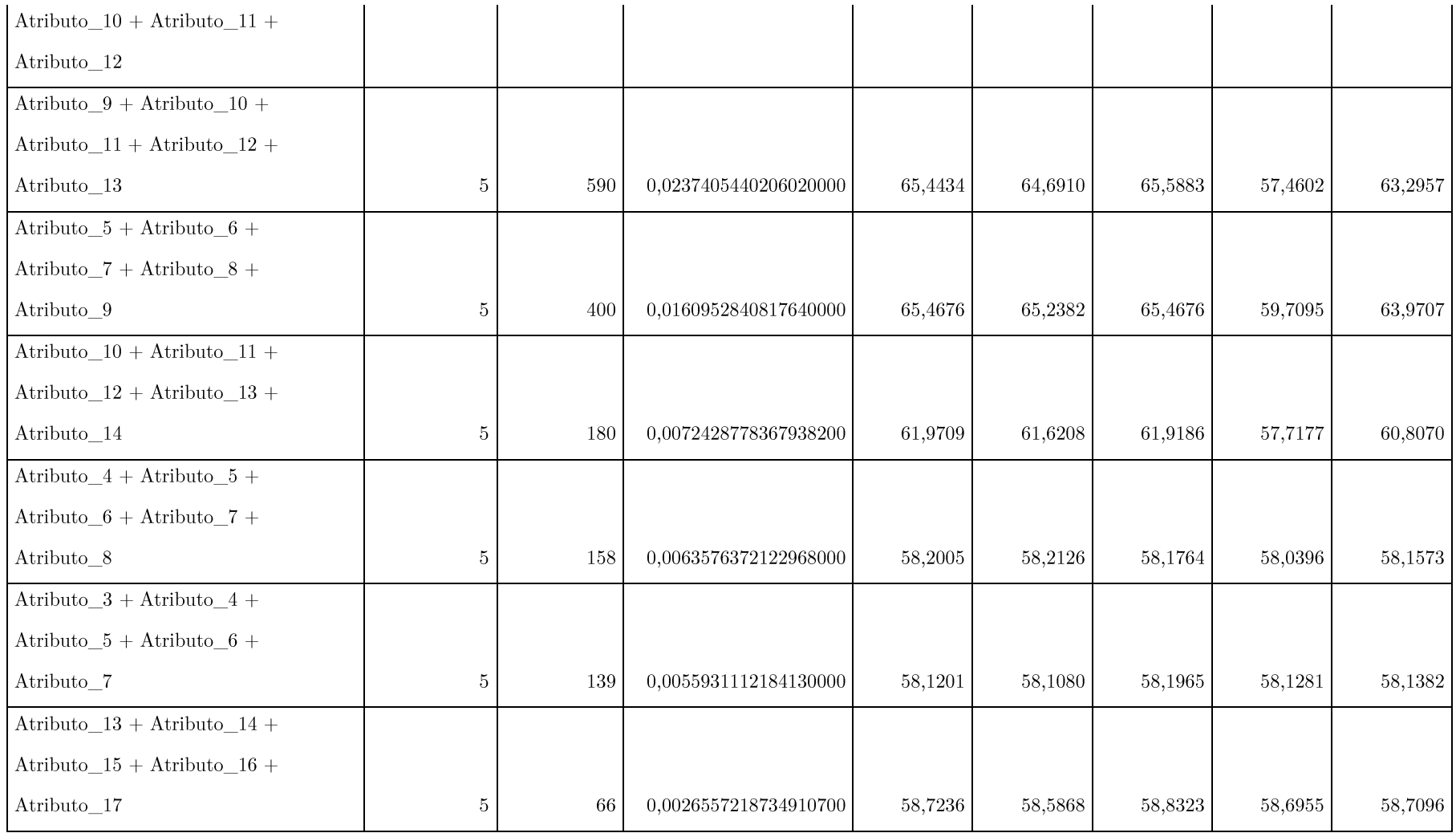

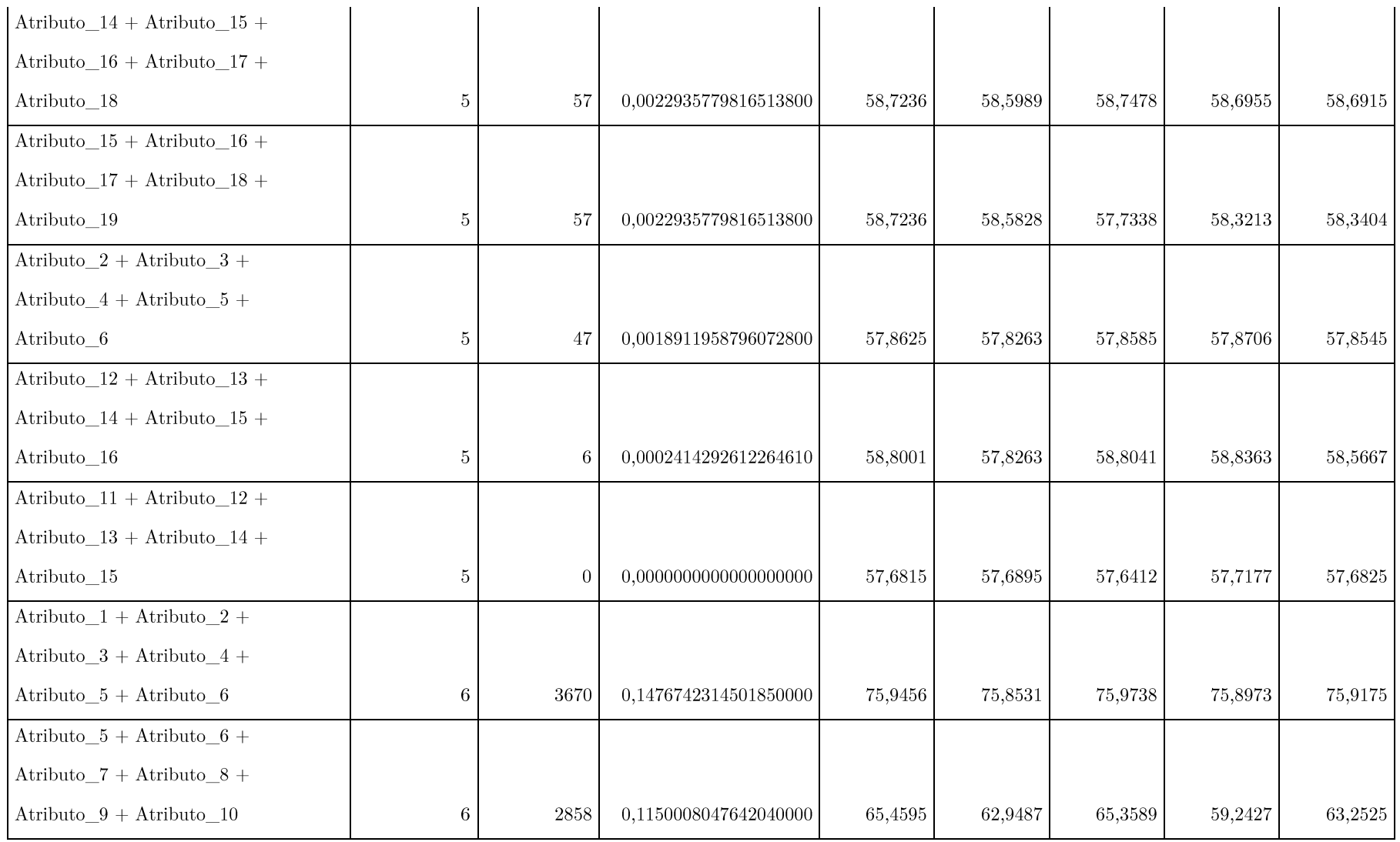

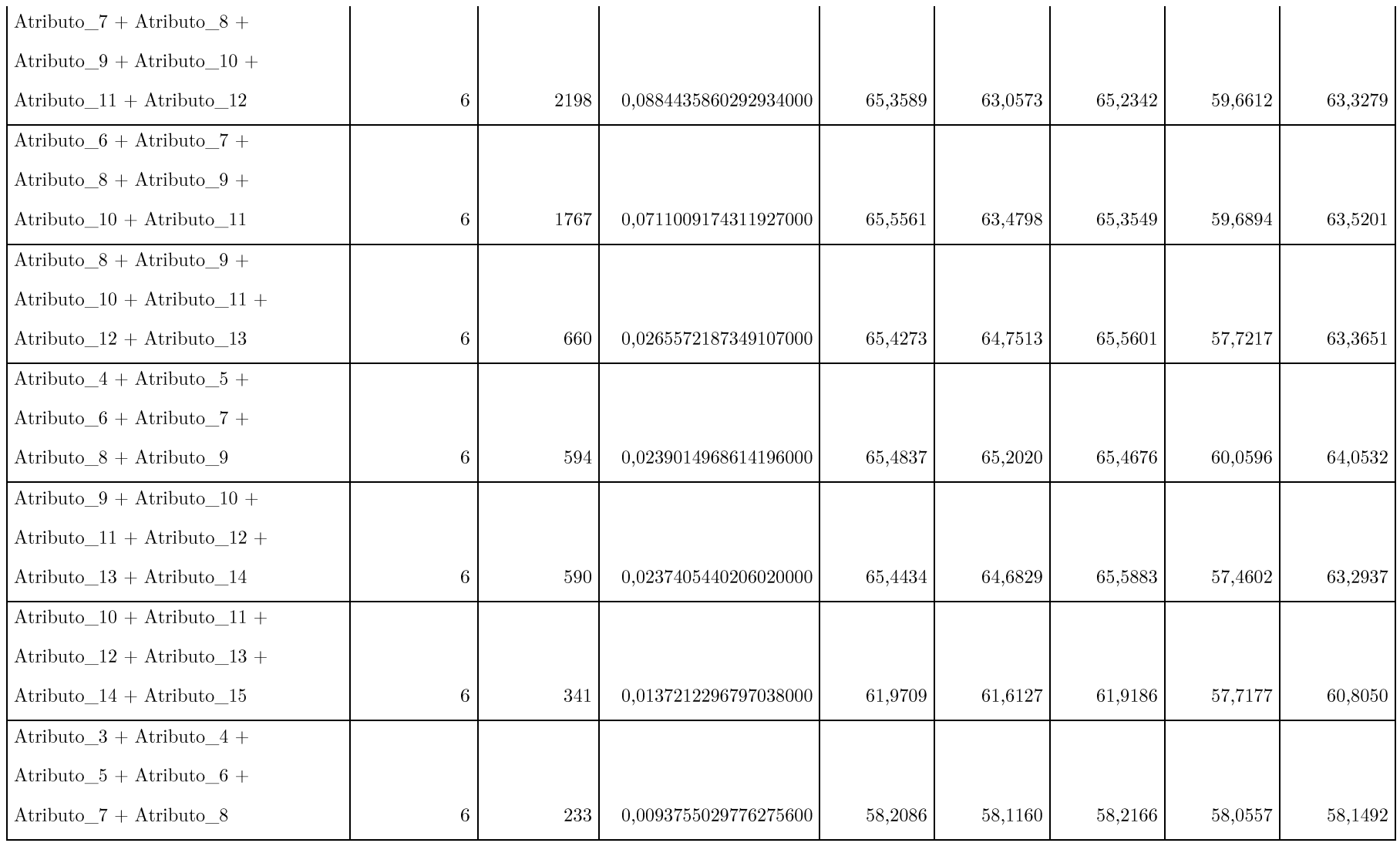

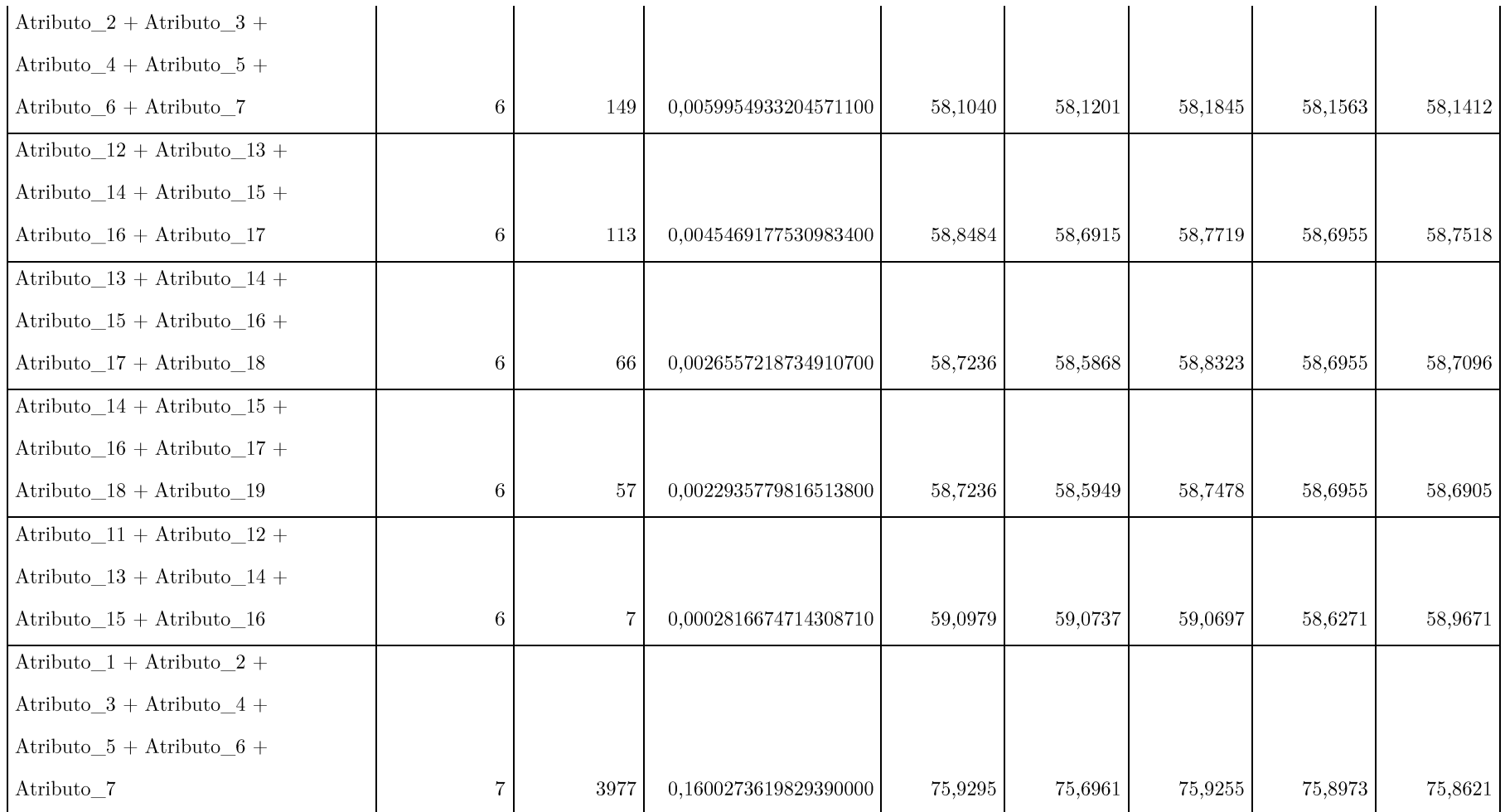

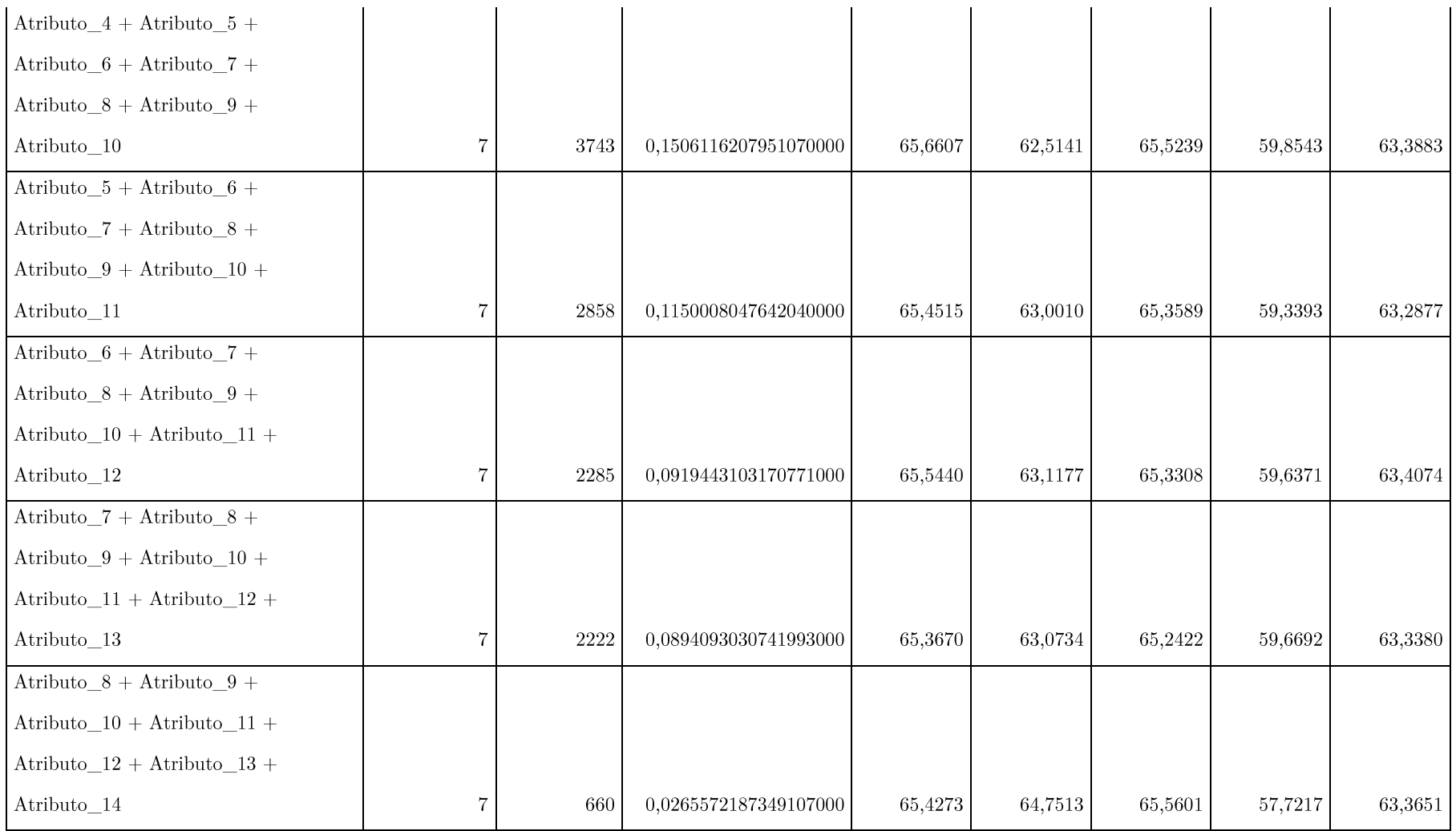

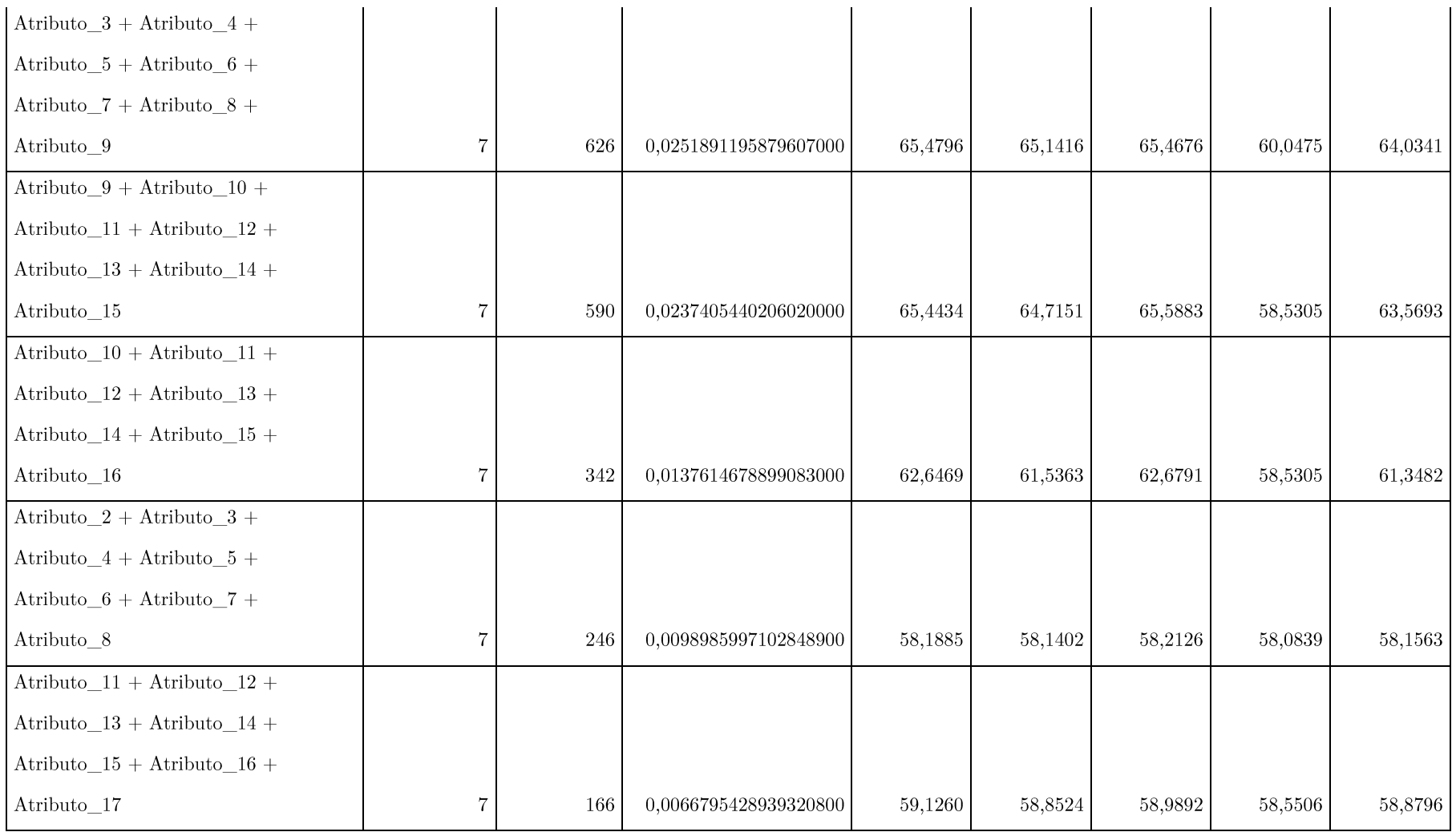

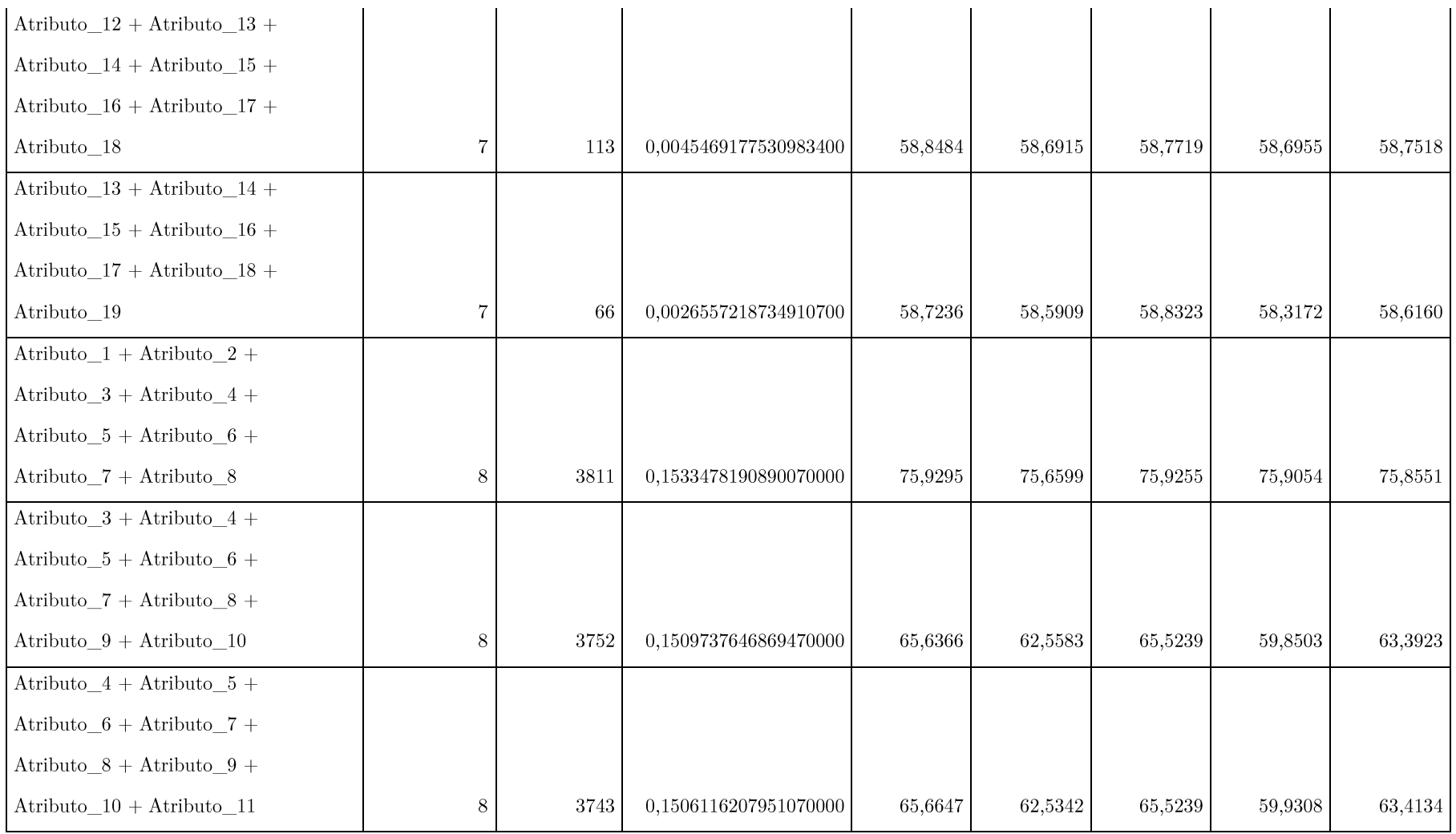

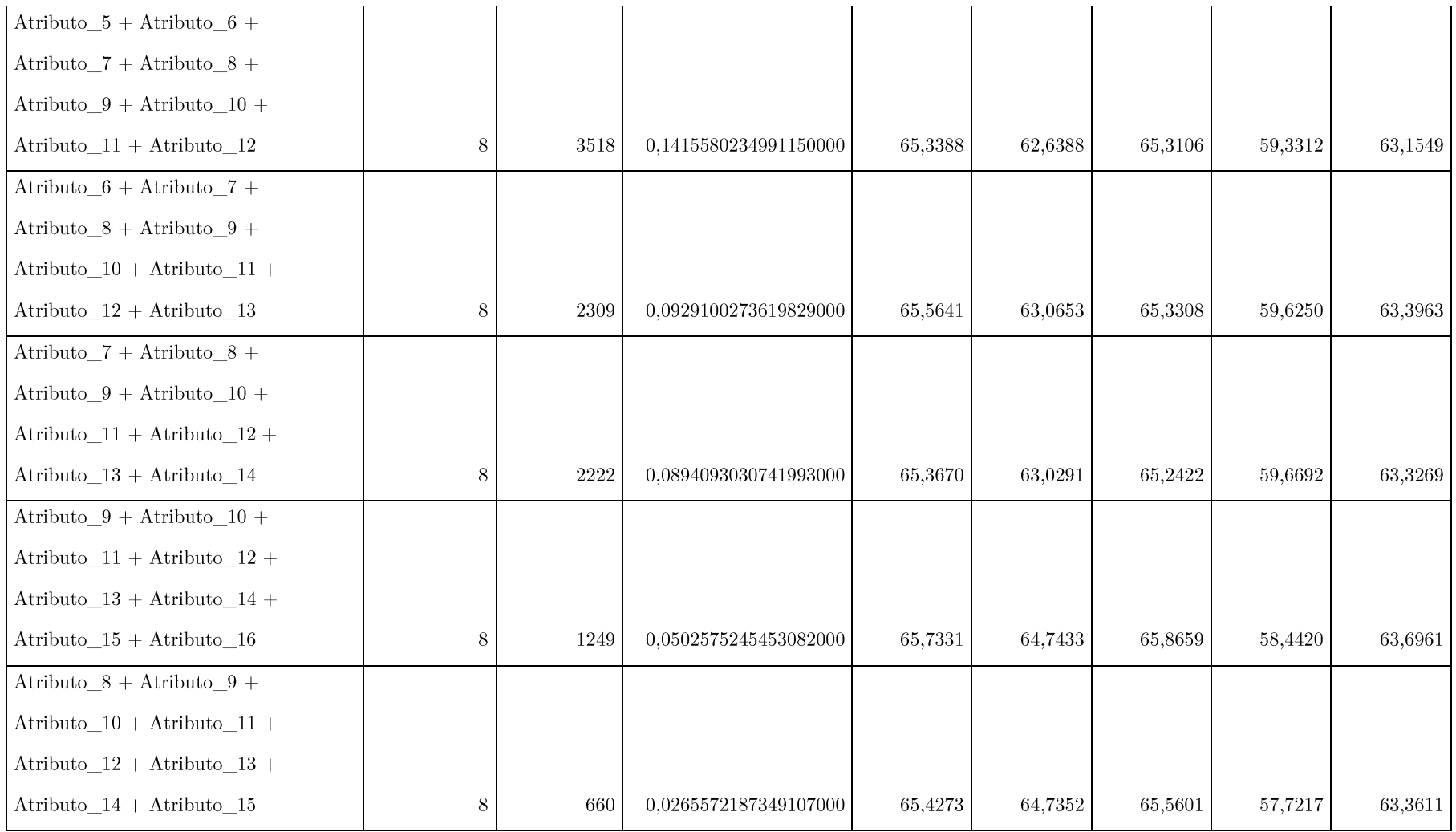

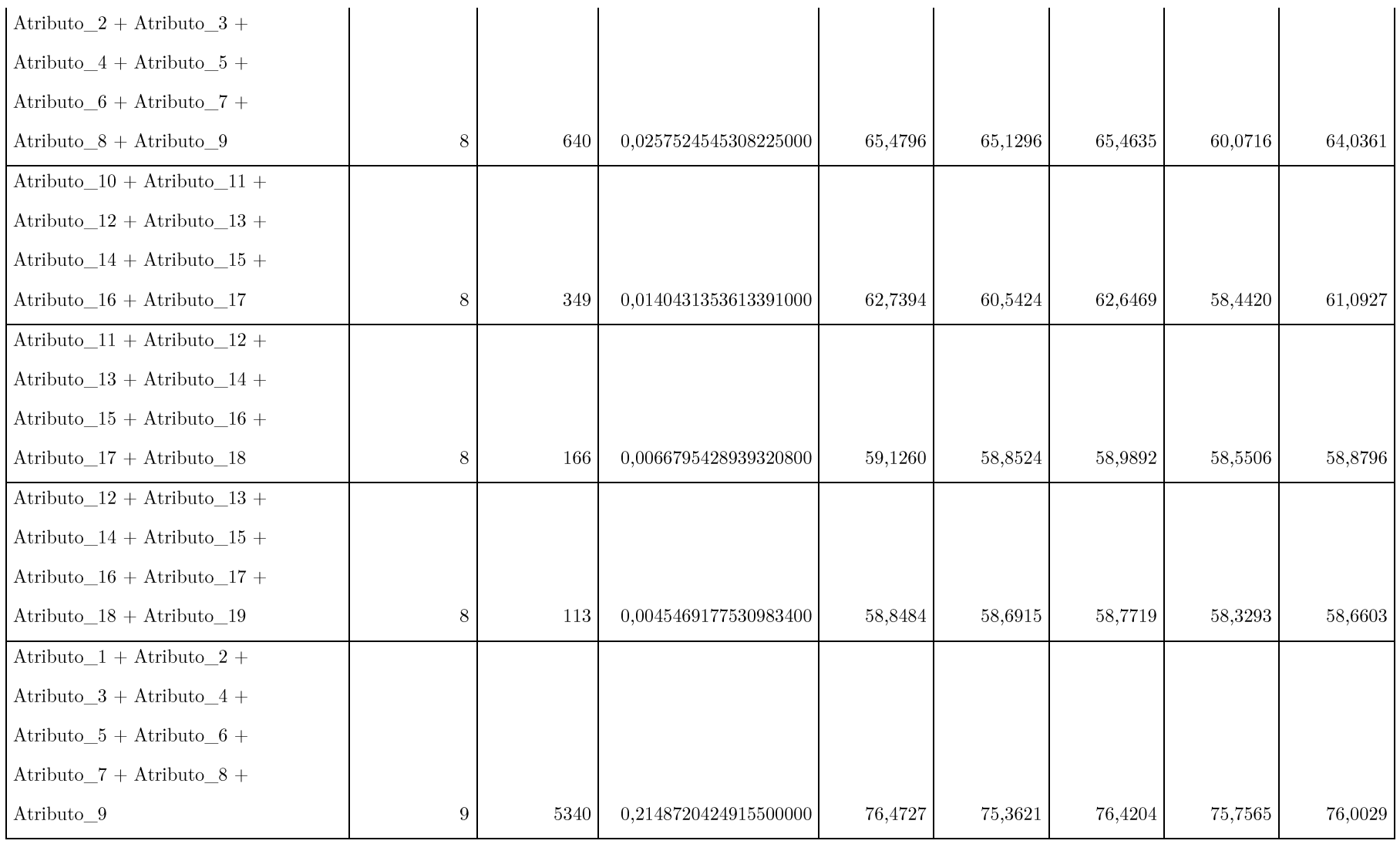

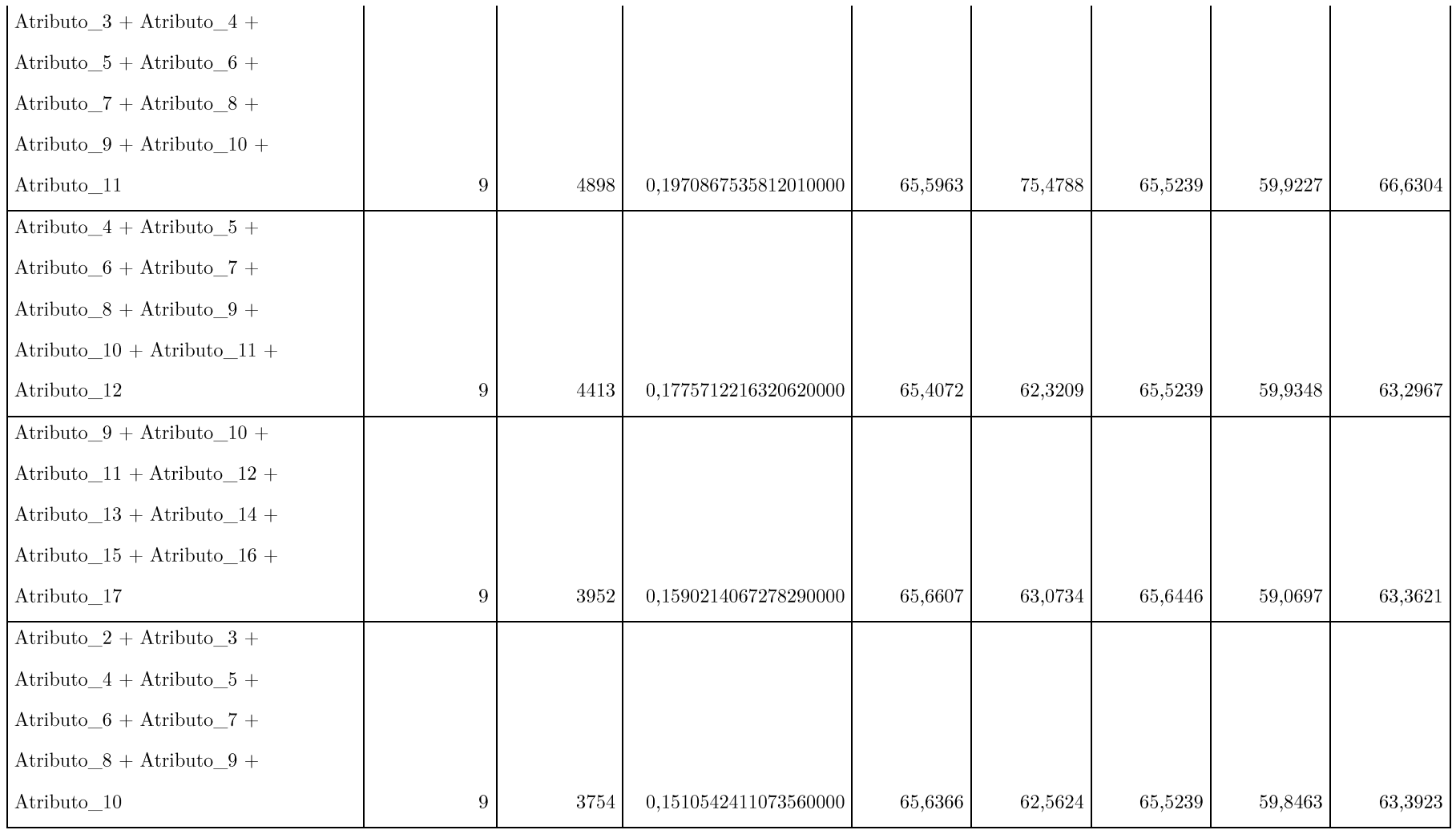

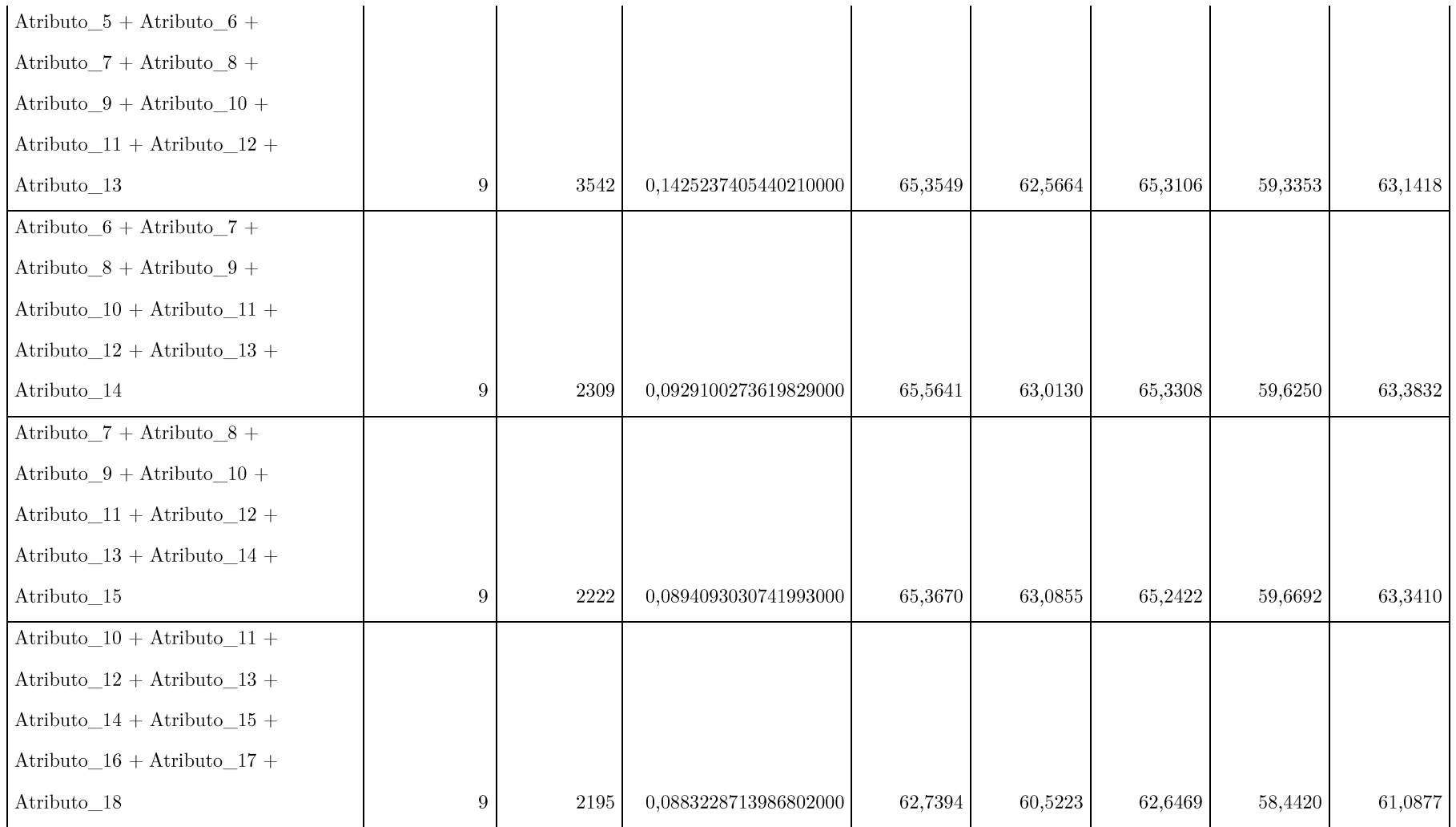

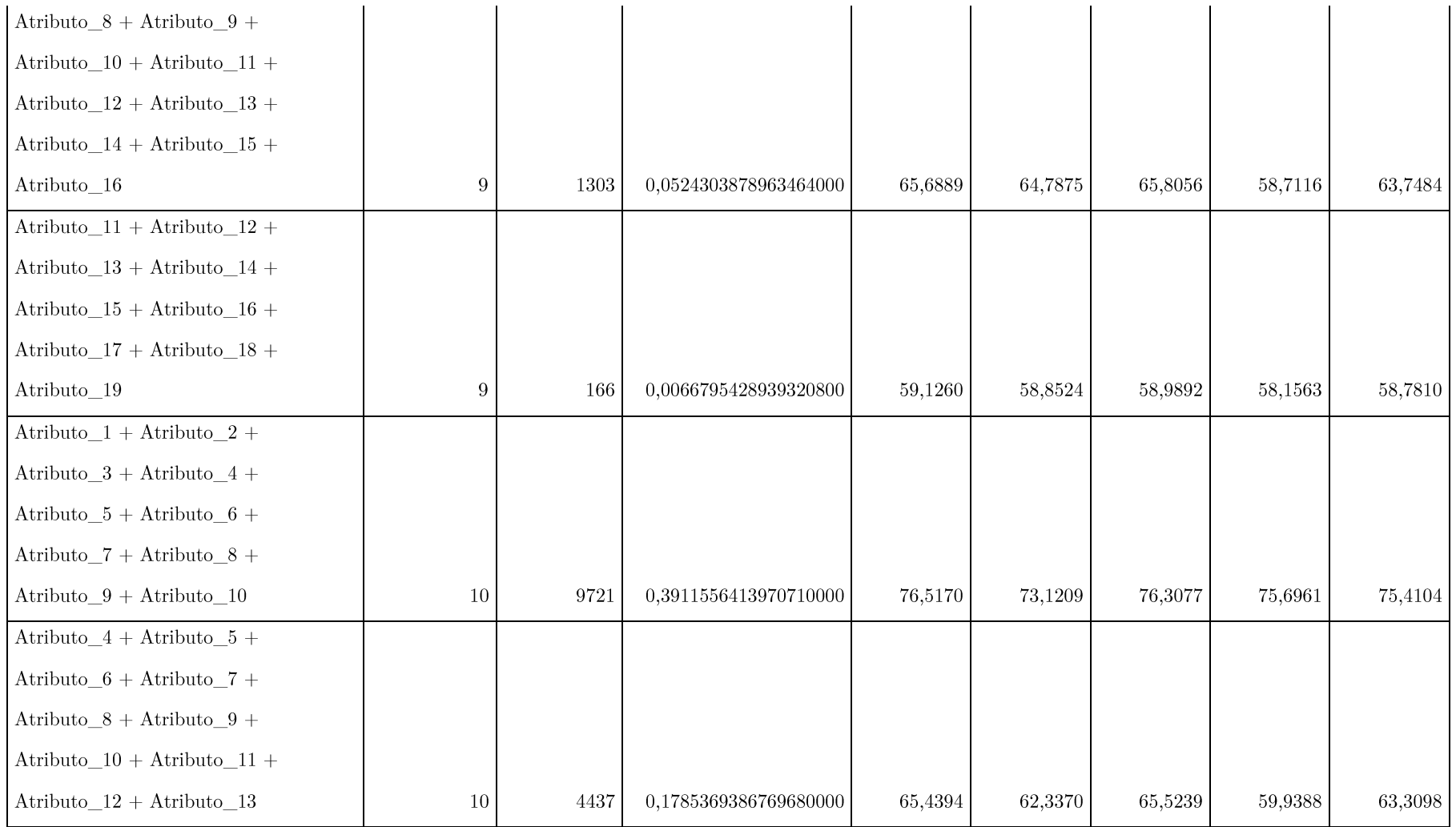

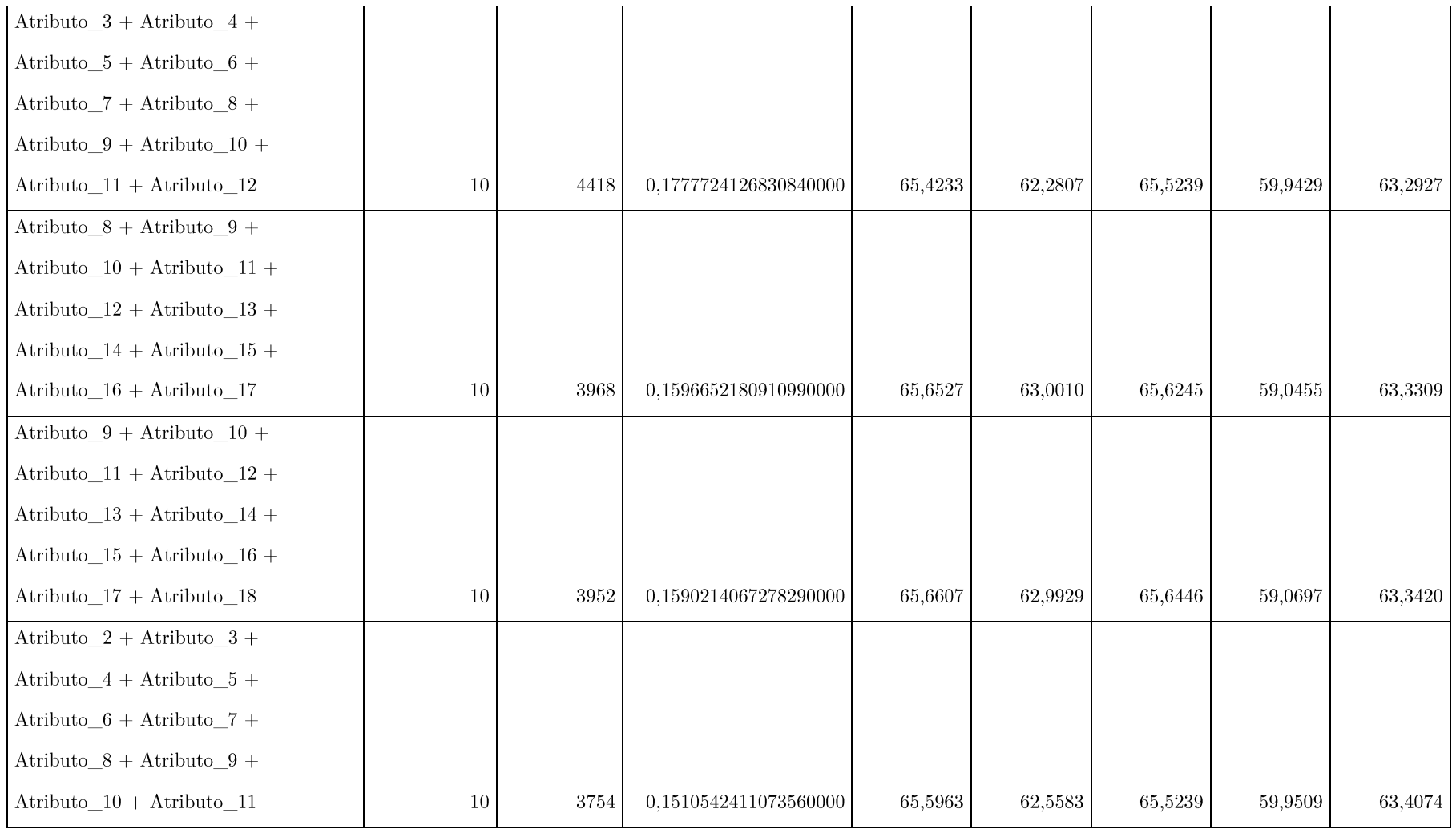

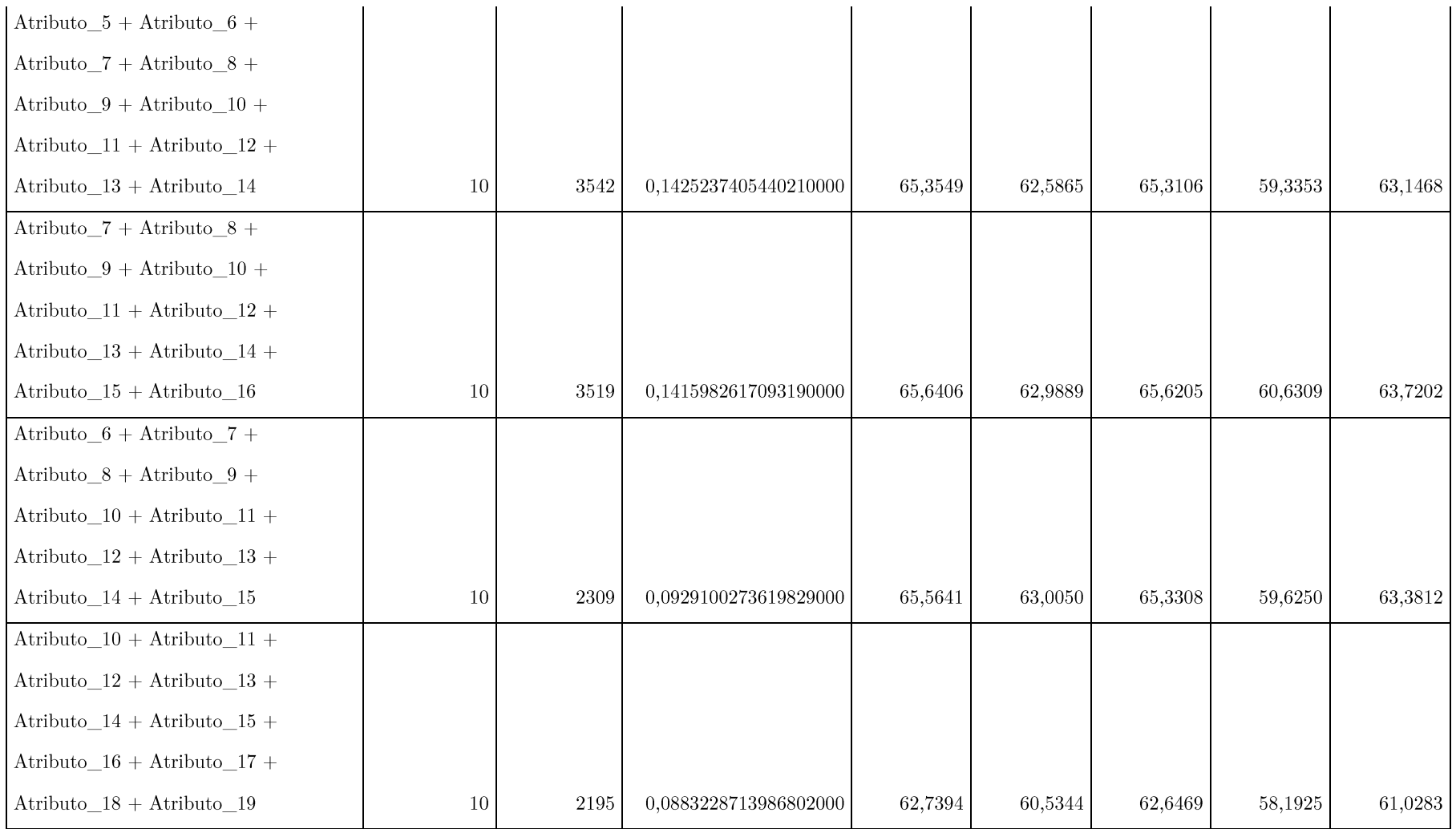

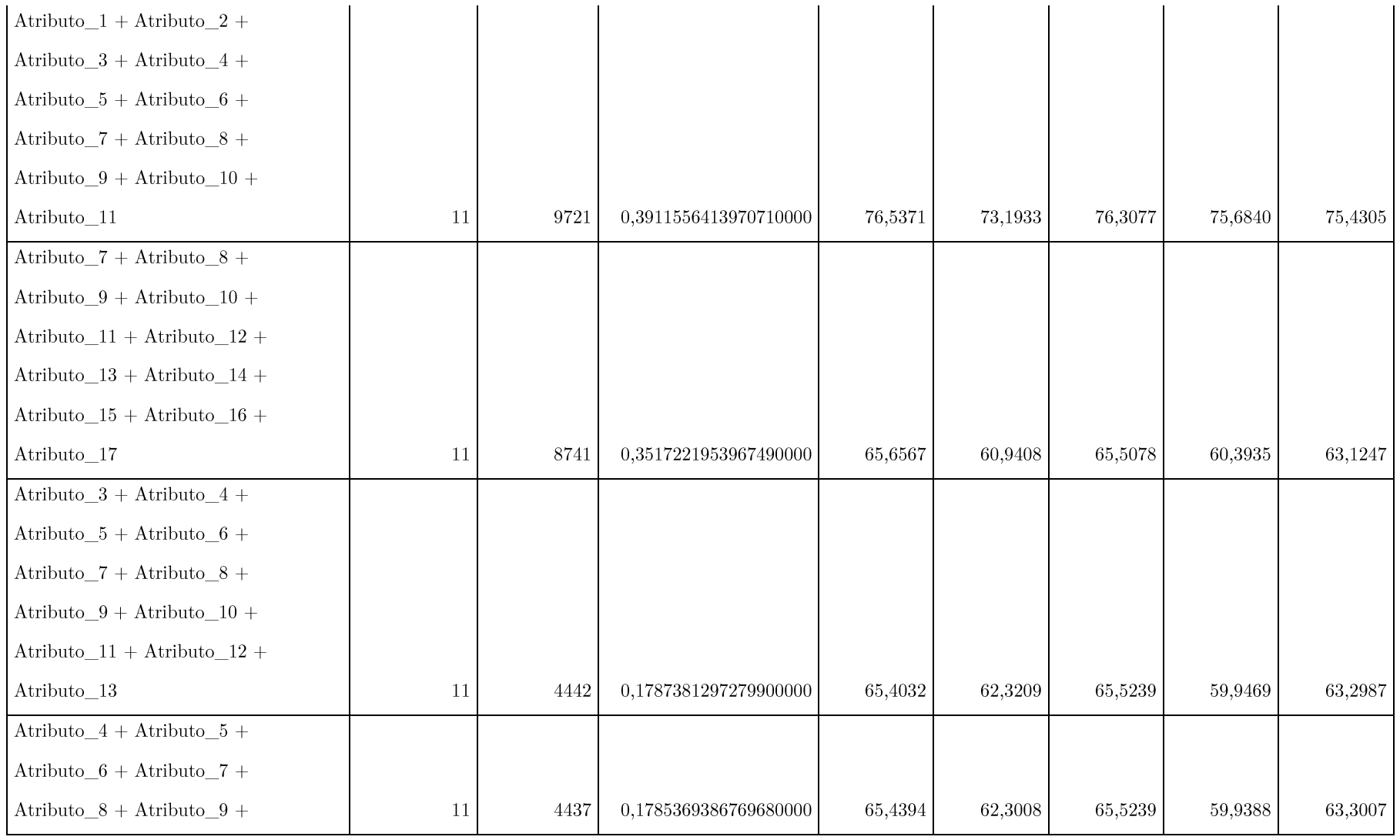

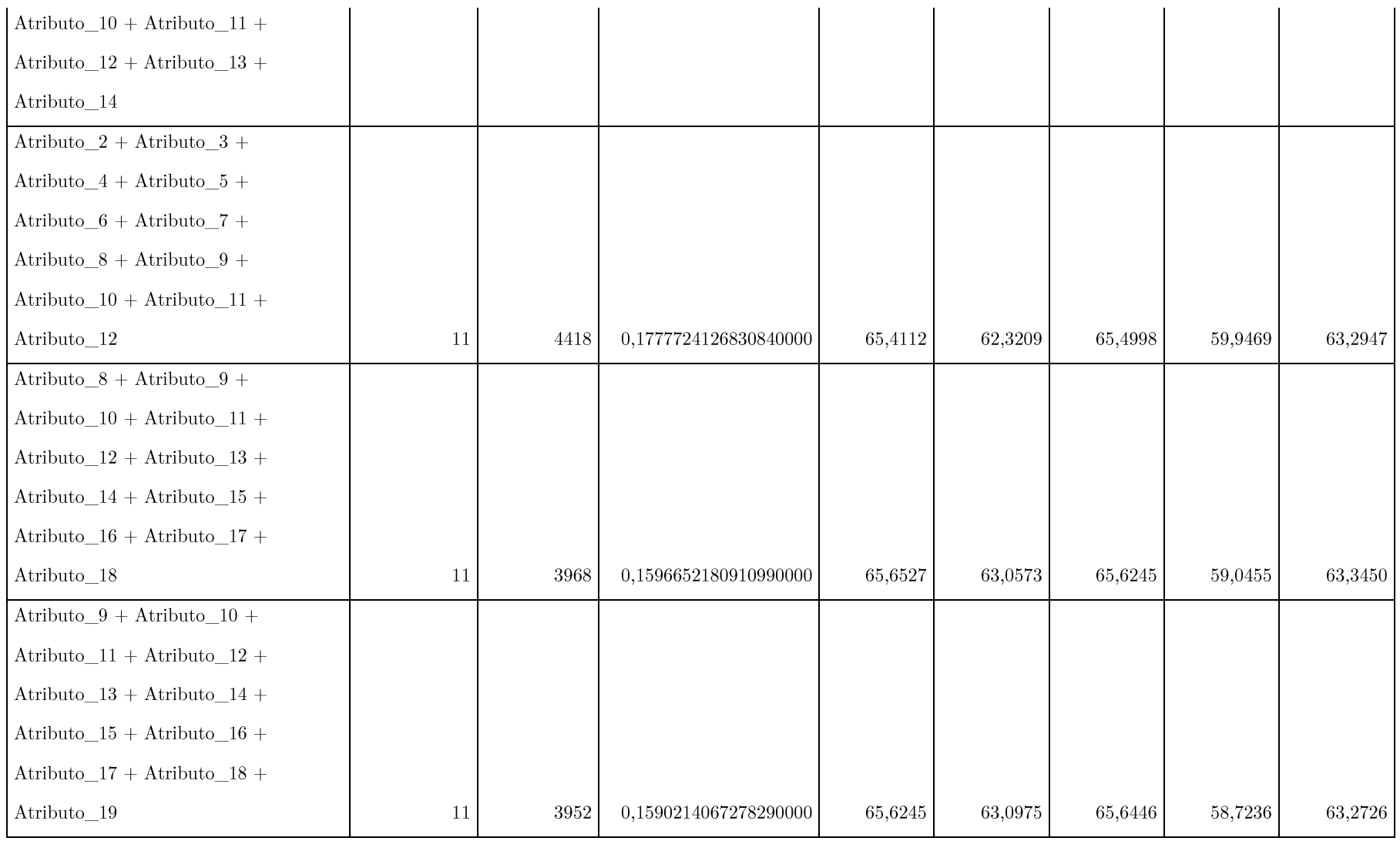

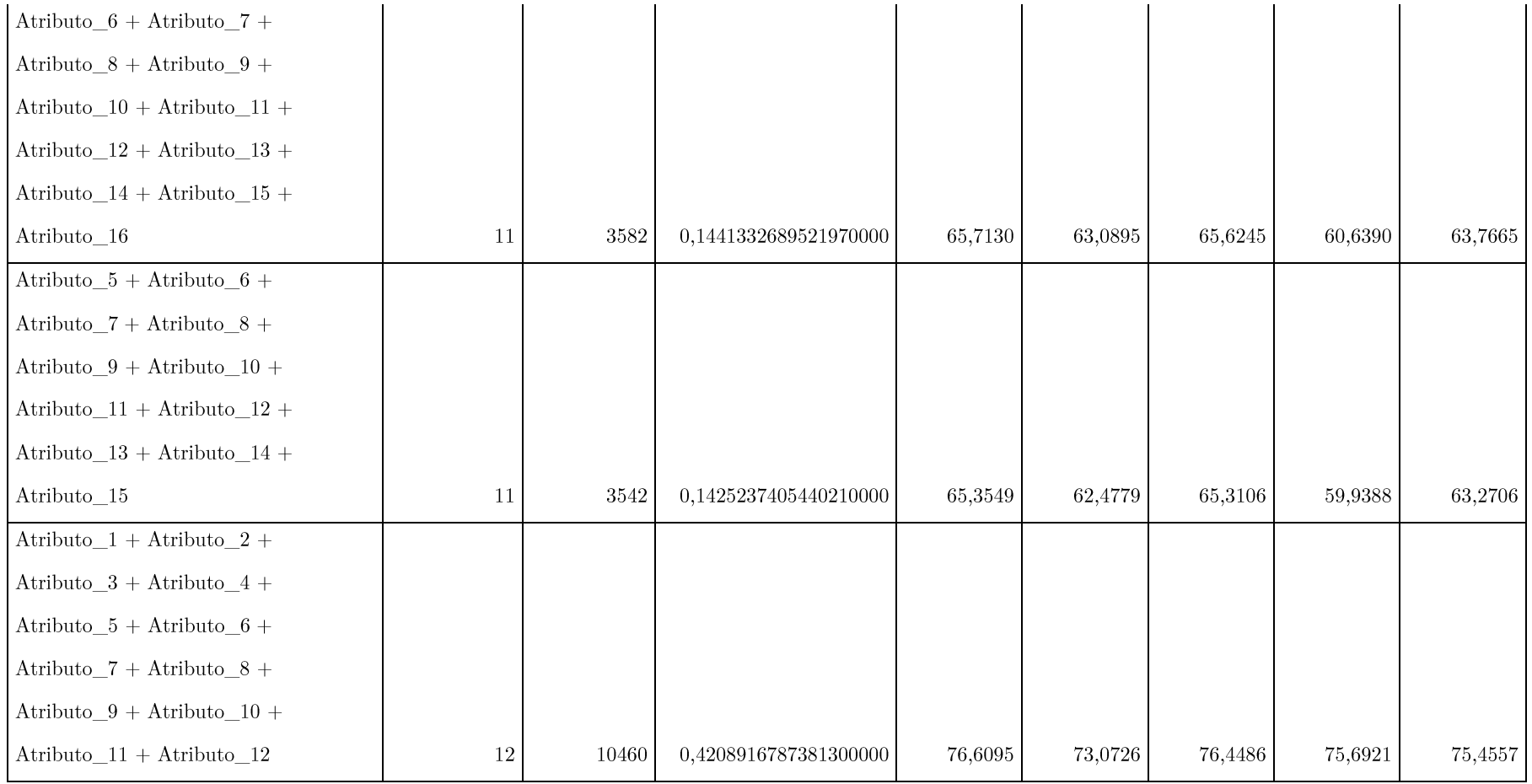

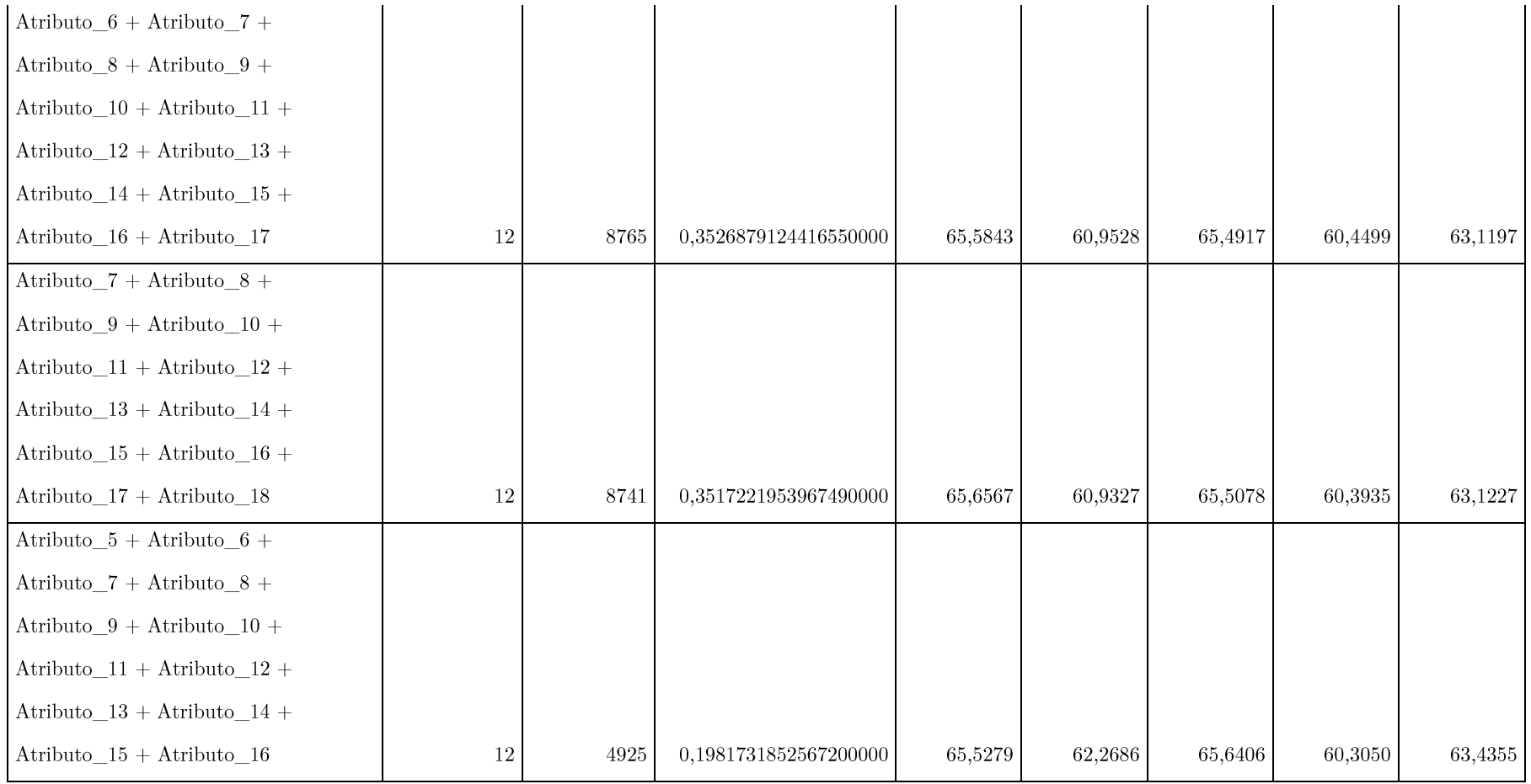

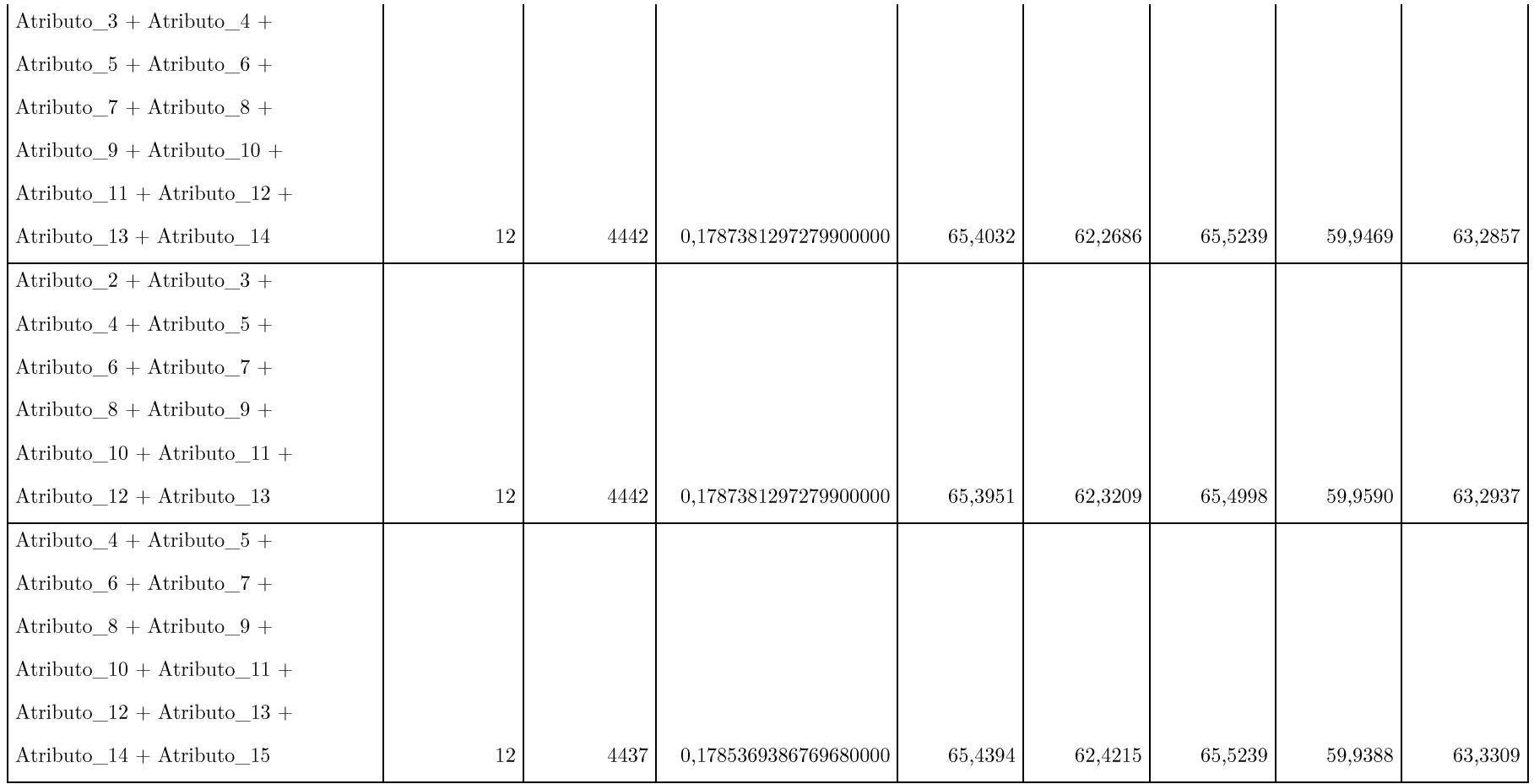
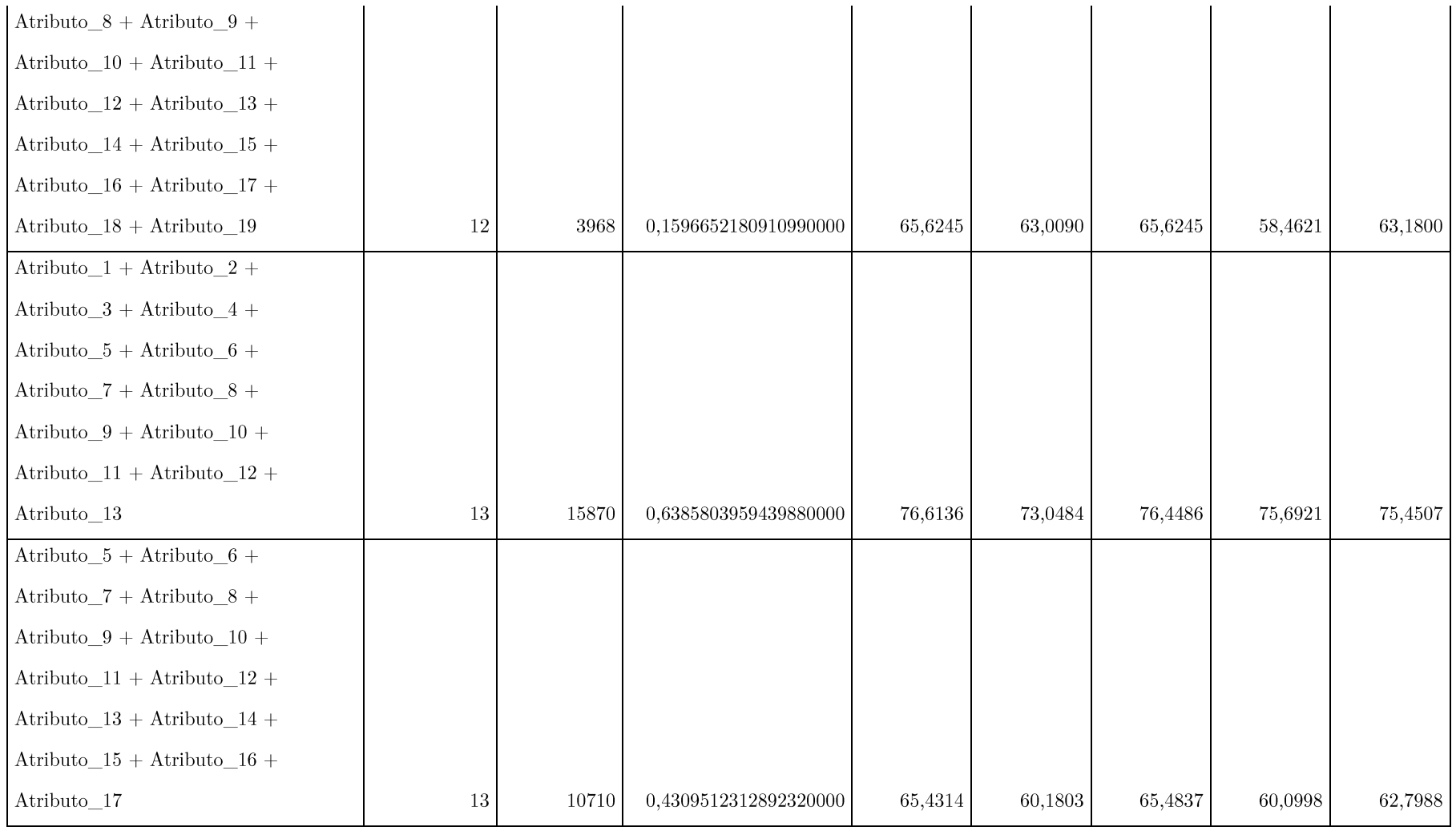

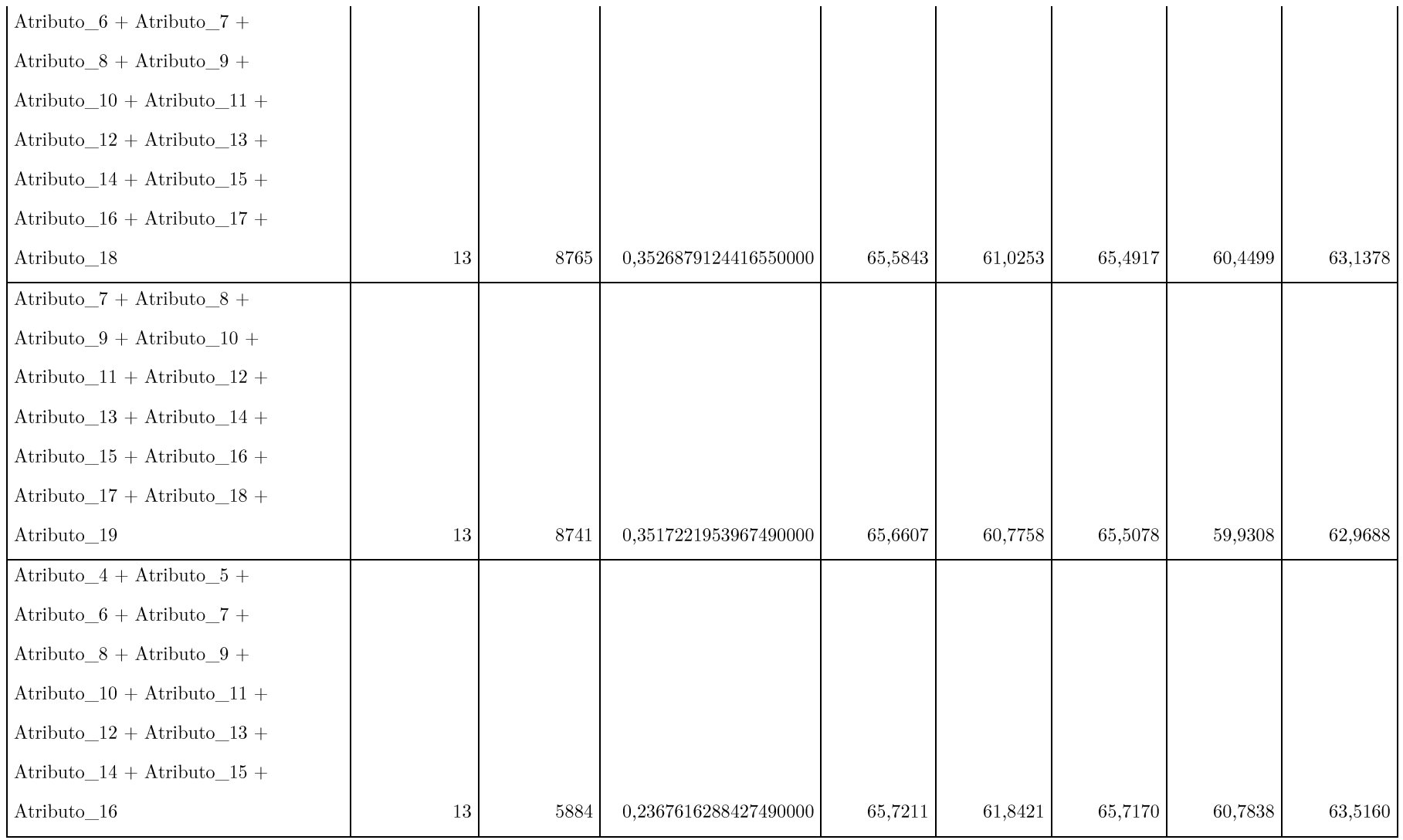

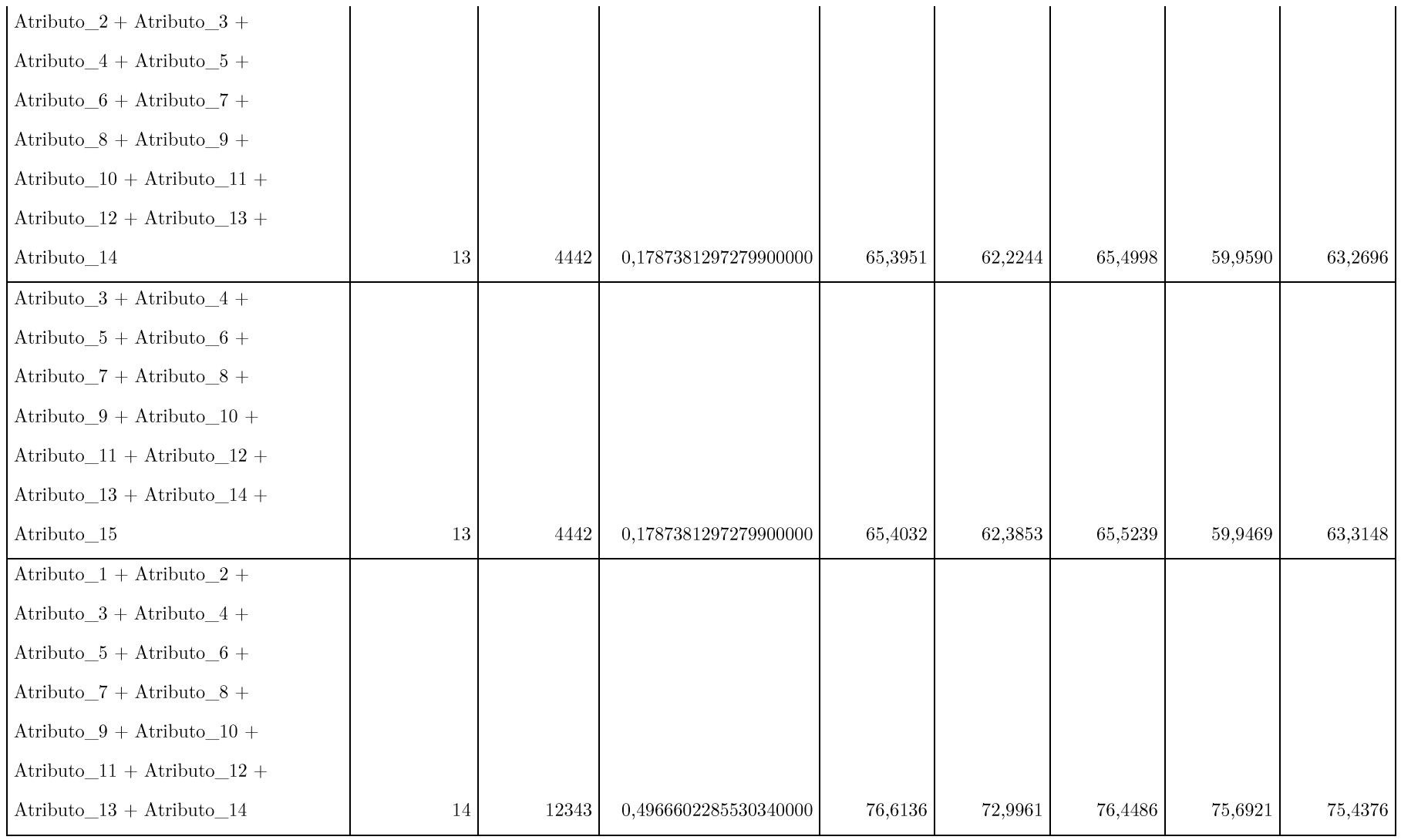

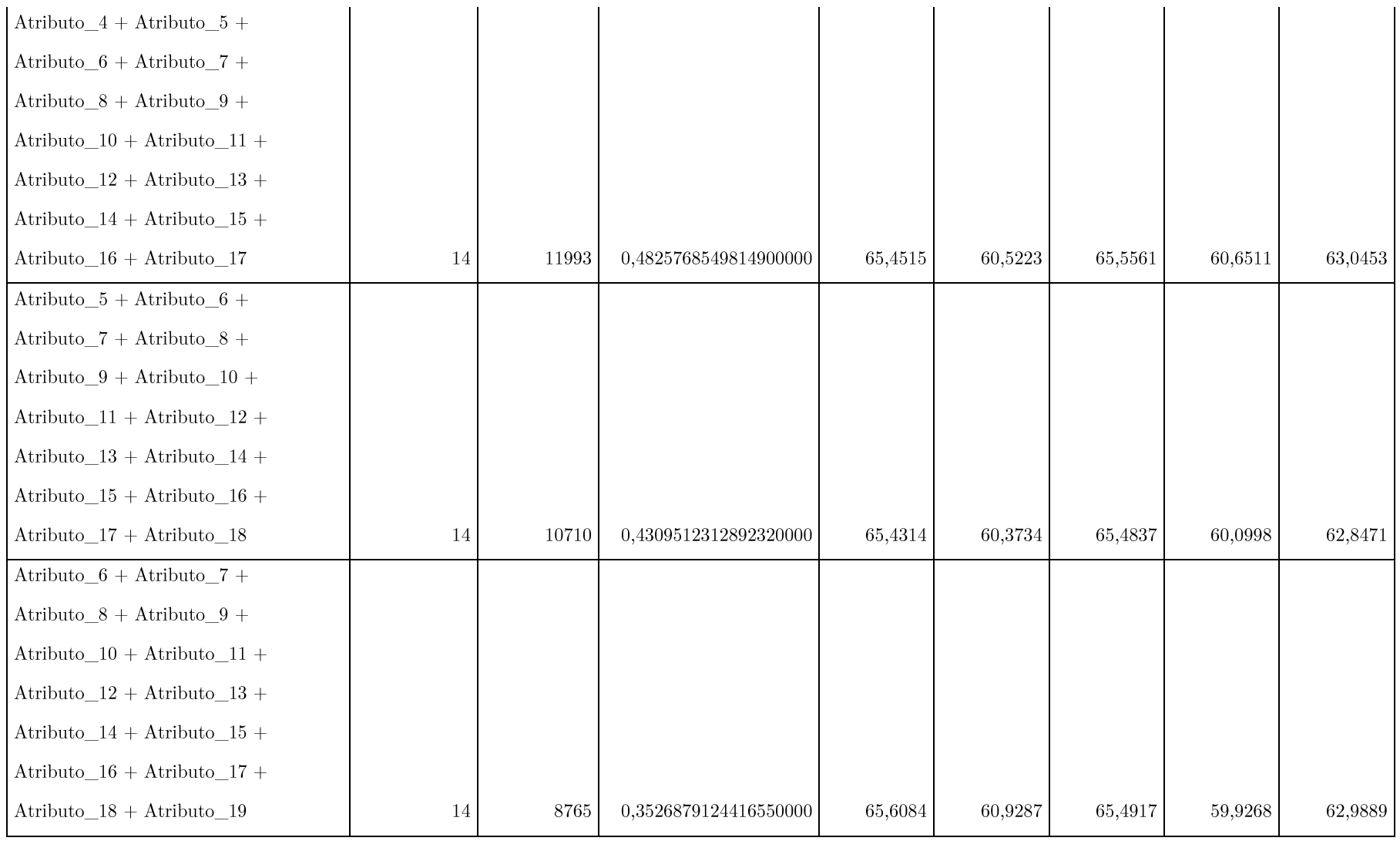

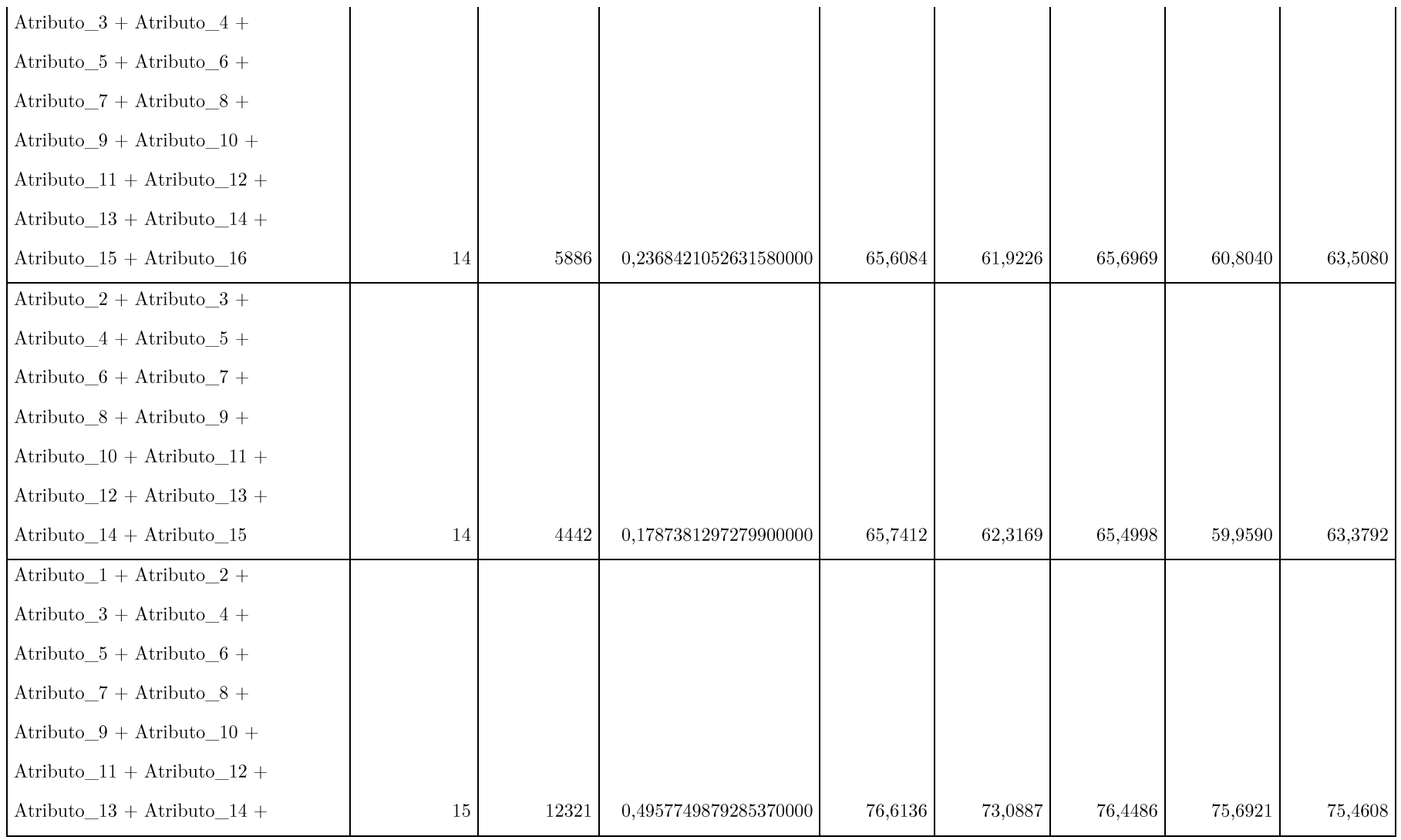

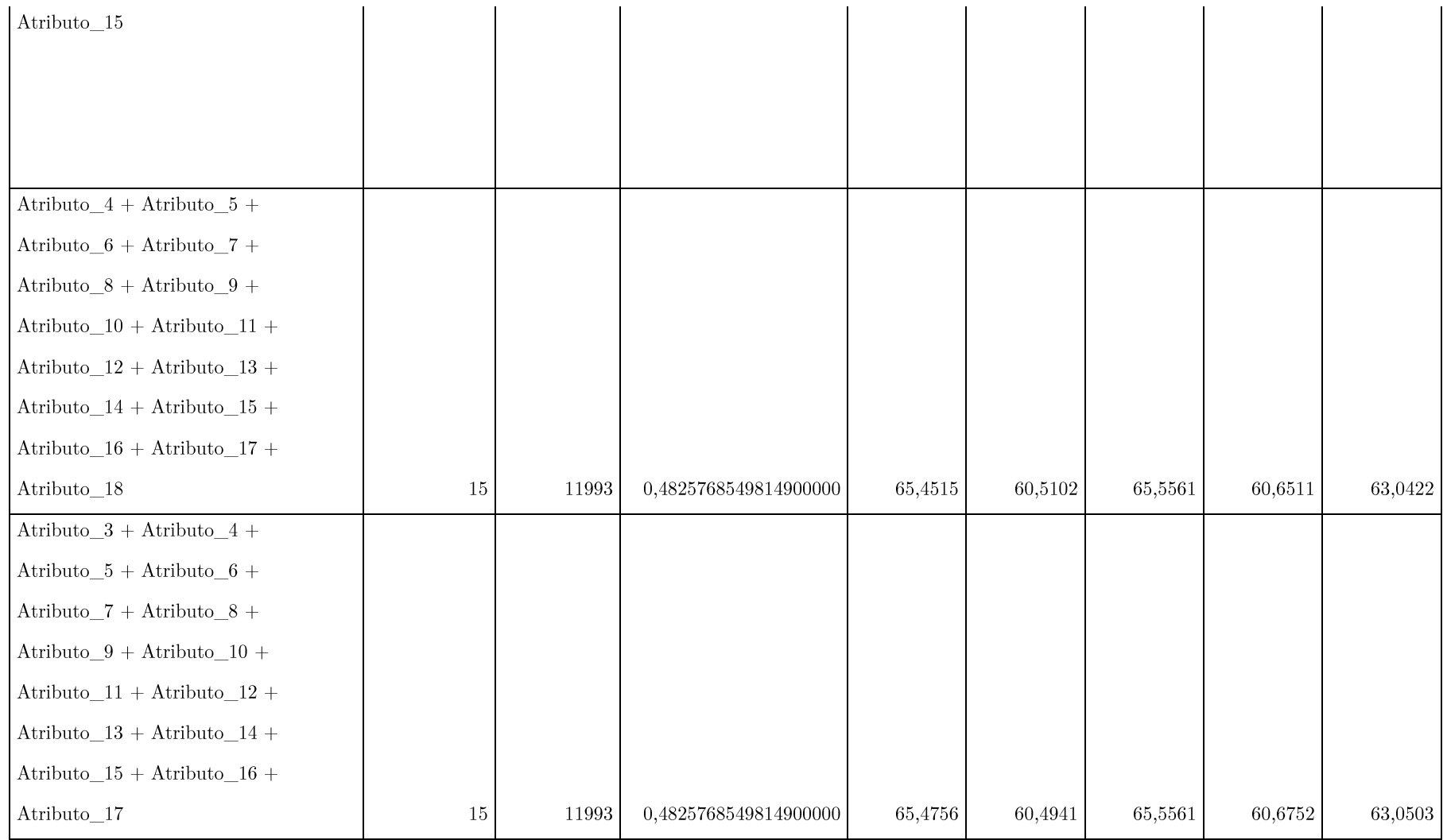

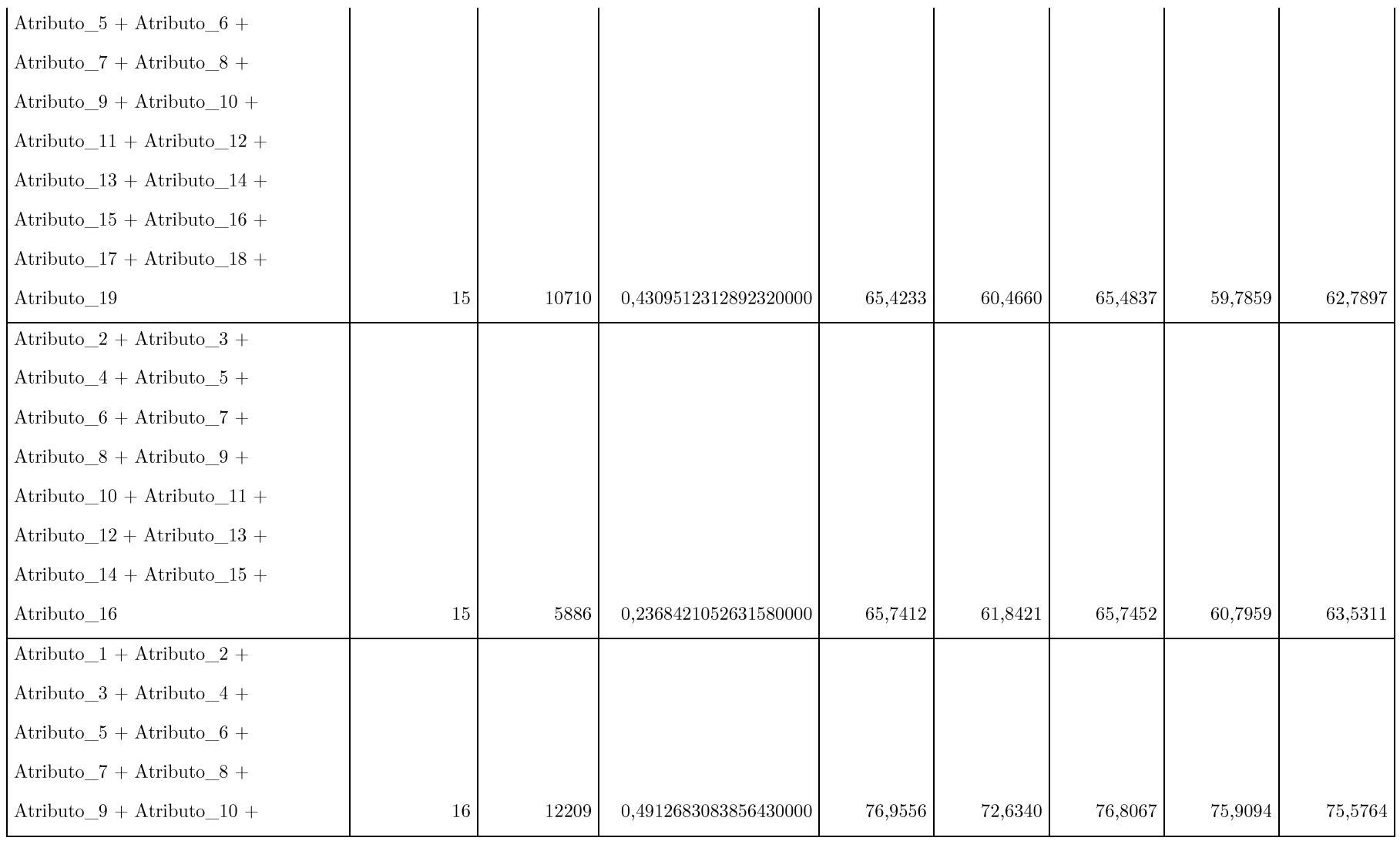

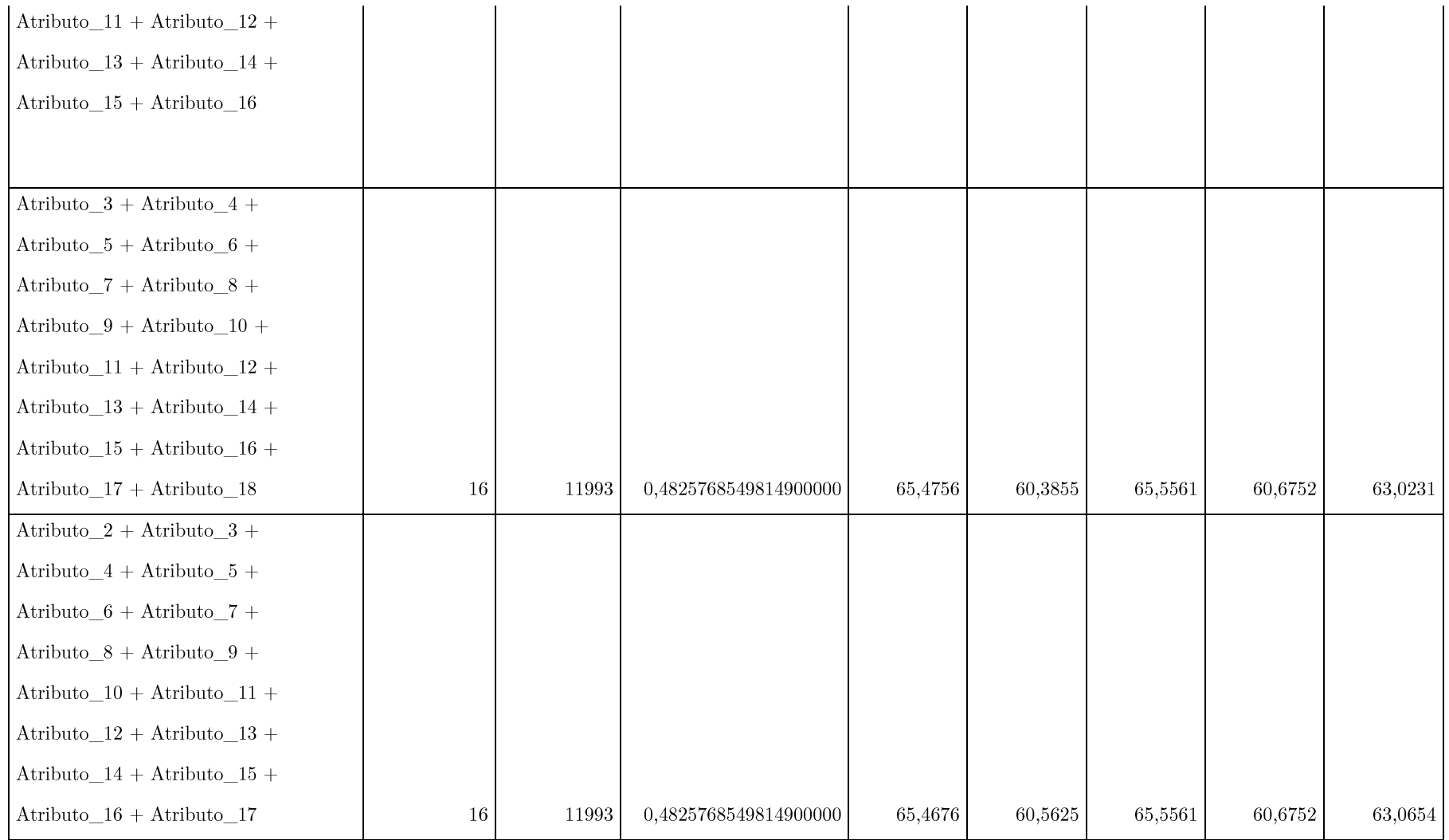

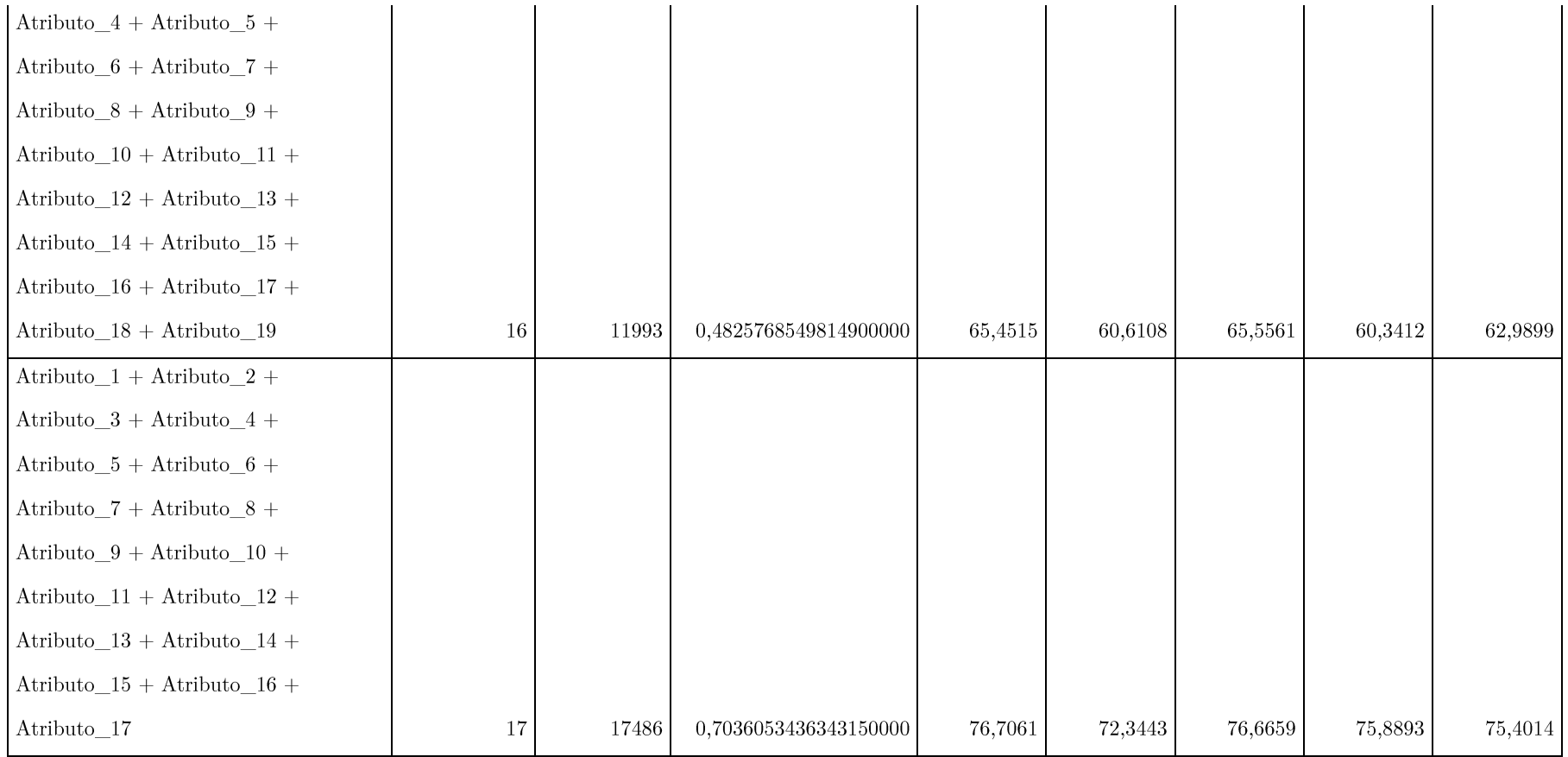

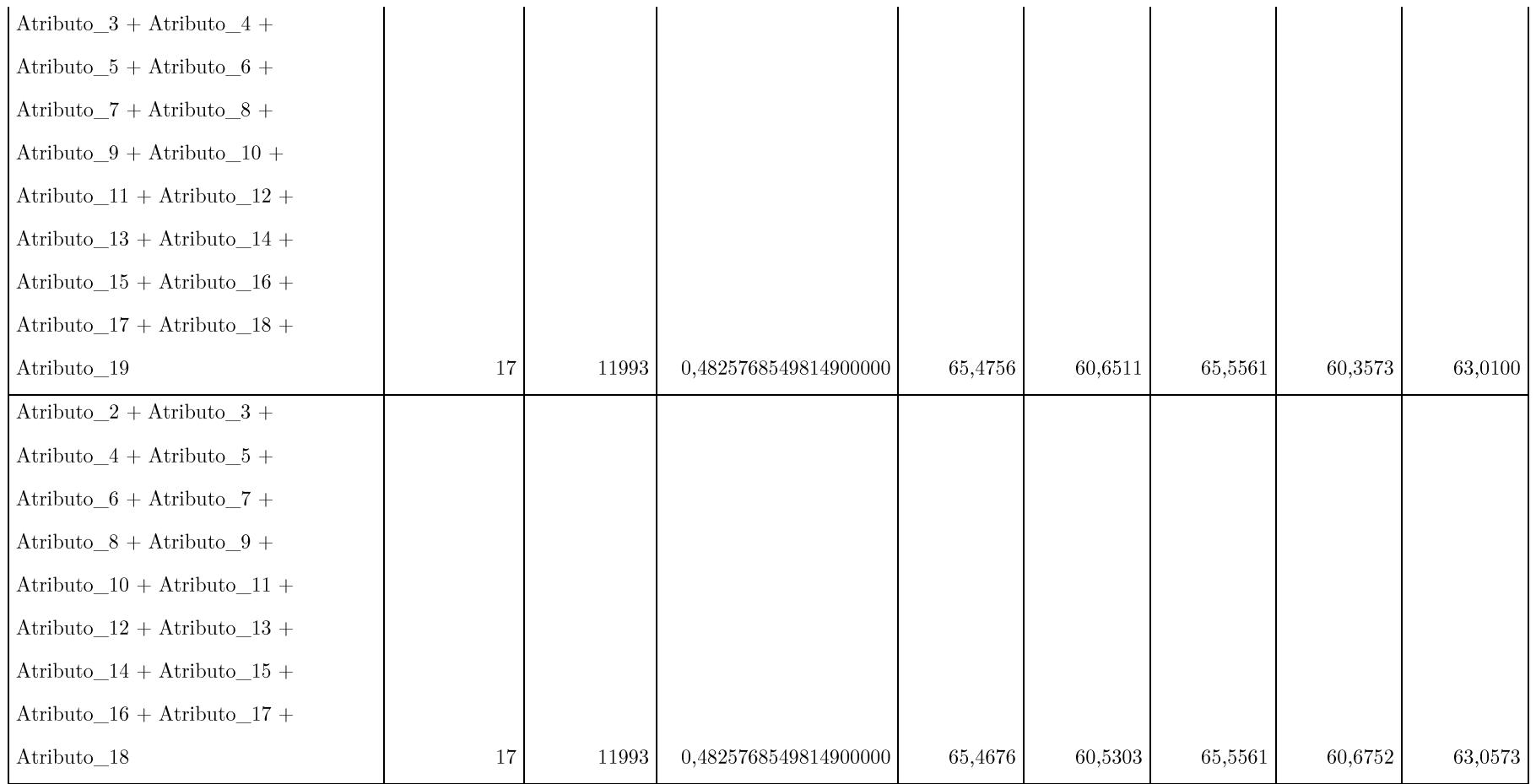

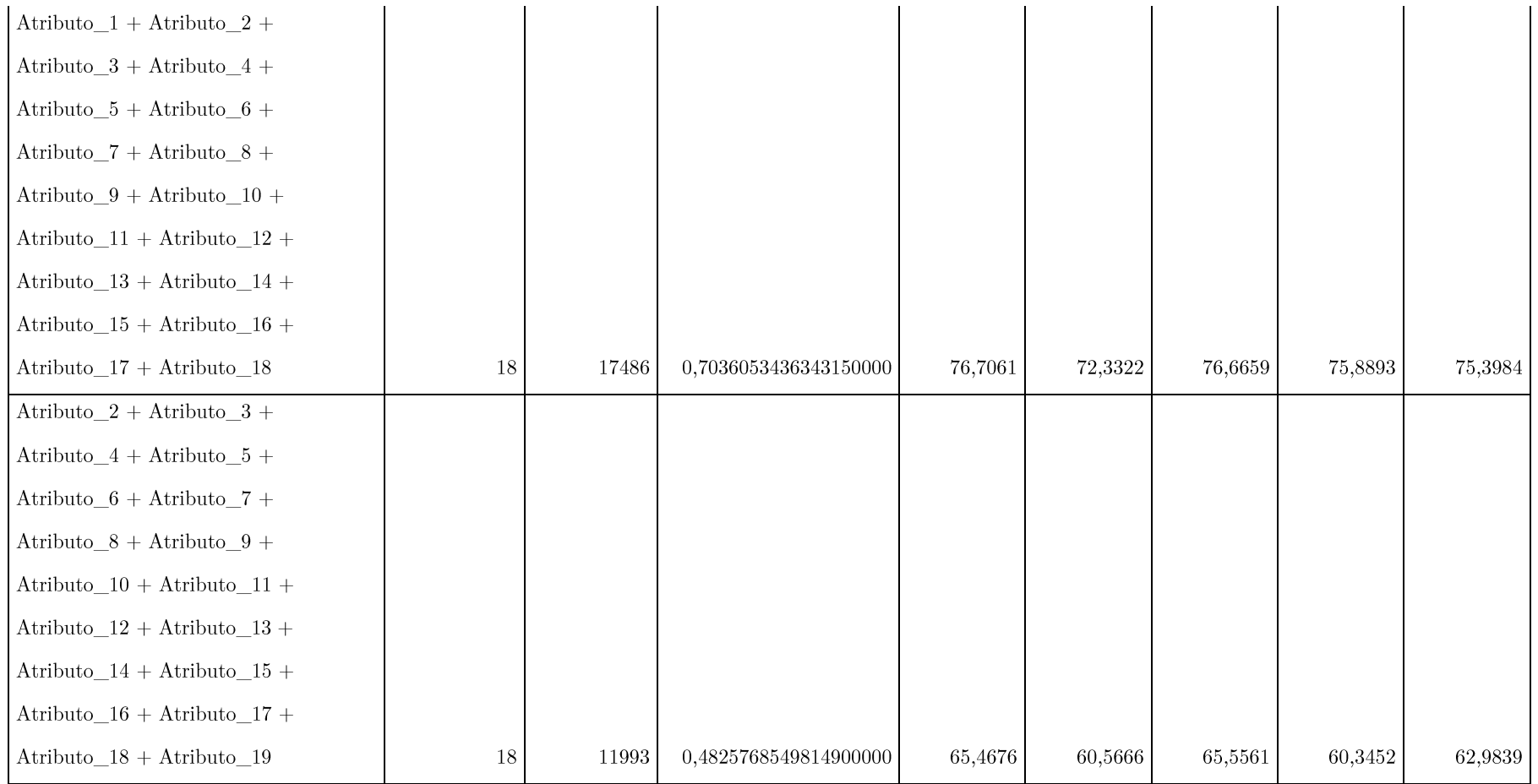

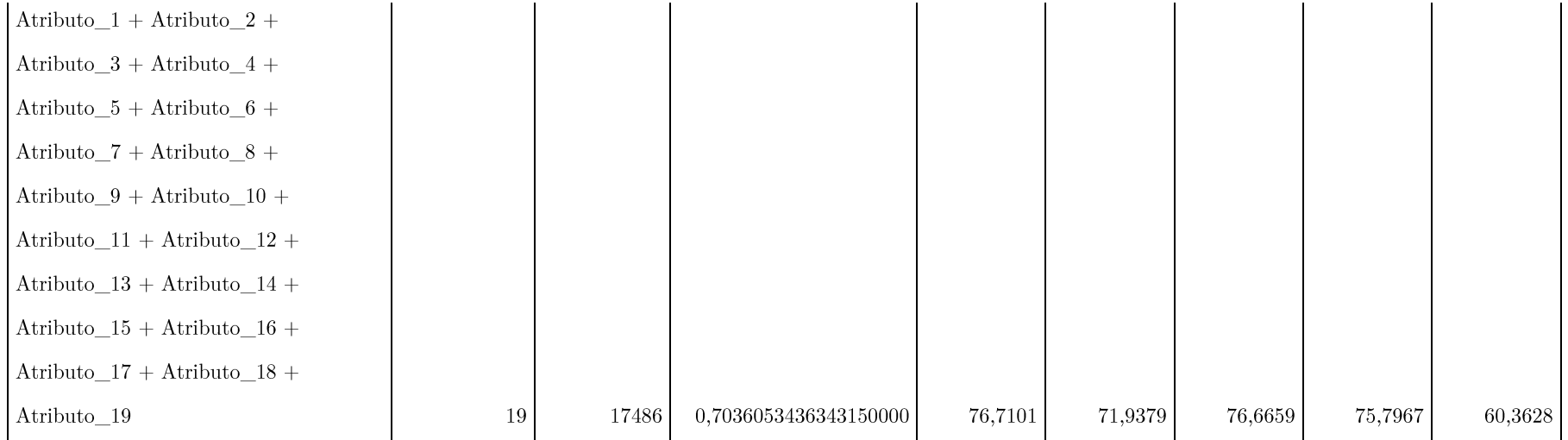

## ANEXO C

Comparativo dos resultados de mineração para melhor/pior reduto apontado pelo diagnóstivo RSAPP, usando o algoritmo de mineração J48.

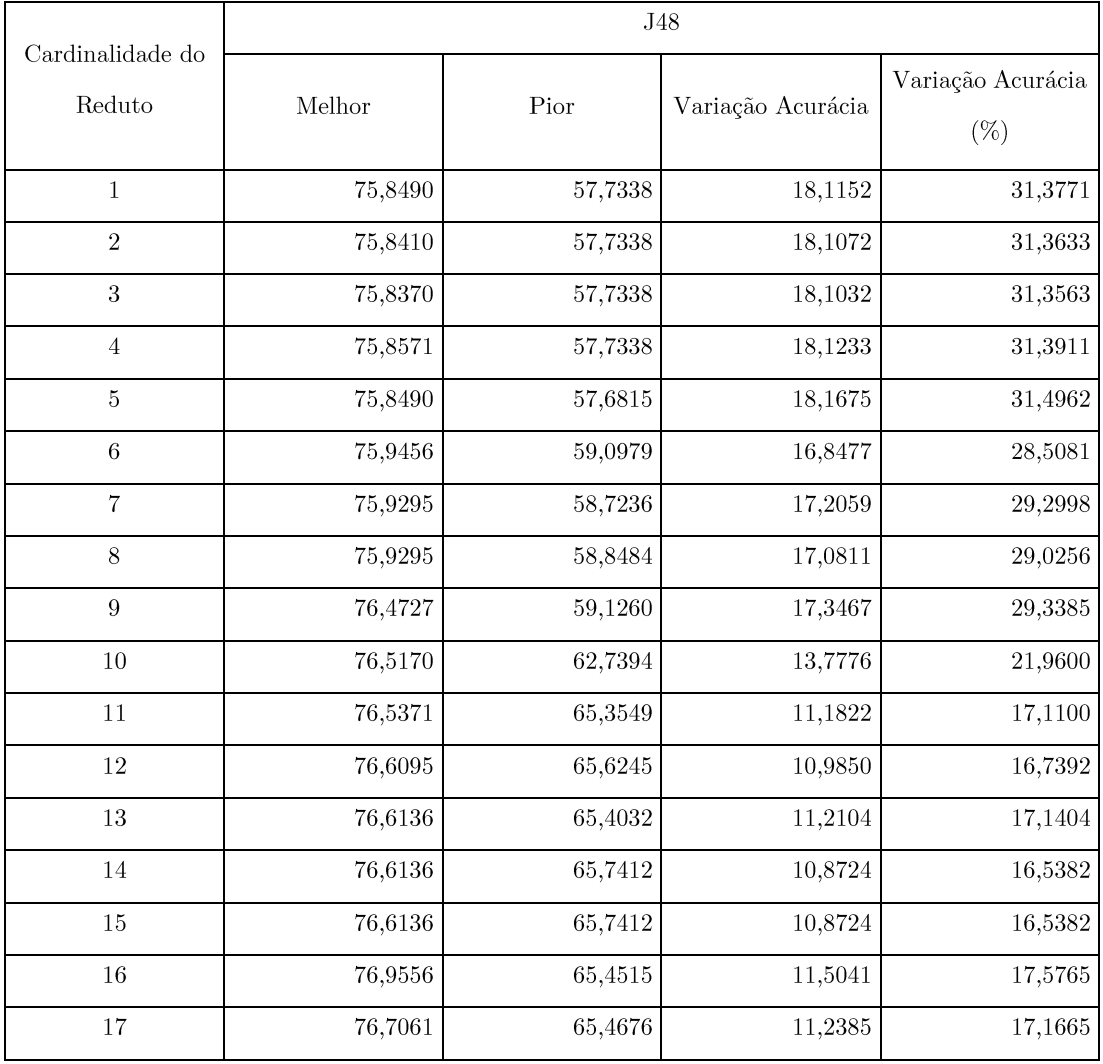

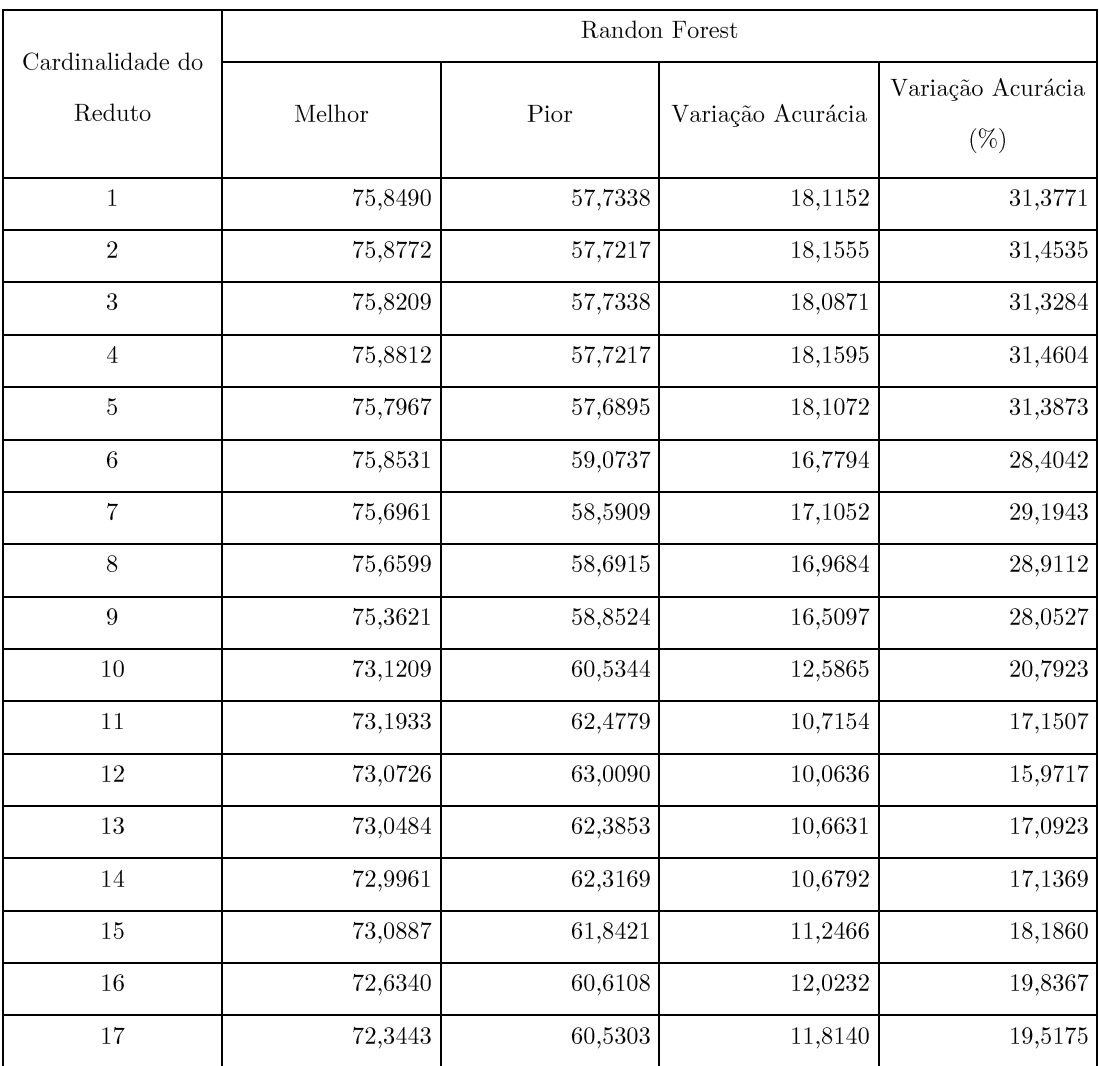

Comparativo dos resultados de mineração para melhor/pior reduto apontado pelo diagnóstivo RSAPP, usando o algoritmo de mineração Randon Forest.

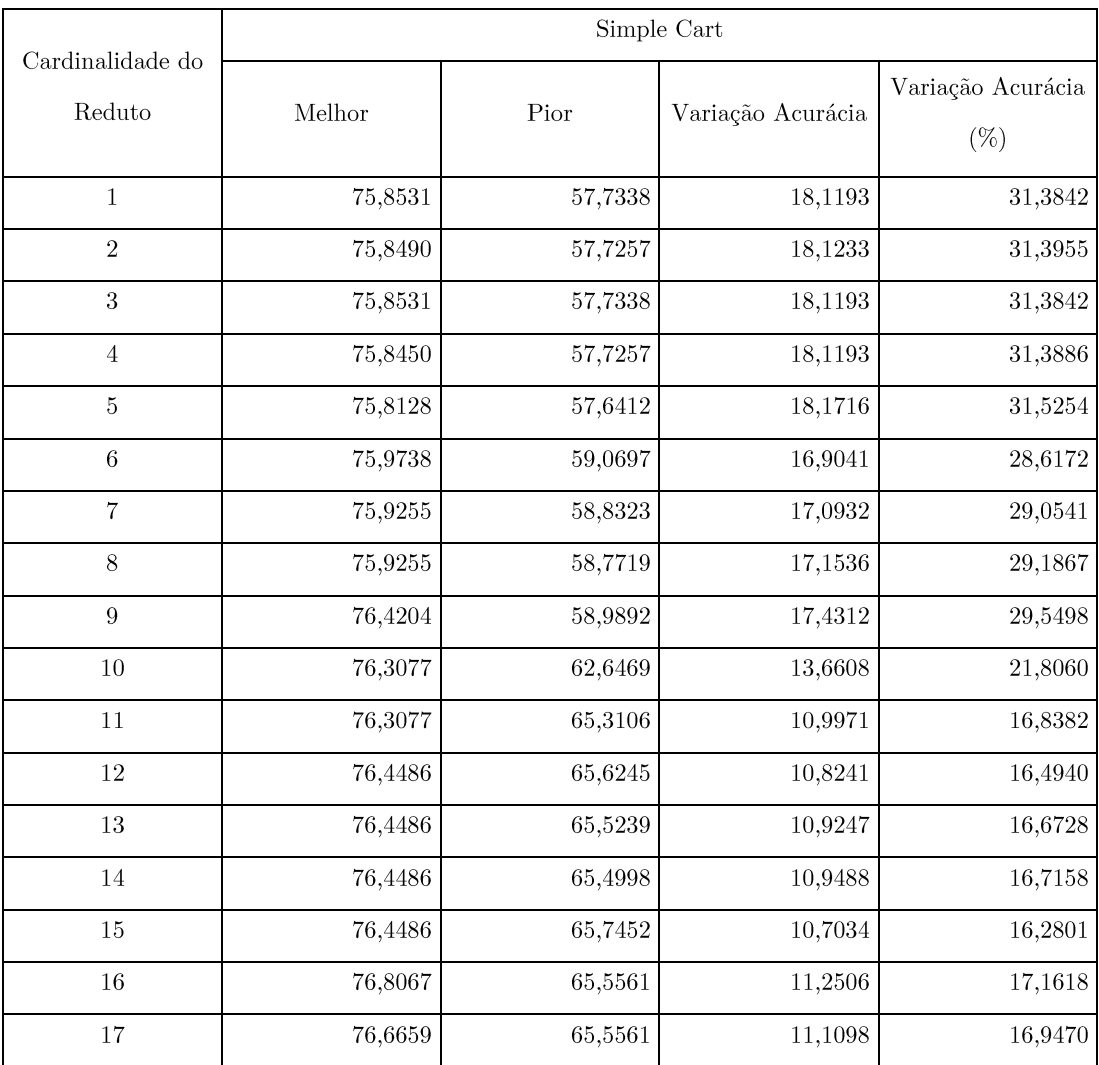

Comparativo dos resultados de mineração para melhor/pior reduto apontado pelo diagnóstivo RSAPP, usando o algoritmo de mineração Simple Cart.

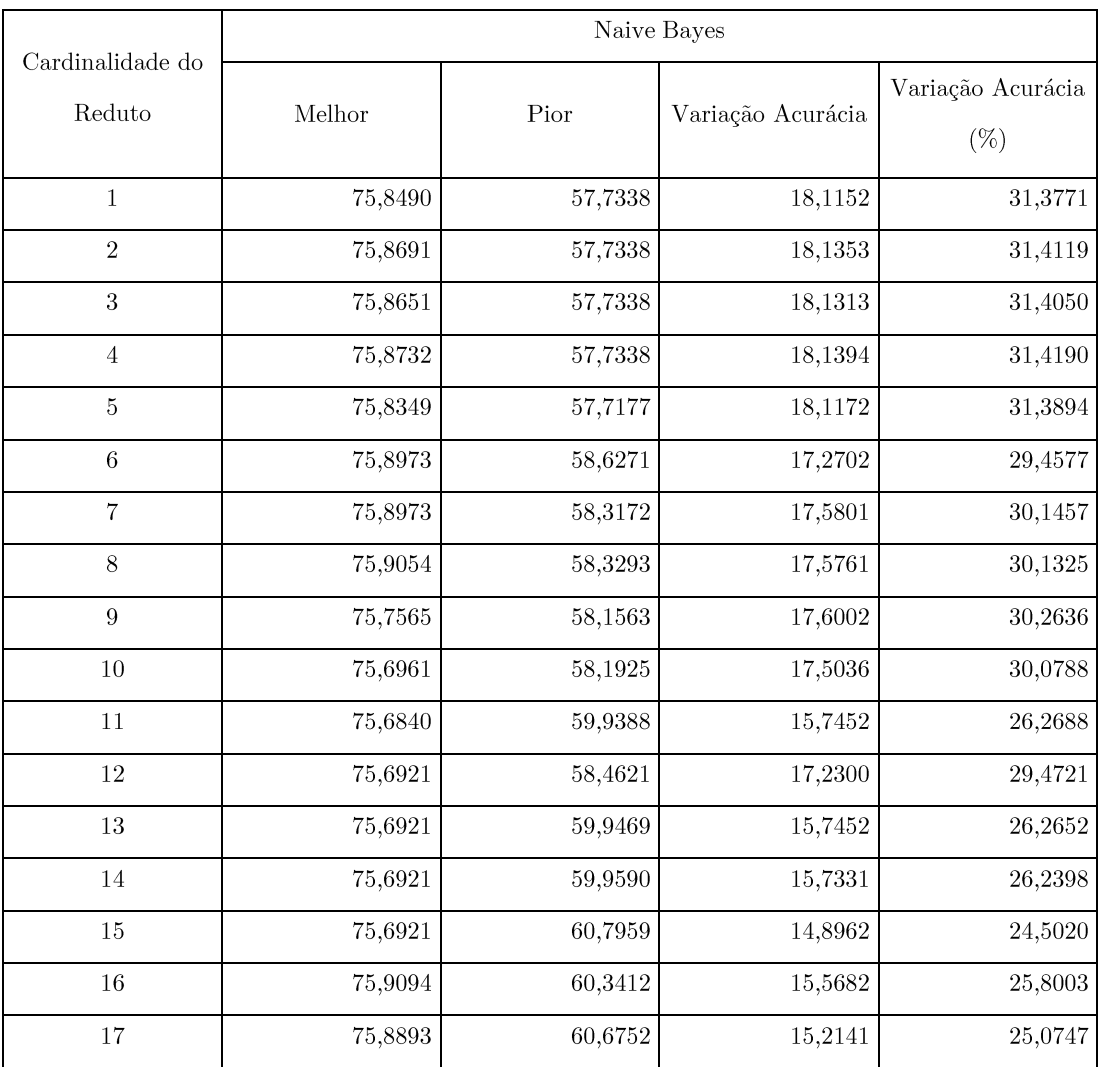

Comparativo dos resultados de mineração para melhor/pior reduto apontado pelo diagnóstivo RSAPP, usando o algoritmo de mineração Neive Bayes.

Comparativo dos resultados de mineração para melhor/pior reduto apontado pelo diagnóstivo RSAPP, usando a média dos resultados dos testes de mineração de J48, Randon Forest, Simple Cart e Naive Bayes.

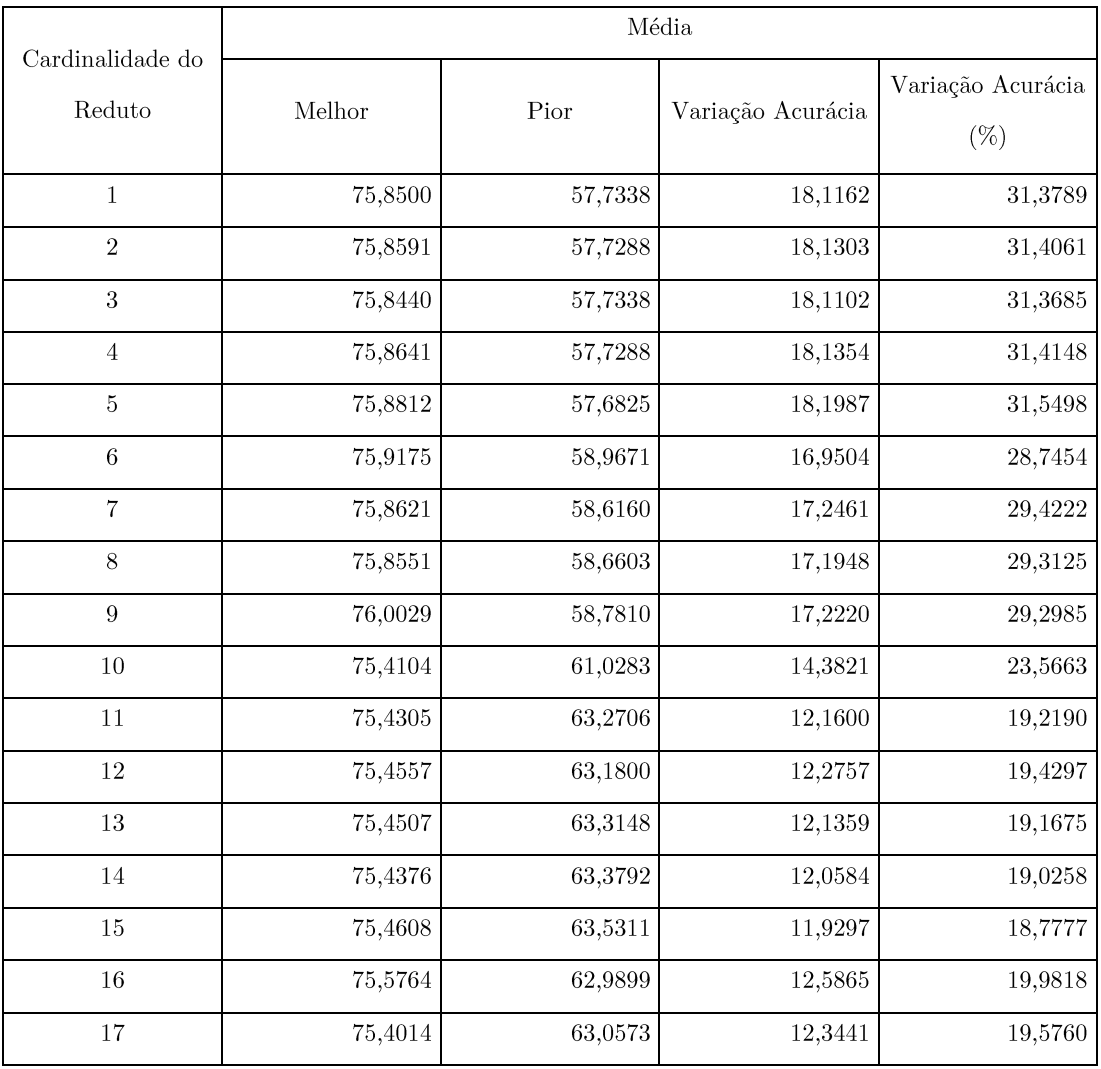